# МИНИСТЕРСТВО НАУКИ И ВЫСШЕГО ОБРАЗОВАНИЯ РФ **федеральное государственное бюджетное образовательное учреждение высшего образования «КРАСНОЯРСКИЙ ГОСУДАРСТВЕННЫЙ ПЕДАГОГИЧЕСКИЙ УНИВЕРСИТЕТ им. В.П. АСТАФЬЕВА»**

(КГПУ им. В.П. Астафьева)

# Кафедра-разработчик **информатики и информационных технологий в образовании**

# РАБОЧАЯ ПРОГРАММА ДИСЦИПЛИНЫ

# **ИНФОРМАЦИОННАЯ КУЛЬТУРА И ТЕХНОЛОГИИ В ОБРАЗОВАНИИ**

НАПРАВЛЕНИЕ ПОДГОТОВКИ: 44.03.01 «Педагогическое образование» Квалификация (степень) «Бакалавр» профиль «Физическая культура»

Красноярск 2019

Рабочая программа дисциплины «Информационная культура и технологии в образовании» составлена Рязановой З.Г., старшим преподавателем кафедры информационных технологий обучения и математики

Рабочая программа дисциплины обсуждена на заседании кафедры *ИТОиМ протокол № 9 от 29.05.2017 г.*

Заведующий кафедрой Безруков А.А.

(ф.и.о., подпись)

Одобрено научно-методическим советом ИФКСиЗ им. И.С. Ярыгина «27» июня 2017 г. Протокол №9

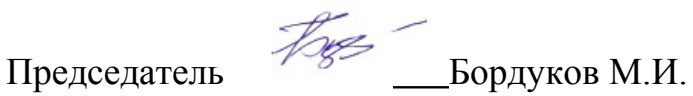

### Рабочая программа дисциплины обсуждена на заседании кафедры *ИТОиМ протокол № 8 от 10.05.2018 г.*

Заведующий кафедрой Безруков А.А. (ф.и.о., подпись)

Одобрено научно-методическим советом ИФКСиЗ им. И.С. Ярыгина «25» июня 2018 г. Протокол №9

Председатель Бордуков М.И..

Рабочая программа дисциплины «Информационная культура и технологии в образовании» актуализирована старшим преподавателем Рязановой З.Г.

Рабочая программа дисциплины дополнена и скорректирована на заседании кафедры ИИТвО протокол № 1 от 31.08.2018 г.

Заведующий кафедрой Пак Н.И. (ф.и.о., подпись)

Одобрено научно-методическим советом ИФКСиЗ им. И.С. Ярыгина «27» сентября 2018 г. Протокол №1

Председатель Бордуков М.И..

Рабочая программа дисциплины «Информационная культура и технологии в образовании» актуализирована старшим преподавателем Рязановой З.Г.

Рабочая программа дисциплины дополнена и скорректирована на заседании кафедры 08.05.2019 г. протокол № 9

Заведующий кафедрой\_\_\_\_\_\_\_\_\_\_\_\_\_\_\_Пак Н.И.

Одобрено научно-методическим советом ИФКСиЗ им. И.С. Ярыгина «23» мая 2019 г. Протокол №8

Председатель Бордуков М.И..

### **ПОЯСНИТЕЛЬНАЯ ЗАПИСКА**

Рабочая программа дисциплины «Информационная культура и технологии в образовании» для подготовки обучаемых по направлению 44.03.01 «Педагогическое образование» разработана в соответствии с требованиями федерального государственного образовательного стандарта высшего образования по направлению подготовки 44.03.01 «Педагогическое образование» профиль «Физическая культура», утвержденного приказом Министерства образования и науки Российской Федерации от 04 декабря 2015 г. N 1426 и рабочим учебным планом КГПУ им. В.П. Астафьева по соответствующему направлению.

Рабочая программа дисциплины предназначена для преподавателей и студентов, являющихся субъектами образовательного процесса в рамках данной дисциплины.

Трудоемкость дисциплины «Информационная культура и технологии в образовании» составляет:

Общий объем часов - 180 (5ЗЕТ), из них Аудиторных часов 72: Лекций - 36 Практических работ - 36 Часов самостоятельной работы – 72 Контроль (экзамен) - 36

**Основная цель дисциплины**: формирование способности и готовности обучаемых к использованию информационно-коммуникационных технологий в качестве инструментов (средств) решения задач учебно-познавательной и будущей профессиональной деятельности.

Курс «Информационная культура и технологии в образовании» предназначен для студентов бакалавриата, обучающихся по направлению 44.03.01 «Педагогическое образование» профиль «Физическая культура». Изучается в 1-м и 4 семестрах. Относится к относится к базовым дисциплинам учебного плана основной образовательной программы.

Фундамент подготовки по дисциплине «Информационная культура и технологии в образовании» составляют ряд методологических принципов.

*1. Принцип деятельностных и диагностируемых целей для системного развития элементов профессиональной ИКТ-компетентности обучающихся*

Предполагает чёткое структурирование планируемых образовательных результатов в терминах компетенций. Предполагается формирование и развитие следующих компонентов профессиональных компетенций при выполнении учебных заданий в процессе обучения:

- аксиологических (ценностей и смыслов освоенных способов действий для предстоящей трудовой деятельности и жизни в информационном обществе);

- когнитивных (декларативных и процедурных знаний о способах действий, необходимых для выполнения учебного задания);

- деятельностных, или праксеологических (усвоенных и/или отработанных способов действий после выполнения учебного задания);

- рефлексивных (способности к самооценке по выявлению когнитивных дефицитов для осуществления отдельных действий в рамках учебного задания и/или текущего уровня проявления компетенции).

*2. Принцип структурирования содержания подготовки на основе модели деятельности.*

Модель деятельности обучающегося строится на основании:

- квалификационных характеристик, указанных в профессиональном стандарте;

- рекомендаций ЮНЕСКО "Структура ИКТ-компетентности учителей"  $(2011 \text{ r.}).$ 

*3. Принцип установки на высокий динамизм предметной области информационно-коммуникационных технологий и компьютерных наук.*

Рабочая программа дисциплины включает учебные задания, направленные на изучение и анализ тенденций изменений среды и условий осуществления задач будущей профессиональной деятельности с учетом перспектив развития средств ИКТ, необходимых для их решения.

Удельный вес занятий, проводимых в интерактивных формах, составляет не менее 30% аудиторных занятий. В курсе применяются следующие интерактивные методы и формы проведения учебных занятий: мозговой штурм; дискуссия; case-study в виде компетентностно-ориентированных заданий (КОЗ).

В курсе применяются следующие образовательные технологии:

*Технология развития критического мышления через чтение и письмо* (РКМЧП) - представляет собой целостную систему, формирующую навыки работы с информацией в процессе чтения и письма. Она направлена на то, чтобы заинтересовать ученика, то есть пробудить в нем исследовательскую, творческую активность, задействовать уже имеющиеся знания, затем – представить условия для осмысления нового материала и, наконец, помочь ему творчески переработать и обобщить полученные знания.

*Технология программированного обучения* - управляемое усвоение программированного учебного материала с помощью электронного обучающего устройства. Программированный учебный материал представляет собой серию сравнительно небольших порций учебной информации («кадров», файлов, «шагов»), подаваемых в определенной логической последовательности. Программированные учебные материалы размещаются в электронной среде дисциплины в дополнение к традиционным лекциям.

*Технология электронного обучения* - обучение с помощью информационнокоммуникационных технологий посредством электронной среды дисциплины, реализованной на платформе Moodle.

#### **Основные разделы содержания**

#### **Модуль 1. Информационная культура**

**Раздел 1. Введение в информационную культуру и информационные технологии в образовании**

Тема 1.1. Информационная культура общества и личности

Тема 1.2 Информатизация образования

### **Раздел 2. Основы информационно-библиографических знаний**

Тема 2.1. Источники научной информации. Типы и виды документов

Тема 2.2. Технология поиска информации в библиотеках и в Интернет

#### **Раздел 3. Аналитико-синтетическая переработка информации и требования к ее представлению**

Тема 3.1. Аналитико-синтетическая переработка научных текстов

**Раздел 4. Технологии обработки числовой, текстовой и мультимедийной информации**

Тема 4.1. Сбор и обработка числовых данных

Тема 4.2. Технология оформления научного текста

Тема 4.3. Технология создания мультимедийных презентаций

Тема 4.4. Особенности представления визуализированных докладов

#### **Модуль 2. Информационные технологии в образовании**

### **Раздел 1. Методы информатизации образовательной деятельности**

Тема 1.1. Информационное пространство образовательного учреждения

Тема 1.2 Технические средства интерактивного обучения

- Тема 1.3. Мультимедийные цифровые образовательные ресурсы
- Тема 1.4. Гипертекстовые технологии в образовании

Тема 1.5. ИКТ для обучения людей с особыми образовательными потребностями

#### **Раздел 2. Разработка средств информатизации образования**

Тема 2.1. Инструменты для создания средств информатизации

## **Планируемые результаты обучения**

Дисциплина «Информационная культура и технологии в образовании» направлена на формирование:

**1)** предметных образовательных результатов элементов цифровой грамотности и общепедагогической ИКТ-компетентности (Таблица 1);

**2)** компетенций, указанных в утвержденном Университетом Рабочим учебным планом основной профессиональной образовательной программы по направлению подготовки «Психолого-педагогическое образование» (Таблица 2).

Таблица 1

Перечень предметных образовательных результатов по дисциплинам ИКТ-направленности ступени бакалавриата

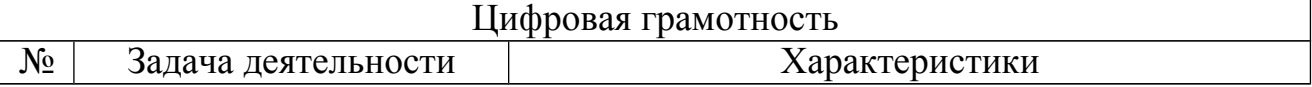

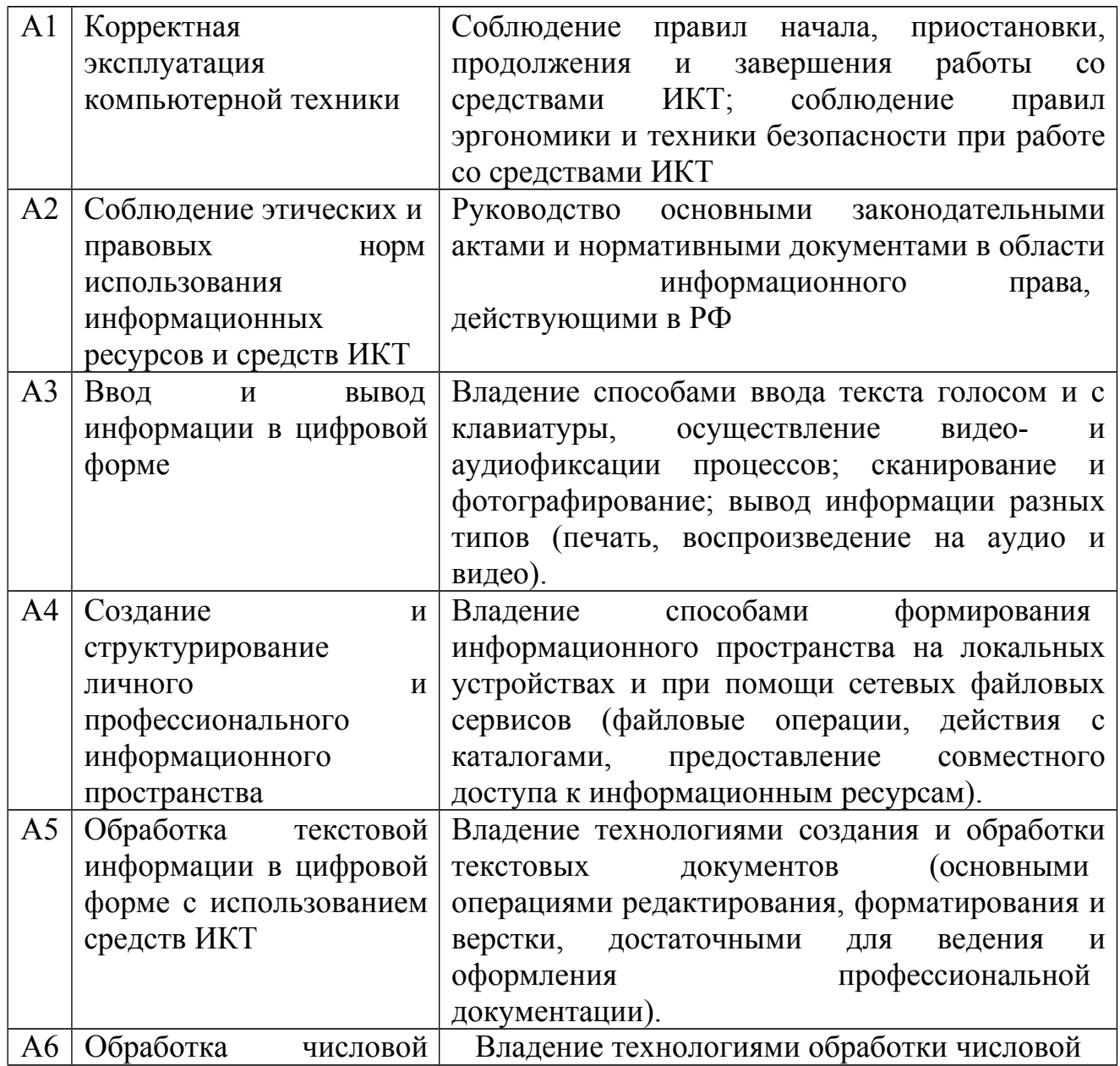

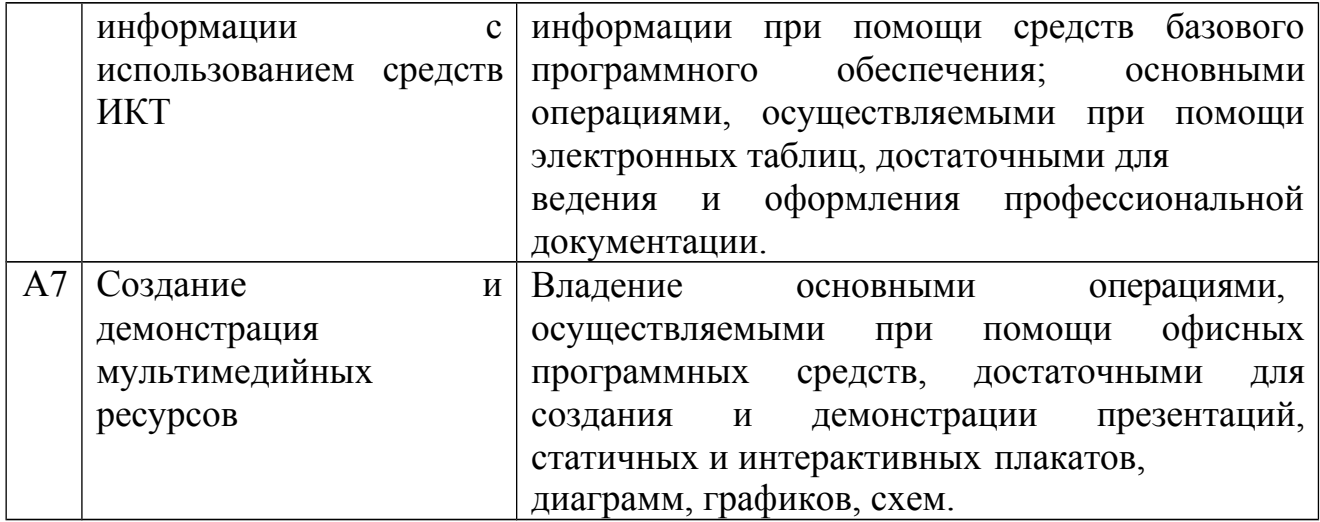

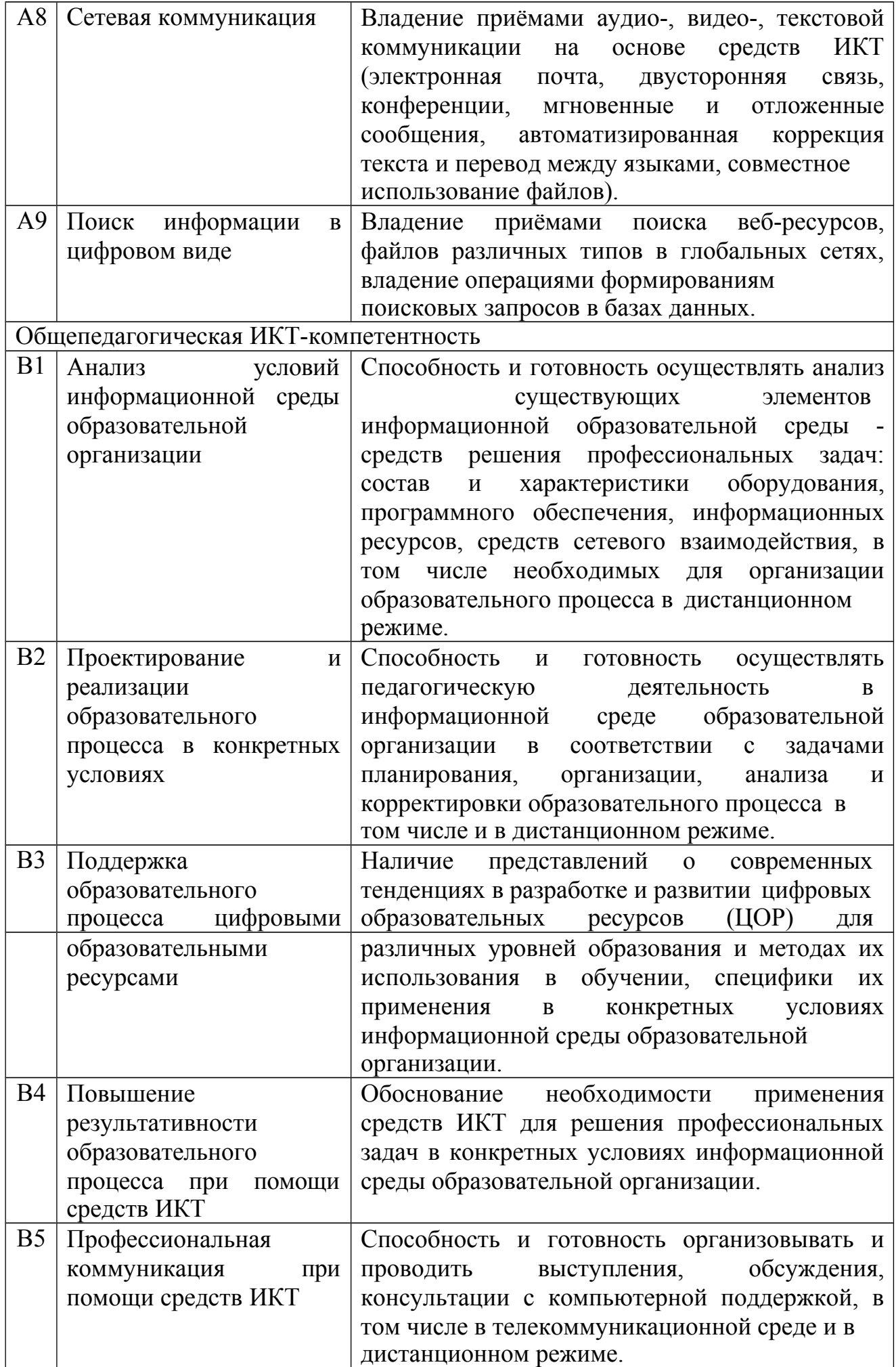

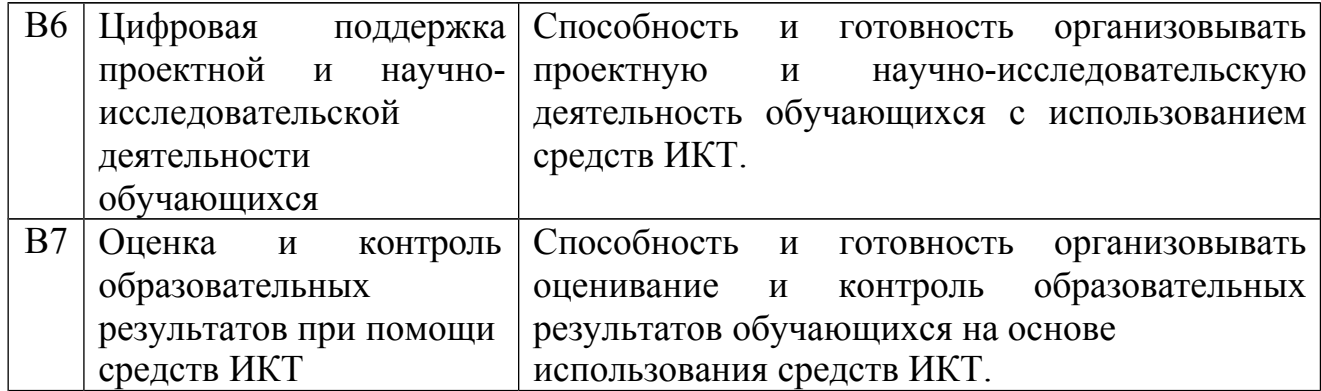

Таблица 2

Компетенции, на формирование которых направлена дисциплина «Информационная культура и технологии в образовании»

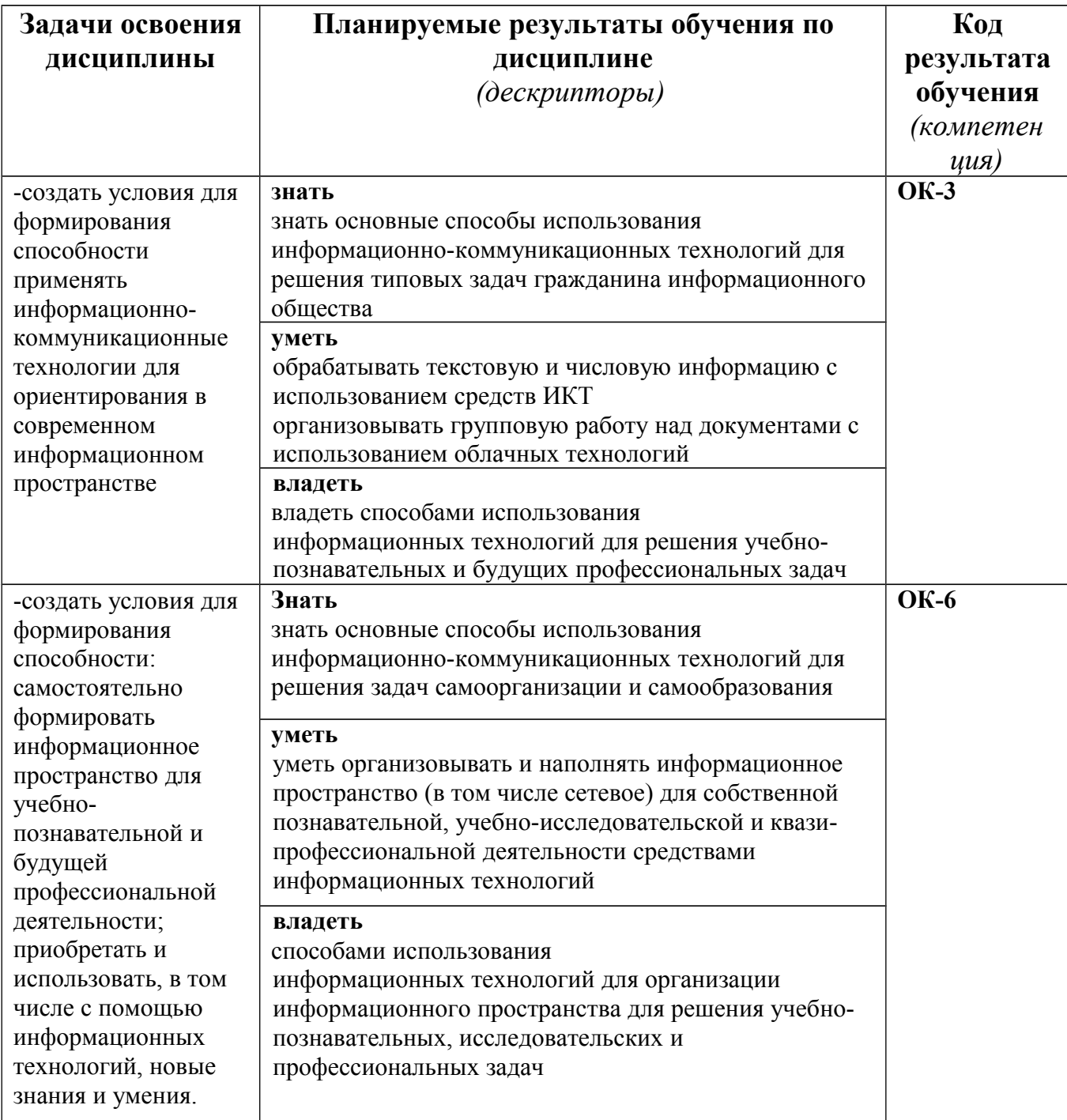

# **Описание компетенций в соответствии с кодами**

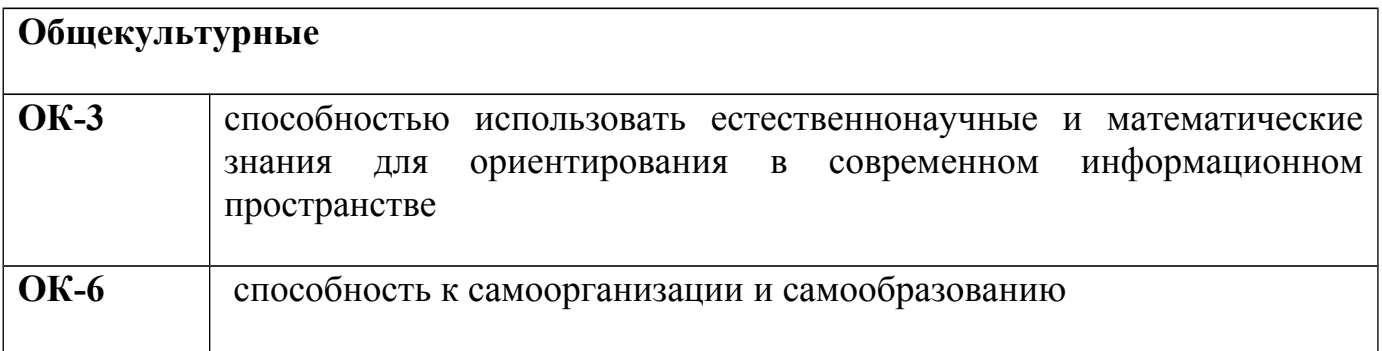

#### **ТЕХНОЛОГИЧЕСКАЯ КАРТА ОБУЧЕНИЯ ДИСЦИПЛИНЕ**

ИНФОРМАЦИОННАЯ КУЛЬТУРА И ТЕХНОЛОГИИ В ОБРАЗОВАНИИ

Направление 44.03.01 «Педагогическое образование» профиль

«Физическая культура» Квалификация (степень): Бакалавр по **очной** форме обучения (общая трудоемкость 5,0 з.е.)

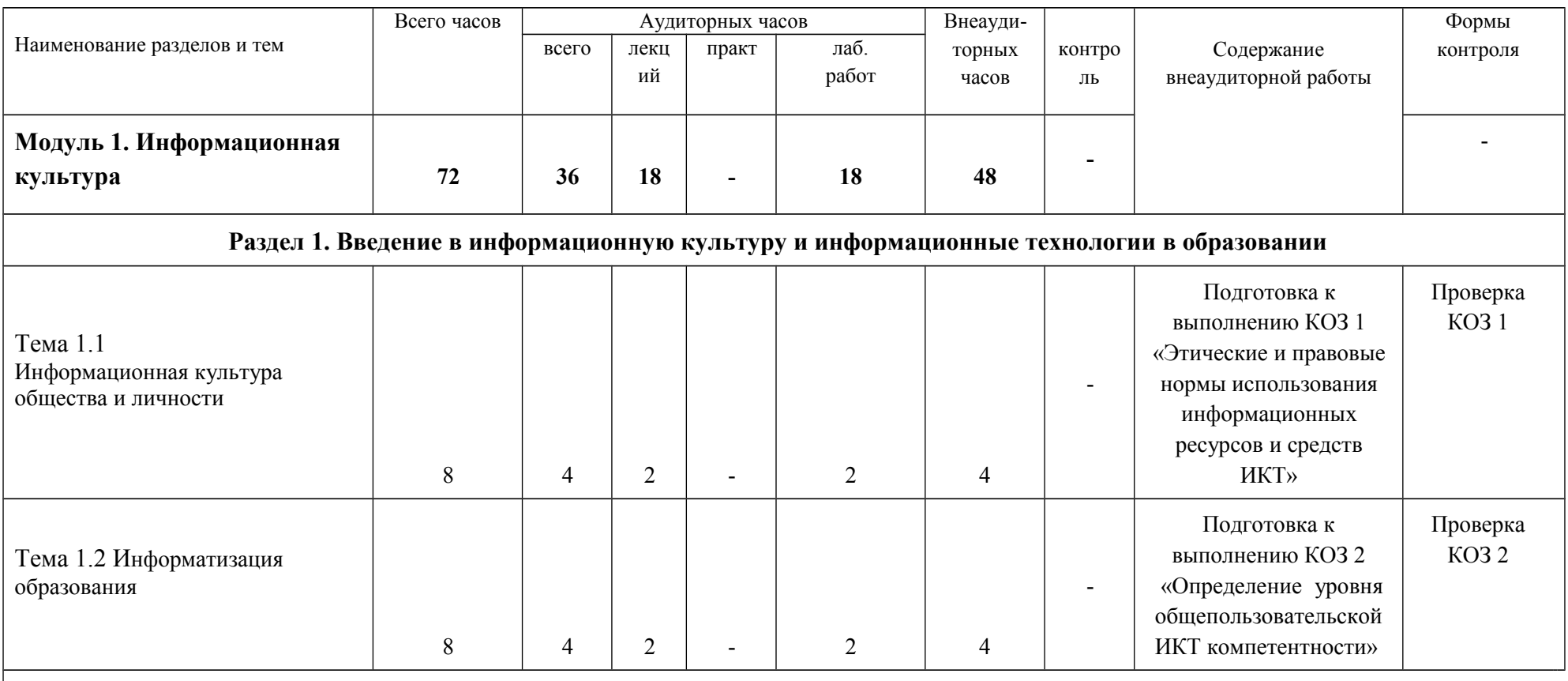

**Раздел 2. Основы информационно-библиографических знаний**

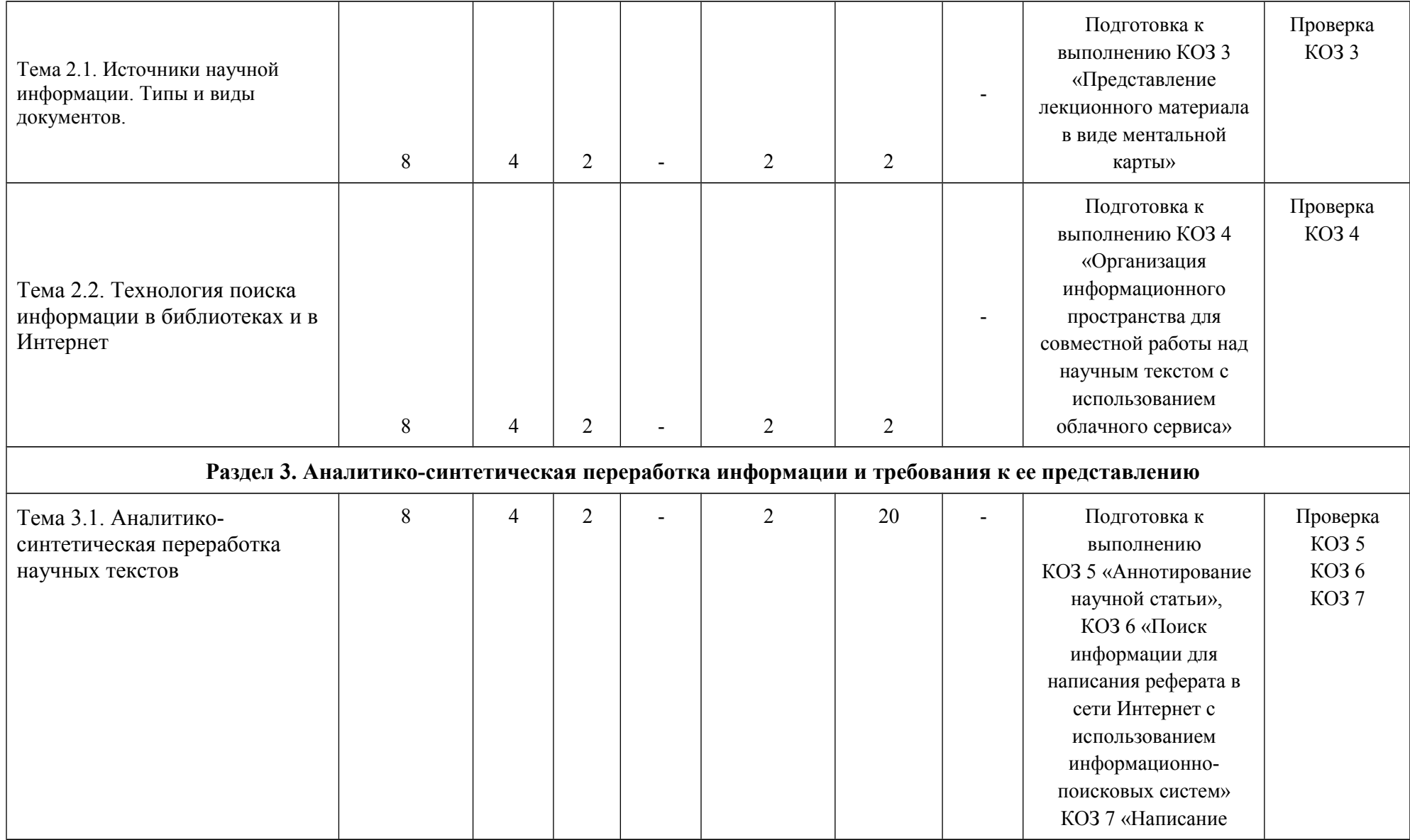

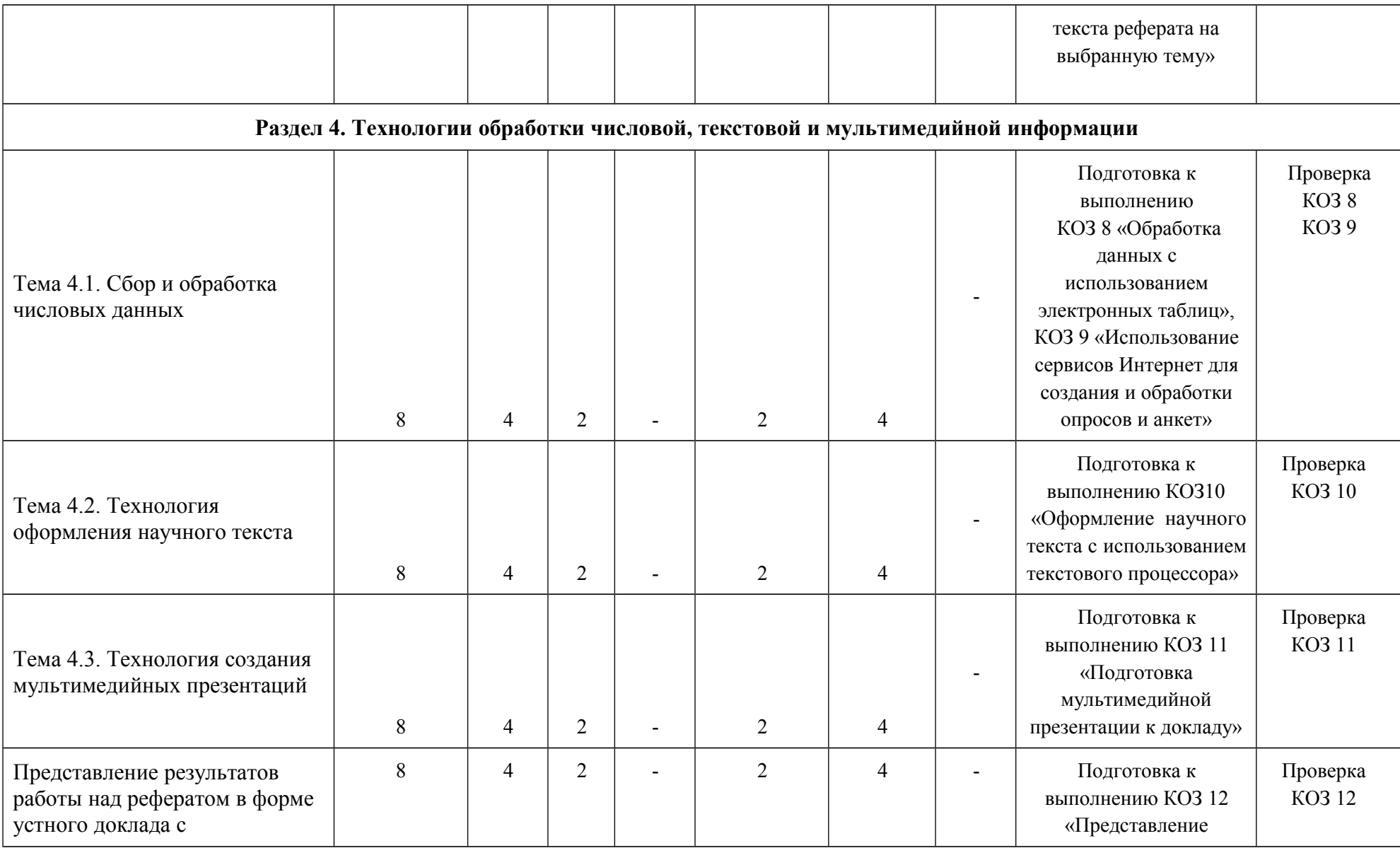

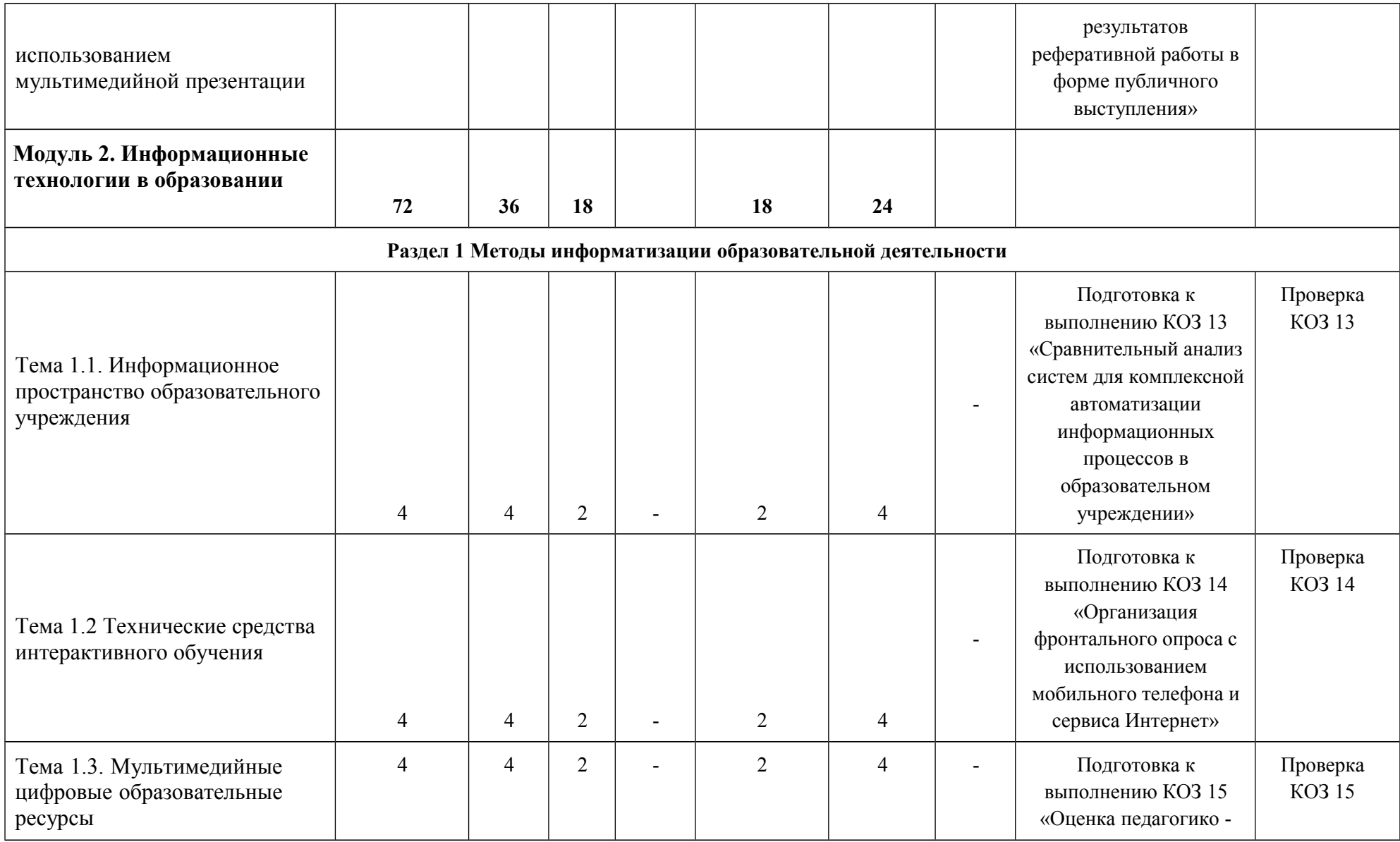

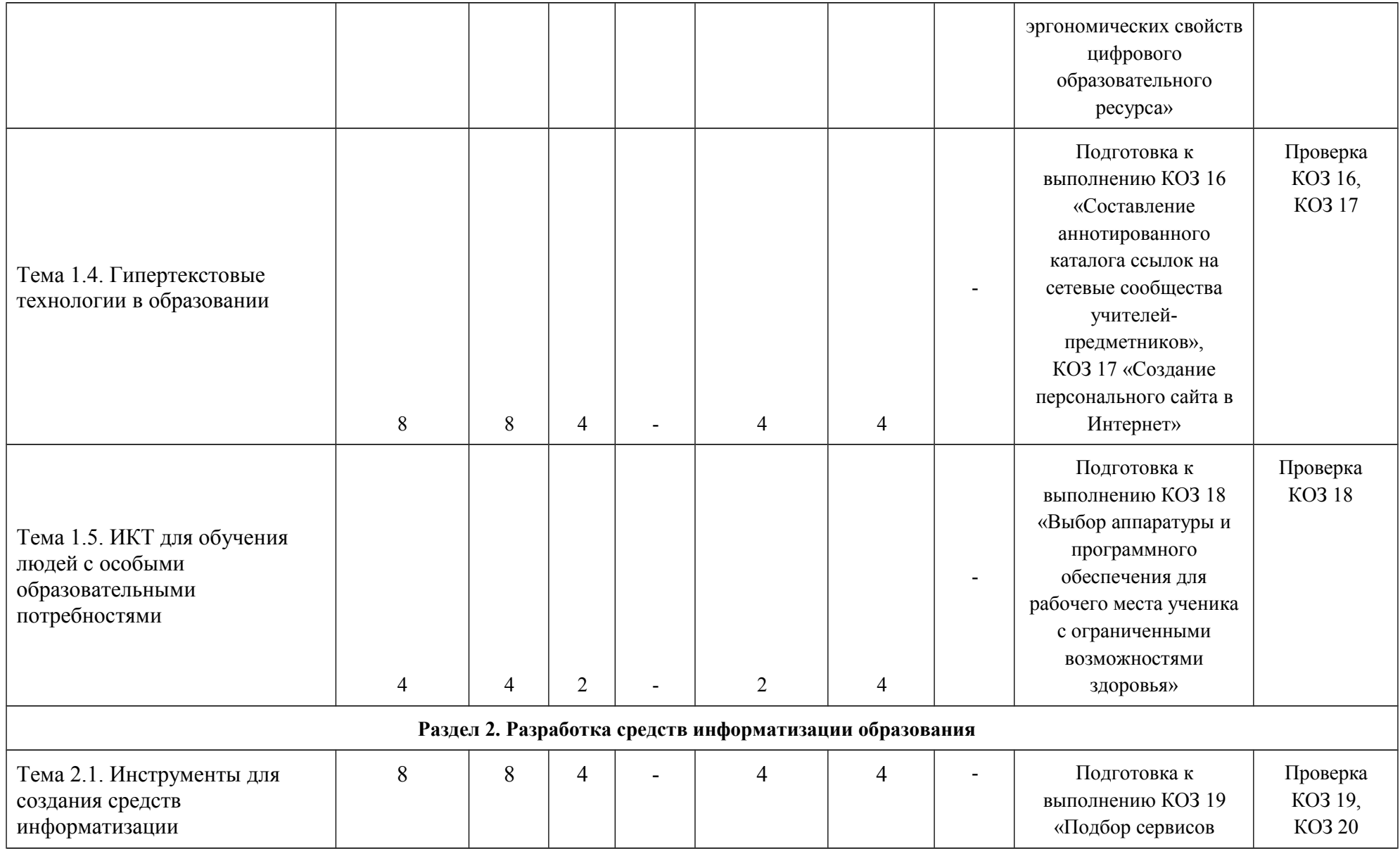

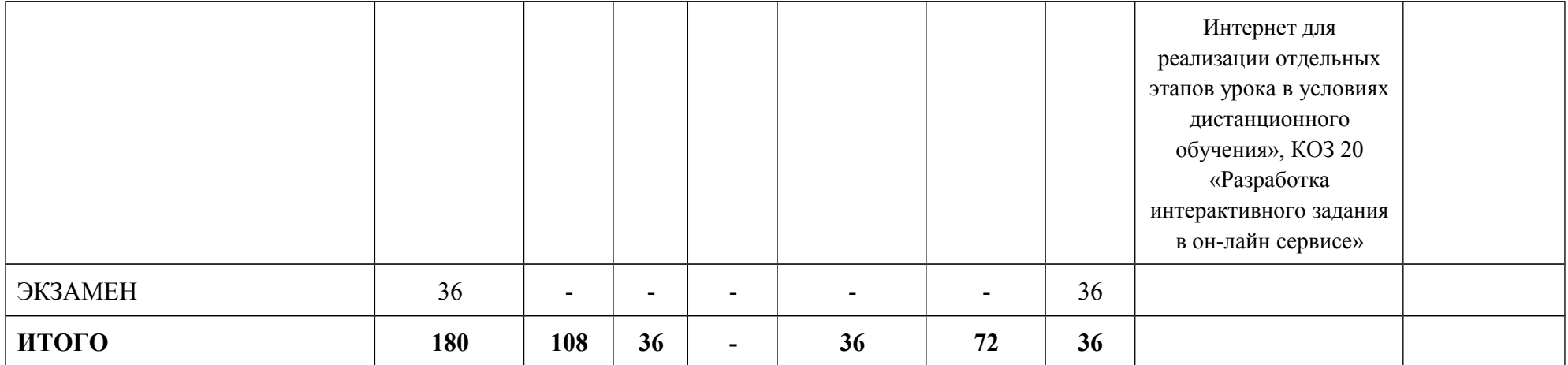

# **СОДЕРЖАНИЕ ОСНОВНЫХ РАЗДЕЛОВ И ТЕМ ДИСЦИПЛИНЫ**

### **Модуль 1. Информационная культура**

### **Раздел 1. Введение в информационную культуру и информационные технологии в образовании**

**Тема 1.1. Информационная культура общества и личности** Информационные революции Становление информационного общества. Плюсы и минусы информационного общества. Этика глобального информационного общества. Информационная культура общества. Информационная культура личности.

**Тема 1.2 Информатизация образования**

Информатизация образования: цели, направления, средства. Особенности использования средств ИКТ в образовании и психолого-педагогическом сопровождении личности. Актуальность и целесообразность внедрения средств ИКТ в работу педагога. Информационно-коммуникационная компетентность педагога. Общепедагогическая ИКТ-компетентность будущего педагога и/или психолога.

## **Раздел 2. Основы информационно-библиографических знаний**

**Тема 2.1. Источники научной информации. Типы и виды документов** История возникновения книги и библиотек. Информационные ресурсы. Информационные продукты и услуги. Электронные ресурсы. Интернет- ресурсы. Классификация электронных изданий (ГОСТ).

**Тема 2.2. Технология поиска информации в библиотеках и в Интернет** Технология поиска источников информации в каталогах библиотек. Технология поиска информации в Интернет. Оформление библиографических ссылок на печатные и электронные ресурсы. Вопросы организации безопасной деятельности в сети школьников и учителей.

### **Раздел 3. Аналитико-синтетическая переработка информации и требования к ее представлению**

### **Тема 3.1. Аналитико-синтетическая переработка научных текстов**

Методы свертывания научной информации: подготовка планов, тезисов, конспектов, рефератов. Оформление научно-исследовательских работ студентов.

# **Раздел 4. Технологии обработки числовой, текстовой и мультимедийной информации**

### **Тема 4.1. Сбор и обработка числовых данных**

Обработка данных с использованием электронных таблиц. Визуализация результатов обработки числовых данных с использованием графиков и диаграмм. Использование сервисов Интернет для создания опросов и анкет, обработки и визуализации собранных данных.

### **Тема 4.2. Технология оформления научного текста**

Требования к оформлению реферата. Форматирование и редактирование текста: использование стилей, создание автоматического оглавления и библиографического списка.

### **Тема 4.3. Технология создания мультимедийных презентаций**

Требования к представлению результатов информационной деятельности. Технология создания мультимедийной презентации.

# **Тема 4.4. Особенности представления визуализированных докладов**

Структура и содержание обеспечения эргономики визуальной коммуникации при

представлении мультимедийных материалов в различных режимах.

### **Модуль 2. Информационные технологии в образовании**

## **Раздел 1. Методы информатизации образовательной деятельности Тема 1.1. Информационное пространство образовательного учреждения**

Информационно-образовательная среда. Задачи, решаемые при создании единого информационного пространства образовательного учреждения Основные группы пользователей информационно-образовательной среды школы. Информационные ресурсы учебного заведения. Модель информационного пространства школьного учителя. Возможности и особенности использования современных средств информационных и телекоммуникационных технологий в образовательной деятельности учителя. Направления обеспечения информационной безопасности в образовательном учреждении.

# **Тема 1.2 Технические средства интерактивного обучения**

Программного-аппаратные комплексы, способствующие реализации интерактивных образовательных технологий: интерактивные доски, документ- камеры, системы голосования, цифровые лаборатории и пр.

#### **Тема 1.3. Мультимедийные цифровые образовательные ресурсы**

Понятие цифрового образовательного ресурса (ЦОР). Классификация ЦОР. Коллекции ЦОР. Современные тенденции в разработке и развитии ЦОР для различных уровней образования. Условия и задачи внедрения технических и программных средств информационных технологий в учебный процесс. Методы использования ЦОР в обучении, специфика их применения в конкретных условиях информационной среды образовательной организации. Педагогико-эргономические показатели программных продуктов для школы.

### **Тема 1.4. Гипертекстовые технологии в образовании**

Особенности сетевого взаимодействия педагогов в информационном образовательном пространстве. Сетевые сообщества учителей. Формирование сетевого информационного пространства для профессиональной деятельности.

### **Тема 1.5. ИКТ для обучения людей с особыми образовательными потребностями**

Организация дистанционного обучения и его целевая аудитория. Отличительные особенности дистанционного обучения, применение его форм в школе. Виды деятельности школьников в условиях дистанционного обучения.

### **Раздел 2. Разработка средств информатизации образования**

### **Тема 2.1. Инструменты для создания средств информатизации**

Современные подходы к вопросам организации хранения и удаленного доступа к данным с помощью Интернет-сервисов. Классификация сервисов Интернет для образования. Основные возможности использования облачных технологий Разработка образовательных гипермедиаресурсов.

### **2.3. МЕТОДИЧЕСКИЕ РЕКОМЕНДАЦИИ ПО ОСВОЕНИЮ ДИСЦИПЛИНЫ «ИНФОРМАЦИОННАЯ КУЛЬТУРА И ТЕХНОЛОГИИ В ОБРАЗОВАНИИ» для обучающихся образовательной программы направление 44.03.01 «Педагогическое образование» профиль «Физическая культура» по очной форме обучения**

#### Уважаемые обучающиеся!

Преподавание учебной дисциплины «Информационная культура и технологии в образовании» предусматривает чтение лекций, проведение групповых занятий,

При изучении лекционного материала вам необходимо будет использовать как сопроводительные материалы электронного учебного курса, опорные презентации, конспекты.

Лекции ориентированы на систематизированное представление знаний, раскрытие сущности основных понятий. При посещении лекции следует делать краткие записи в виде конспекта.

Практические (лабораторные) занятия проводятся в виде: группового обсуждения студентами проблем по предлагаемым темам в рамках определенного раздела изучаемой дисциплины; анализа, проведения, обработки и интерпретации результатов изучения различных информационных источников; изучения характеристик и возможностей средств различных научных отраслей; практической отработки навыков применения теоретических знаний на практике; обсуждения выполненных в ходе занятия работ (заданий).

В качестве текущего контроля успеваемости на занятиях используются компетентностно-ориентированные задания. Обозначаются аббревиатурой «КОЗ» и номером. А также используются лабораторные работы.

При текущем контроле преподаватель будет в первую очередь обращать внимание на проявление у вас признаков информационной культуры, сформированность исследовательских навыков, способность аргументировать свои позиции, развитие навыков обоснования выполненных действий, способность действовать самостоятельно.

Освоение данной дисциплины требует также активного использования возможностей Интернет-ресурсов, что позволяет значительно обогатить используемый в практике материал, а также способствует развитию вашей профессиональной компетентности в области использования возможностей информационных систем в будущей деятельности.

Преподаватель в течение всего семестра будет оценивать вашу активность и качество выполнения всех заданий.

Первой формой контроля в 1-м семестре является зачет, который может быть получен по результатам успешного выполнения и сдачи промежуточных заданий с учетом посещаемости очных занятий и активности в электронном учебном курсе.

Итоговой формой контроля работы по дисциплине является экзамен. Критерием допуска к экзамену является:

а) наличие зачета в 1-м семестре;

б) успешное выполнение и сдача промежуточных заданий (КОЗ) либо лабораторных работ в текущем семестре;

в) наличие посещаемости очных занятий и активности в электронном учебном курсе.

К экзамену необходимо будет подготовиться, опираясь на список заданий. В качестве источников для ответов на экзаменационные задания можно использовать рекомендованные данной программой учебники и учебные пособия, материалы занятий, ресурсы электронного курса

## **ТЕХНОЛОГИЧЕСКАЯ КАРТА РЕЙТИНГА ДИСЦИПЛИНЫ «ИНФОРМАЦИОННАЯ КУЛЬТУРА И ТЕХНОЛОГИИ В ОБРАЗОВАНИИ»**

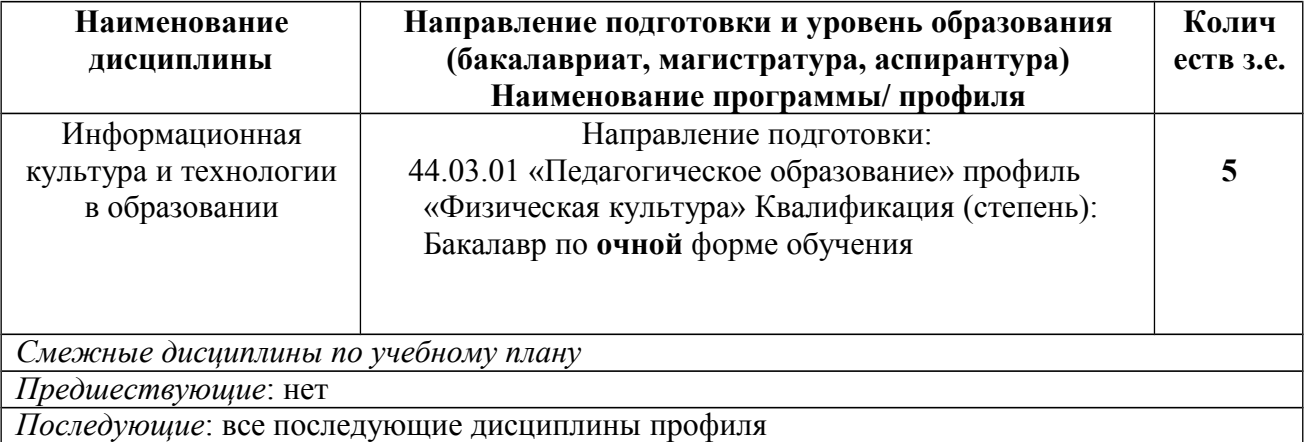

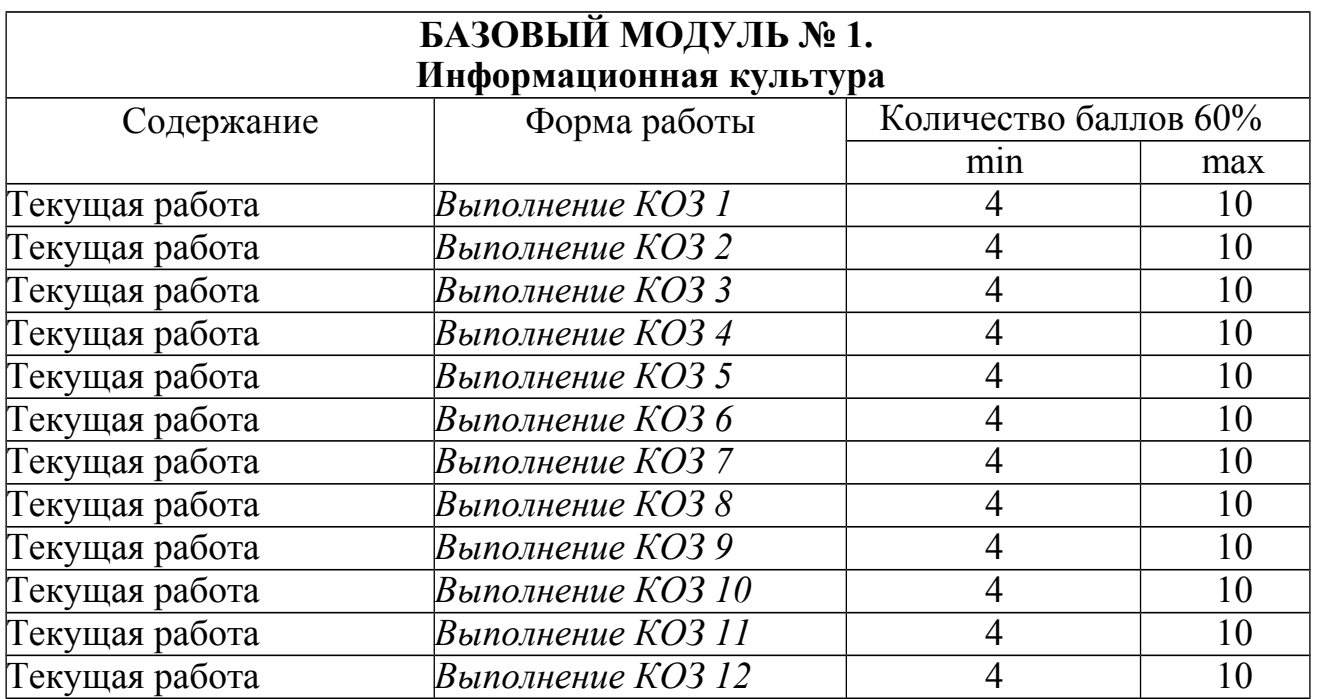

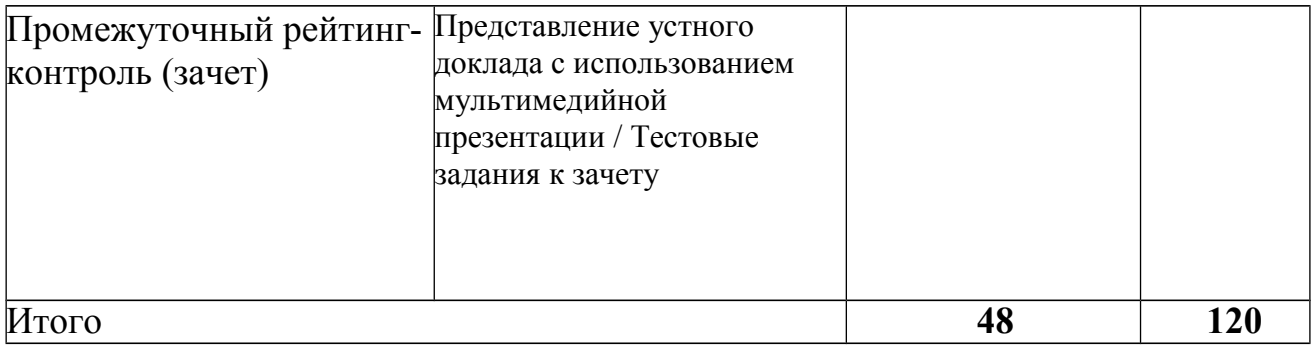

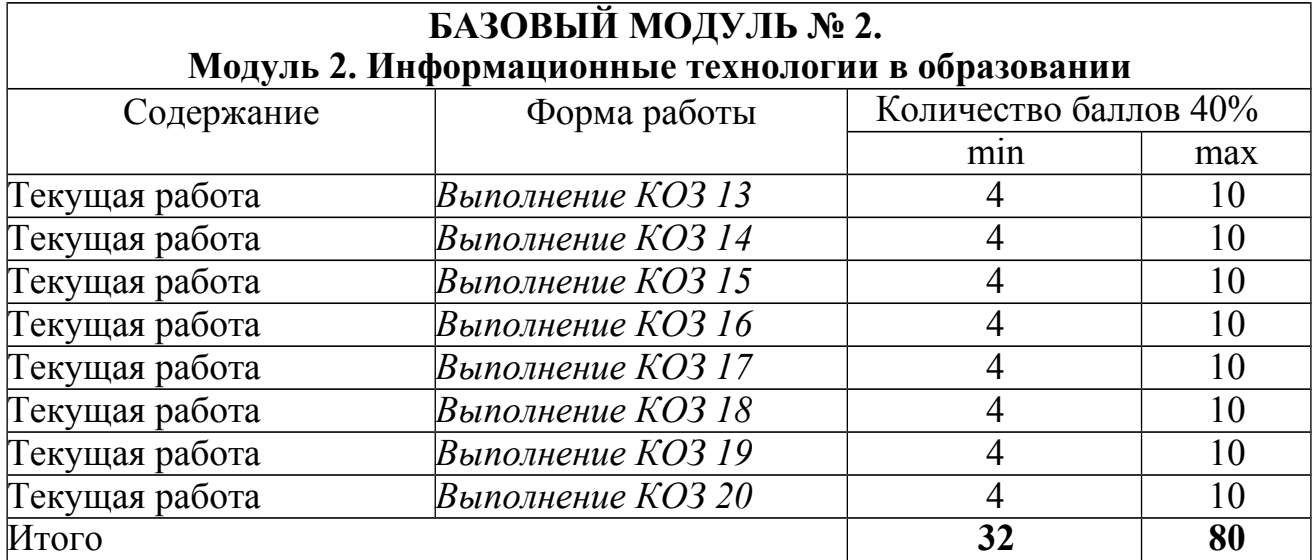

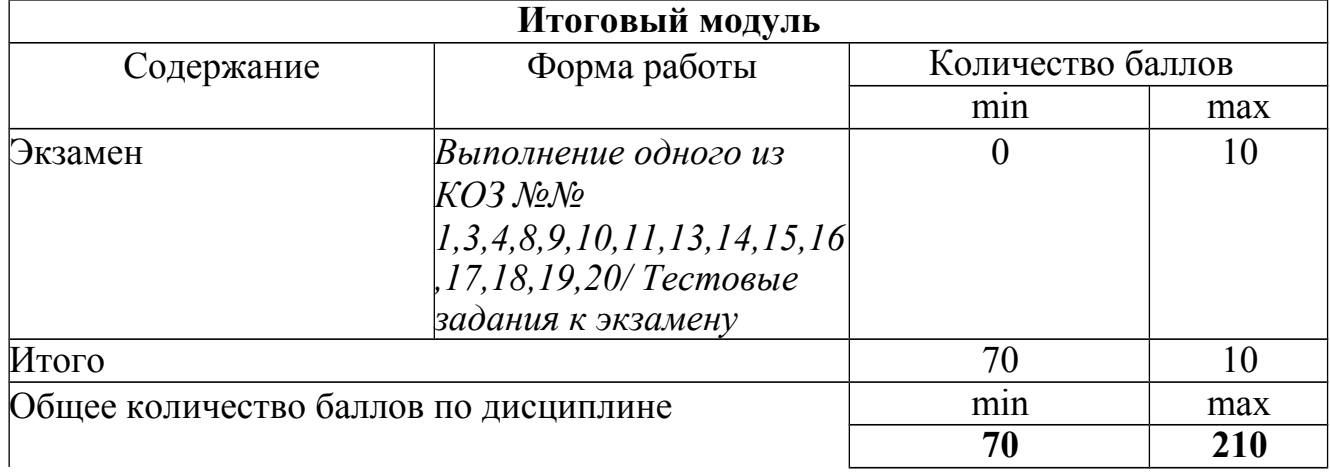

# **Соответствие рейтинговых баллов и академической оценки:**

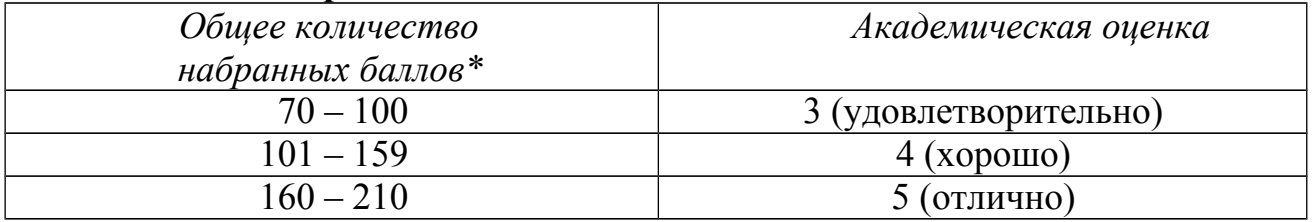

## **МИНИСТЕРСТВО НАУКИ И ВЫСШЕГО ОБРАЗОВАНИЯ РФ**

федеральное государственное бюджетное образовательное учреждение высшего образования

**«Красноярский государственный педагогический университет им. В.П. Астафьева» (КГПУ им. В.П. Астафьева)**

Кафедра-разработчик Информационных технологий обучения и математики (наименование кафедры)

УТВЕРЖДЕНО на заседании кафедры Протокол № 9 от «29» мая 2017г.

 $\int_{\mathscr{C}}$ 

ОДОБРЕНО на заседании научно-методического совета направления подготовки Протокол № 9 от «27» июня 2017 г.

tres-

#### ФОНД ОЦЕНОЧНЫХ СРЕДСТВ

для проведения текущего контроля и промежуточной аттестации обучающихся **«Информационная культура и технологии в образовании»**

(наименование дисциплины/модуля/вида практики)

Направление 44.03.01 «Педагогическое образование» профили «Физическая культура» Квалификация (степень): Бакалавр по **очной** форме обучения (общая трудоемкость 5,0 з.е.)

Составитель: *к.п.н, доцент кафедры ИИТвО Дорошенко Е.Г., к.п.н, доцент кафедры ИИТвО Хегай Л.Б.,к.т.н, доцентом кафедры ИИТвО Николаева Ю.С, к.п.н, доцент кафедры ИТОиМ Сыромятников А.А., к.п.н, доцент кафедры ИИТвО Ивкина Л.М. старший преподаватель кафедры ИТО иМ Рязанова З.Г.*

#### ЭКСПЕРТНОЕ ЗАКЛЮЧЕНИЕ НА ФОНД ОЦЕНОЧНЫХ СРЕДСТВ

Представленный фонд оценочных средств для текущей и промежуточной аттестации соответствует требованиям ФГОС ВО и профессиональным стандартам Педагог (профессиональная деятельность в сфере дошкольного, начального общего, основного общего, среднего общего образования) (воспитатель, учитель), утвержденным приказом Минтруда России от 18.10.2013 N 544H.

Предлагаемые формы и средства аттестации адекватны целям и задачам реализации основной профессиональной образовательной программы по направлению подготовки Направление 44.03.01 «Педагогическое образование» профиль «Физическая культура».

Оценочные средства и критерии оцепивания представлены в полном объеме. Формы оценочных средств, включенных в представленный фонд, отвечают основным принципам формирования ФОС, установленных в Положении о формировании фонда оценочных средств для текущего контроля успеваемости, промежутечной и итоговой (государственной итоговой) аттестации обучающихся по образовательным программам высшего образования программам бакалавриата. программам специалитета. программам магистратуры. программам подготовки научно-педагогических кадров в аспирантуре - в федеральном государственном бюджетном образовательном учреждении высшего образования «Красноярский государственный педагогический университет им. В.П. Астафьева» утвержденного приказом ректора № 297 (п) от 28.04.2018.

Разработанный представленный экспертизы фонд й ДЛЯ оценочных средств рекомендуется использованию процессе  $\kappa$  $\overline{B}$ подготовки по указанной программе.

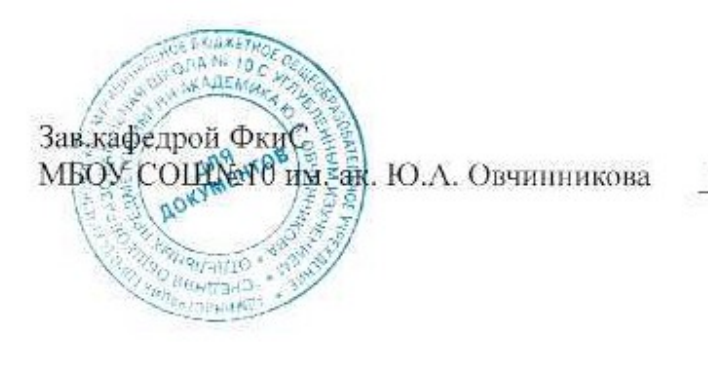

**II.II.** Баранова

#### **Назначение фонда оценочных средств**

1.1. **Целью** создания ФОС дисциплины «Информационная культура и технологии в образовании» является установление соответствия учебных достижений запланированным результатам обучения и требованиям основной профессиональной образовательной программы, рабочей программы дисциплины.

1.2. ФОС по дисциплине решает **задачи**:

1. Управление процессом приобретения обучающимися необходимых знаний, умений, навыков и формирования компетенций, определенных в образовательных стандартах по соответствующему направлению подготовки.

2. Оценка достижений обучающихся в процессе изучения дисциплины с определением положительных/отрицательных результатов и планирование предупреждающих/корректирующих мероприятий.

3. Обеспечение соответствия результатов обучения задачам будущей профессиональной деятельности через совершенствование традиционных и внедрение инновационных методов обучения в образовательный процесс.

4. Совершенствование процессов самоподготовки и самоконтроля обучающихся.

1.3. ФОС разработан на основании нормативных **документов**:

- федерального государственного образовательного стандарта высшего образования по направлению подготовки 44.03.01 «Педагогическое образование» Квалификация (степень) «Бакалавр»

- Положения о формировании фонда оценочных средств для текущего контроля успеваемости, промежуточной и итоговой аттестации обучающихся по образовательным программам высшего образования – программам бакалавриата, программам специалитета, программам магистратуры, программам подготовки научно-педагогических кадров в аспирантуре в федеральном государственном бюджетном образовательном учреждении высшего образования «Красноярский государственный педагогический университет им. В.П. Астафьева» и его филиалах.

**Перечень компетенций с указанием этапов их формирования в процессе изучения дисциплины/модуля/прохождения практики**

1.4. **Перечень компетенций,** формируемых в процессе изучения дисциплины:

*а) общекультурные:*

**ОК-6 -** способность к самоорганизации и самообразованию

**ОК-3** - способностью использовать естественнонаучные и математические знания для ориентирования в современном информационном пространстве

При выявлении уровня сформированности указанных компетенций, учитывалась их структура:

1. *Аксиологический* (ценностно-смысловой) компонент – определяет проявляемую личностную позицию индивида, включающую ценностные и целевые установки, мотивы и интересы к деятельности. Позиция

2. *Когнитивный* (знаниевый) компонент – определяет проявляемые знания и познавательные способности относительно предмета деятельности.

3. *Деятельностный* компонент – определяет проявляемое владение способами действий (на уровне умений и навыков), необходимых для получения результата деятельности в соответствии с целью или конкретизированной задачей. Действия в свою очередь подразделяются на:

4. *Рефлексивный* компонент – определяет проявляемую способность индивида к аналитическому осознанию полученного опыта деятельности, самооценке ее результата, анализу и коррекции ошибок; общего уровня собственного развития (интериаризированных знаний, умений и навыков; имеющихся мотивов, интересов) и дефицитов.

В качестве средств, комплексно выявляющих отдельные компоненты компетенций использовали *компетентностно-ориентированные задания* (КОЗ)

В таких заданиях воспроизводятся уже известные обучающимся типы задач или проблемных ситуаций (случаев), которые требуют активных действий, осуществляемых не изученным ранее способом в полностью или частично определенных условиях.

Для оценки и контроля когнитивного, деятельностного аксиологического и рефлексивного компонента в состав КОЗ включаются следующие элементы:

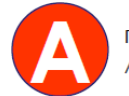

перечисляет ситуации для личного применения

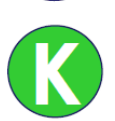

распознает, называет, перечисляет, дает определение понятиям, приводит примеры

демонстрирует процесс и/или результат

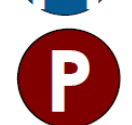

описывает свой уровень, опыт, затруднения и пути их разрешения

К каждому средству оценивания разработана совокупность критериев, позволяющих определить в числовом эквиваленте степень достижения обучающимся эталонного значения по заданию.

Под эталонным значением понимается числовая характеристика результата выполнения задания, определяемая в соответствии с образцом через систему критериев и показателей. По решению ведущего преподавателя в качестве эталонного значения может быть использовано номинально максимальное значение (например, 100 баллов) или фактически полученное максимальное значение среди генеральной совокупности или отдельной выборки результатов обучающихся.

Эталонные значения позволяют осуществить перевод из интервальной шкалы фактических результатов в академическую оценку.

Для выявления уровня сформированности компонентов компетенций к разрабатываемым средствам оценивания прилагается ранговая шкала проявления компонентов компетенций.

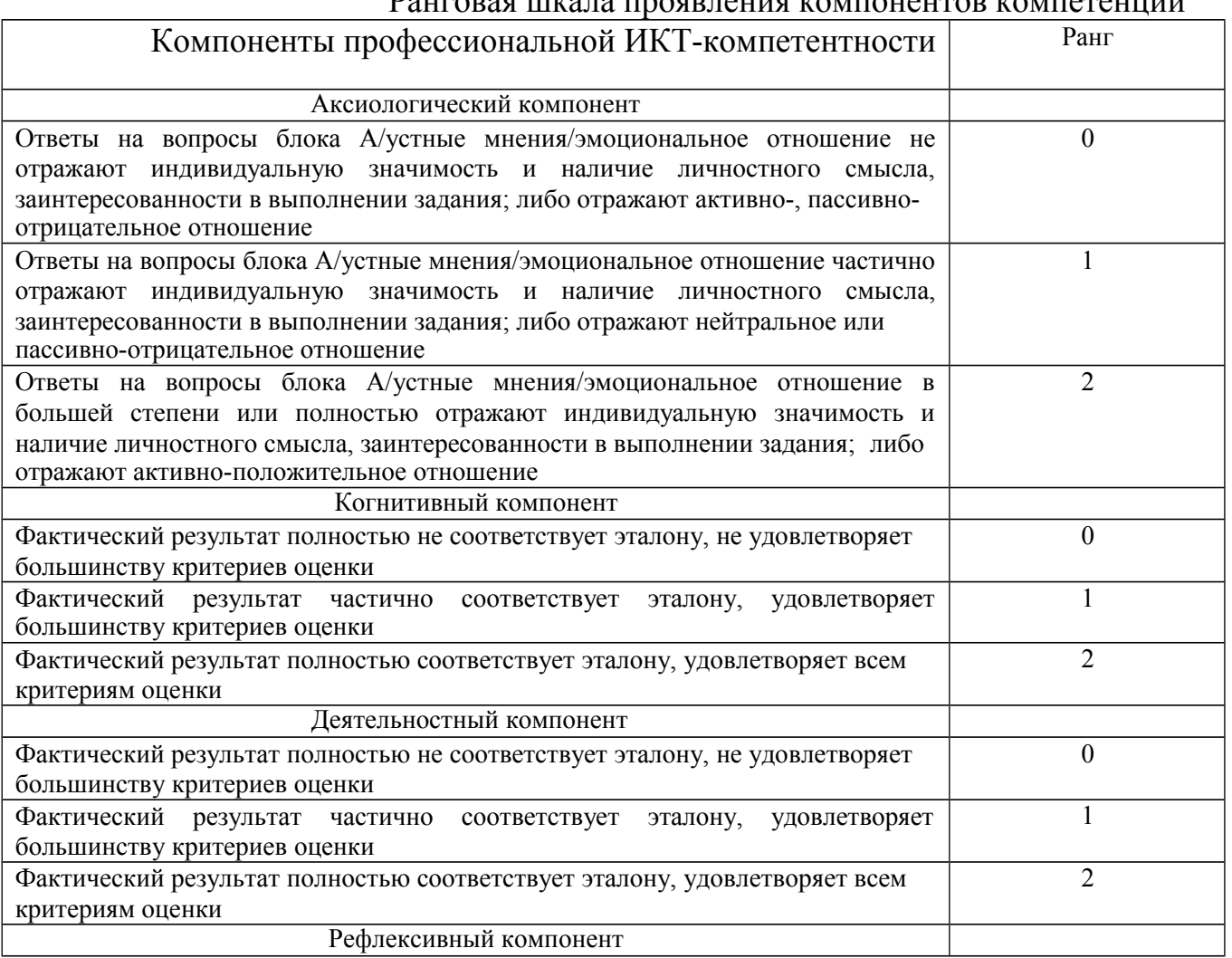

Ранговая шкала проявления компонентов компетенций

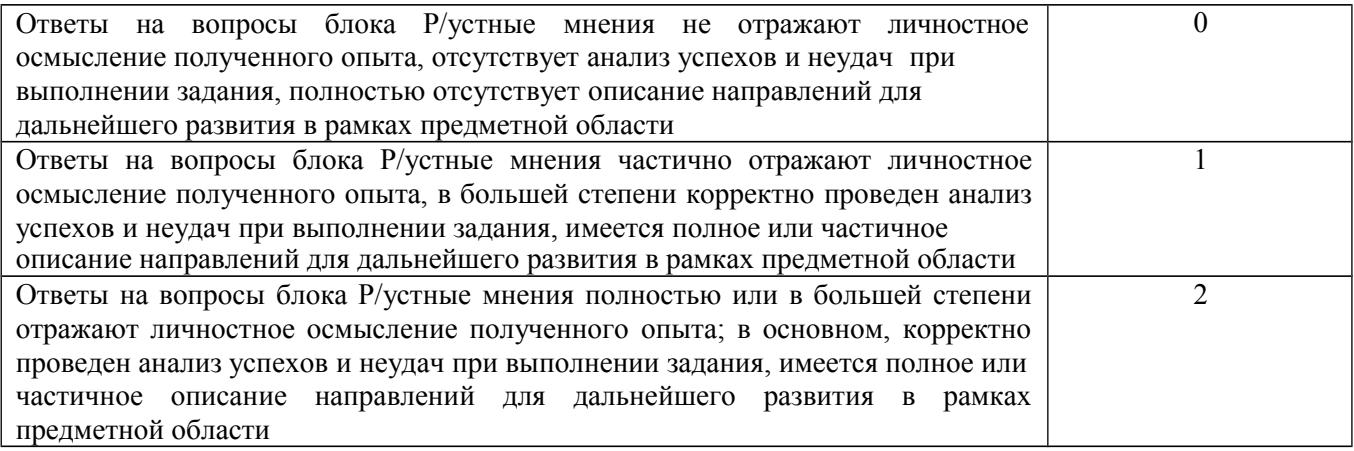

# 1.5. Этапы формирования и оценивания компетенций

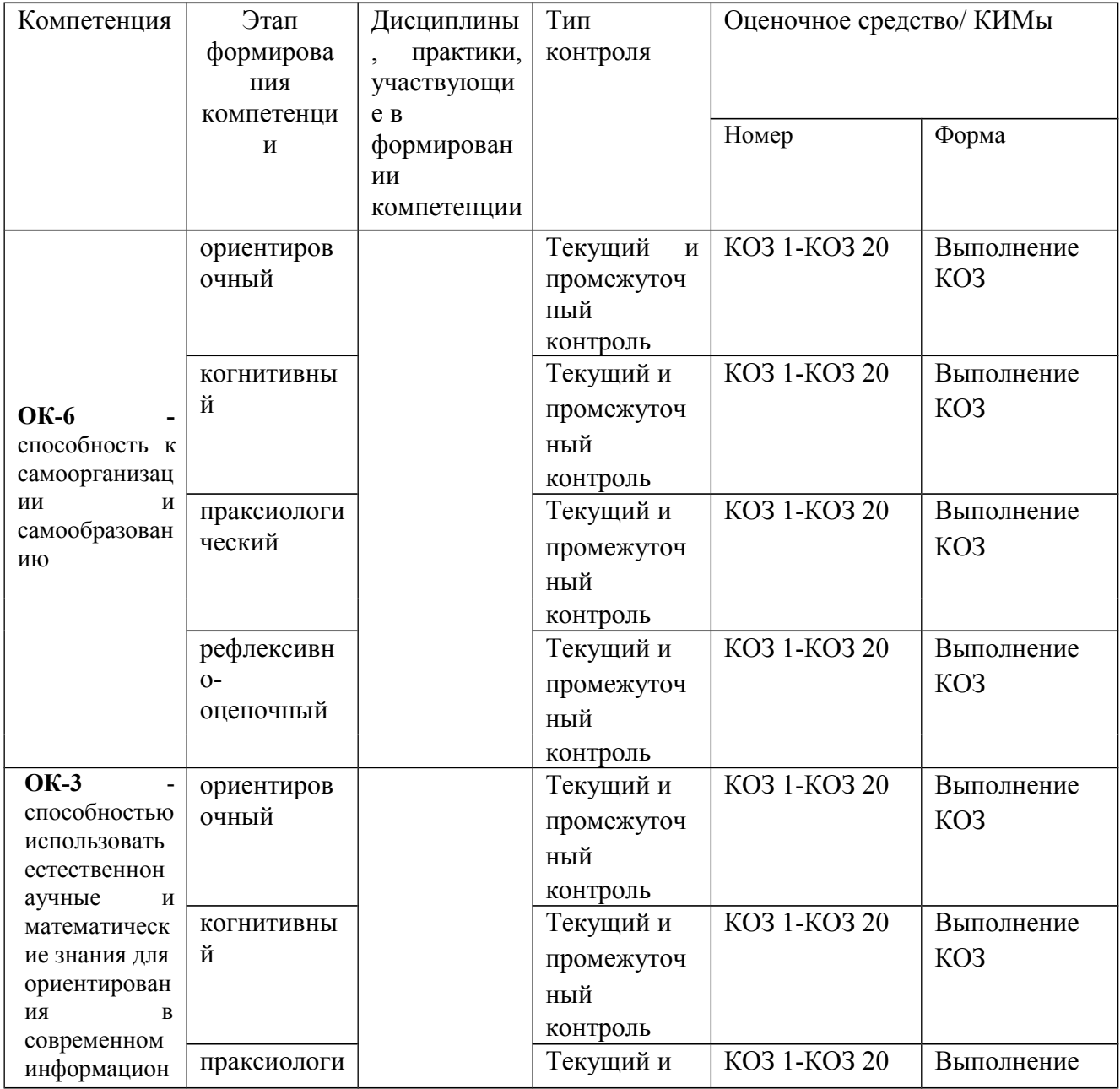

#### **Фонд оценочных средств для промежуточной аттестации**

*3.1.* Фонды оценочных средств включают компетентностно-ориентированные задания по дисциплине №№ *1,3,4,8,9,10,11,13,14,15,16,17,18,19,20*

# *3.2.* Оценочные средства

3.2.1. Оценочное средство «КОЗ по дисциплине»

Критерии оценивания по оценочному средству «Тестовые задания к экзамену»

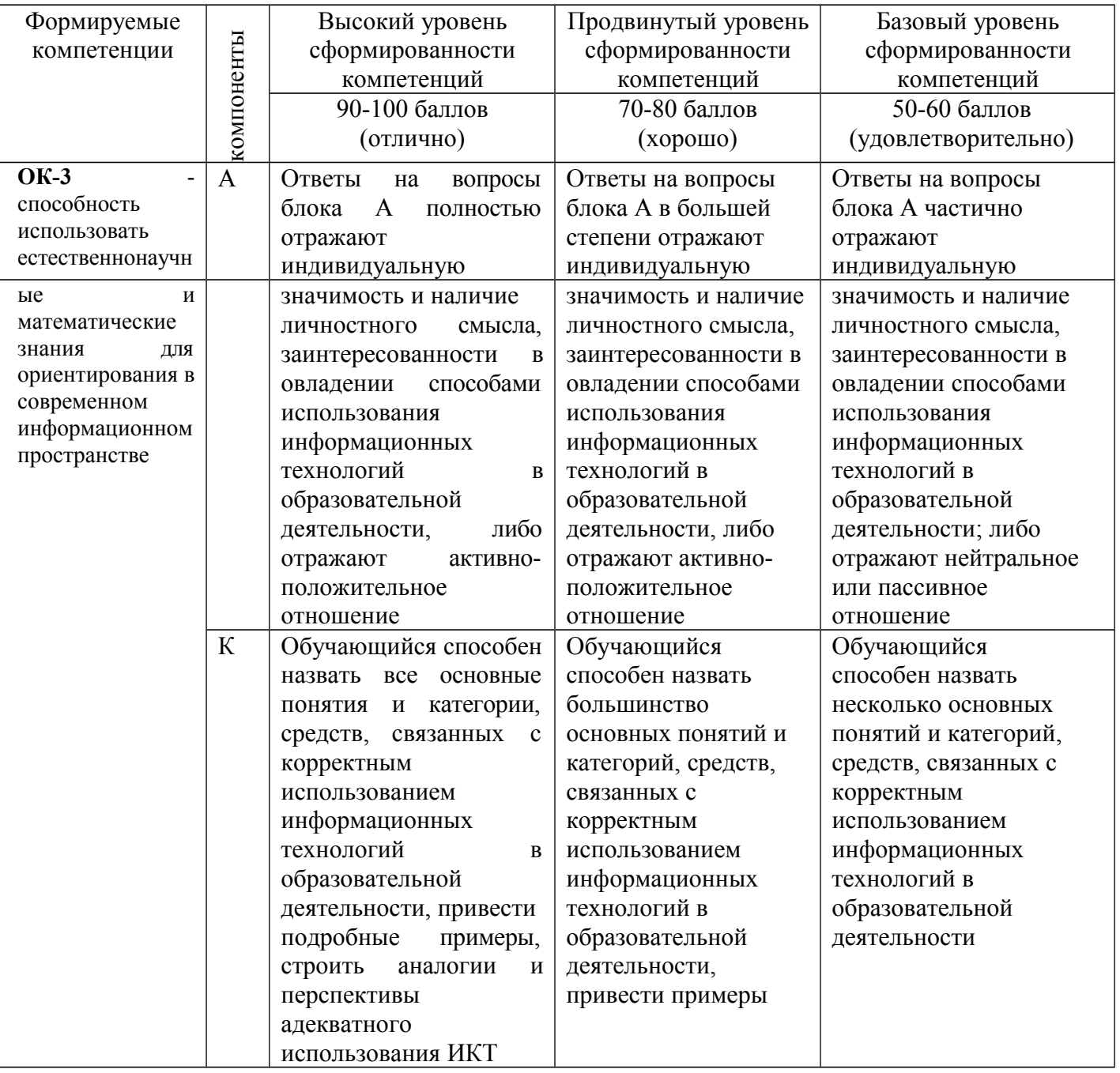

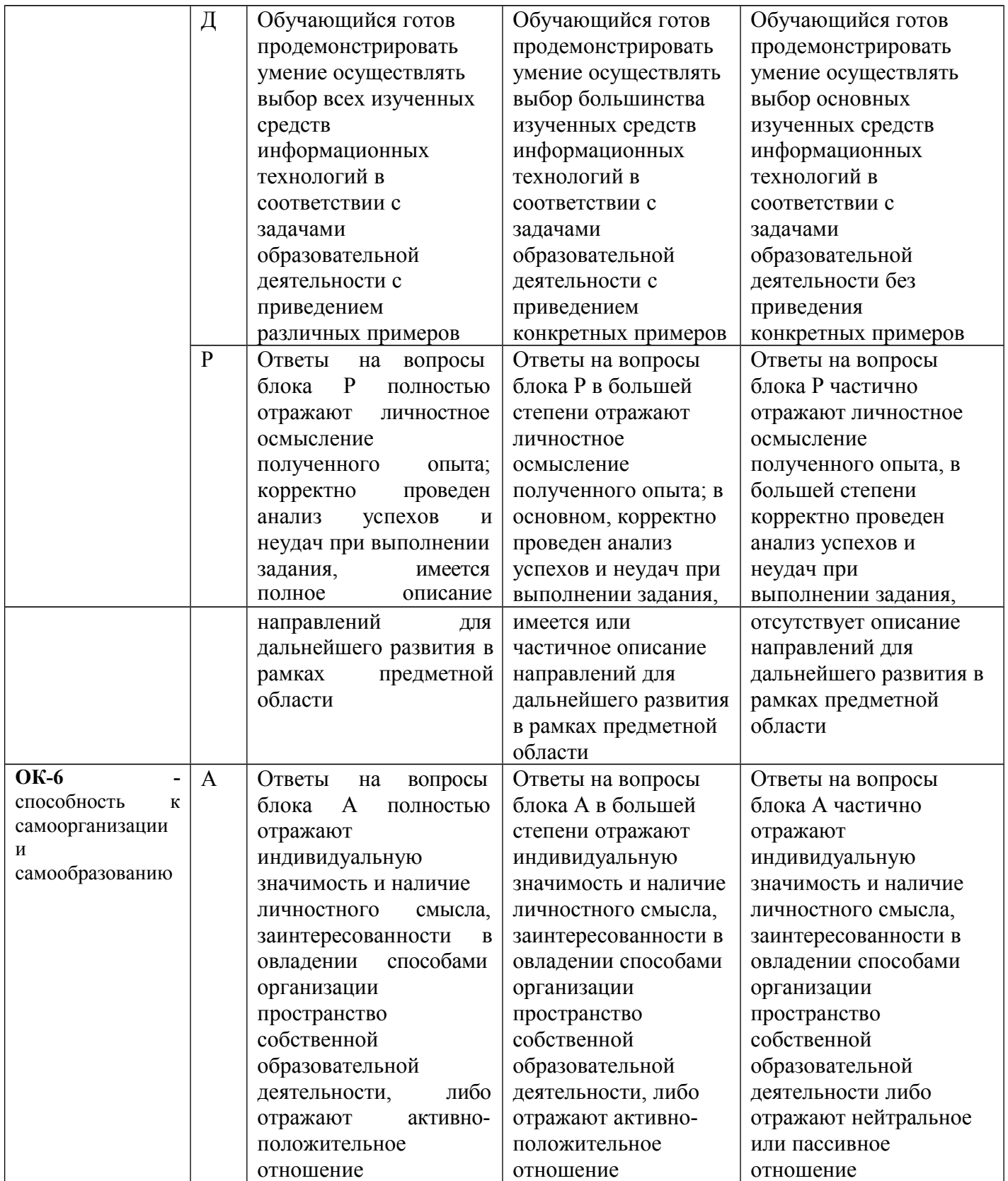

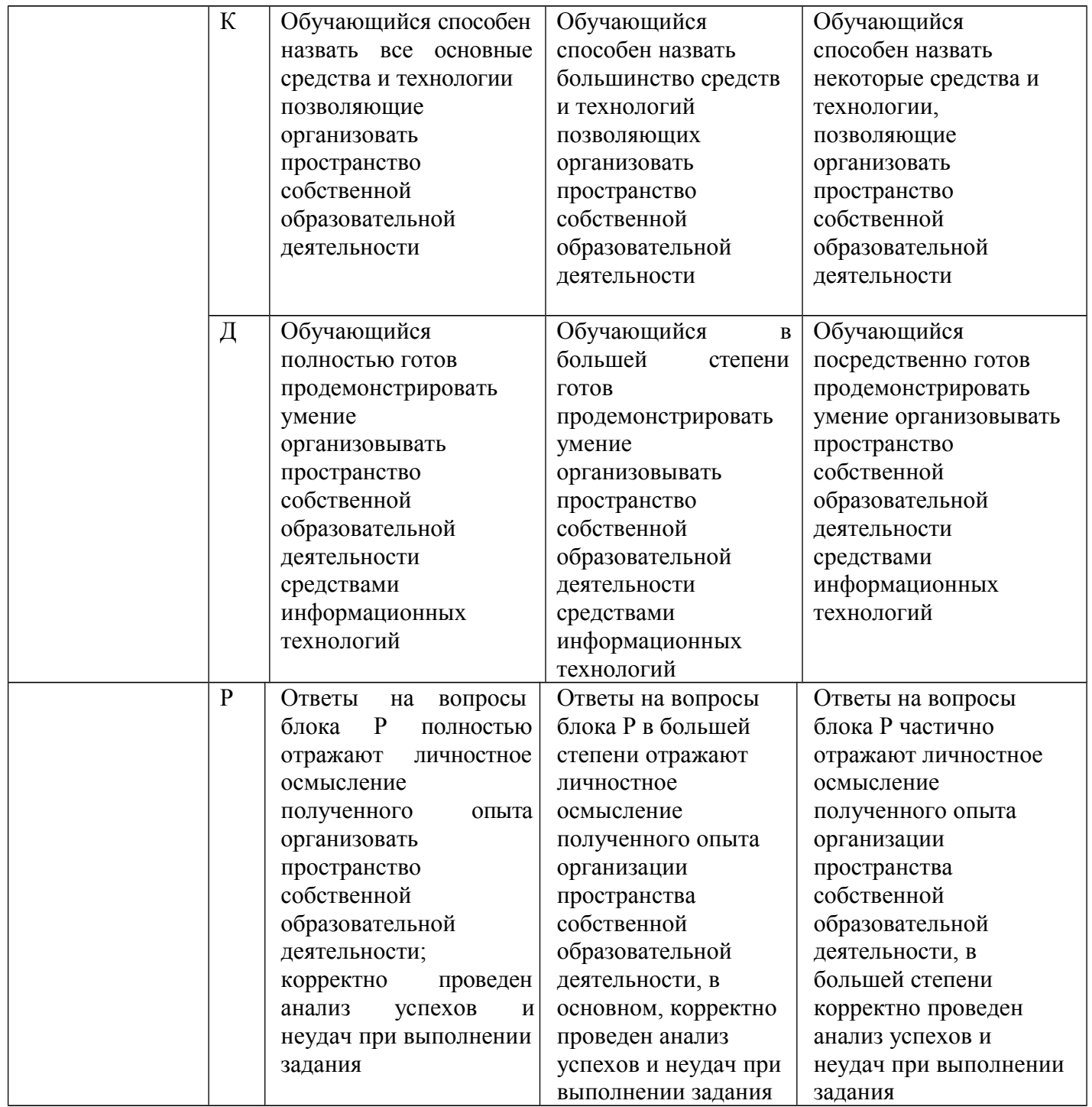

### **2. Фонд оценочных средств для текущего контроля успеваемости**  Фондыоценочных средств включает компетентностно-ориентированные задания №№ 1-20:

Критерии оценивания по оценочному средству «Компетентностноориентированное задание по дисциплине »

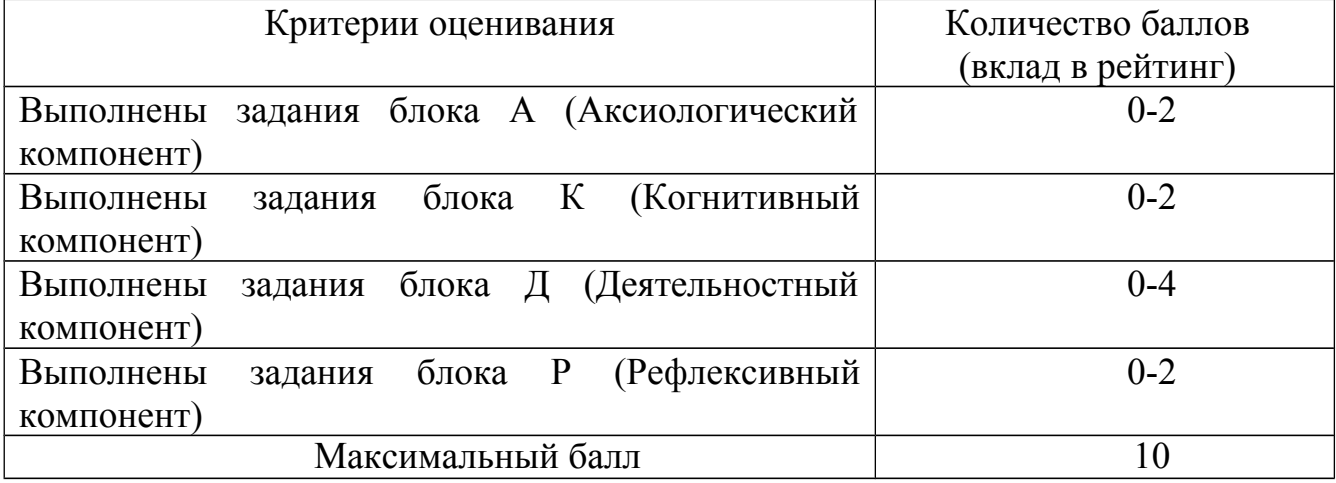
## **3. Учебно-методическое и информационное обеспечение фондов оценочных средств** (см. карту литературного обеспечения дисциплины).

#### **Оценочные средства (контрольно-измерительные материалы)**

## **КОЗ 1 «Этические и правовые нормы использования информационных ресурсов и средств ИКТ»**

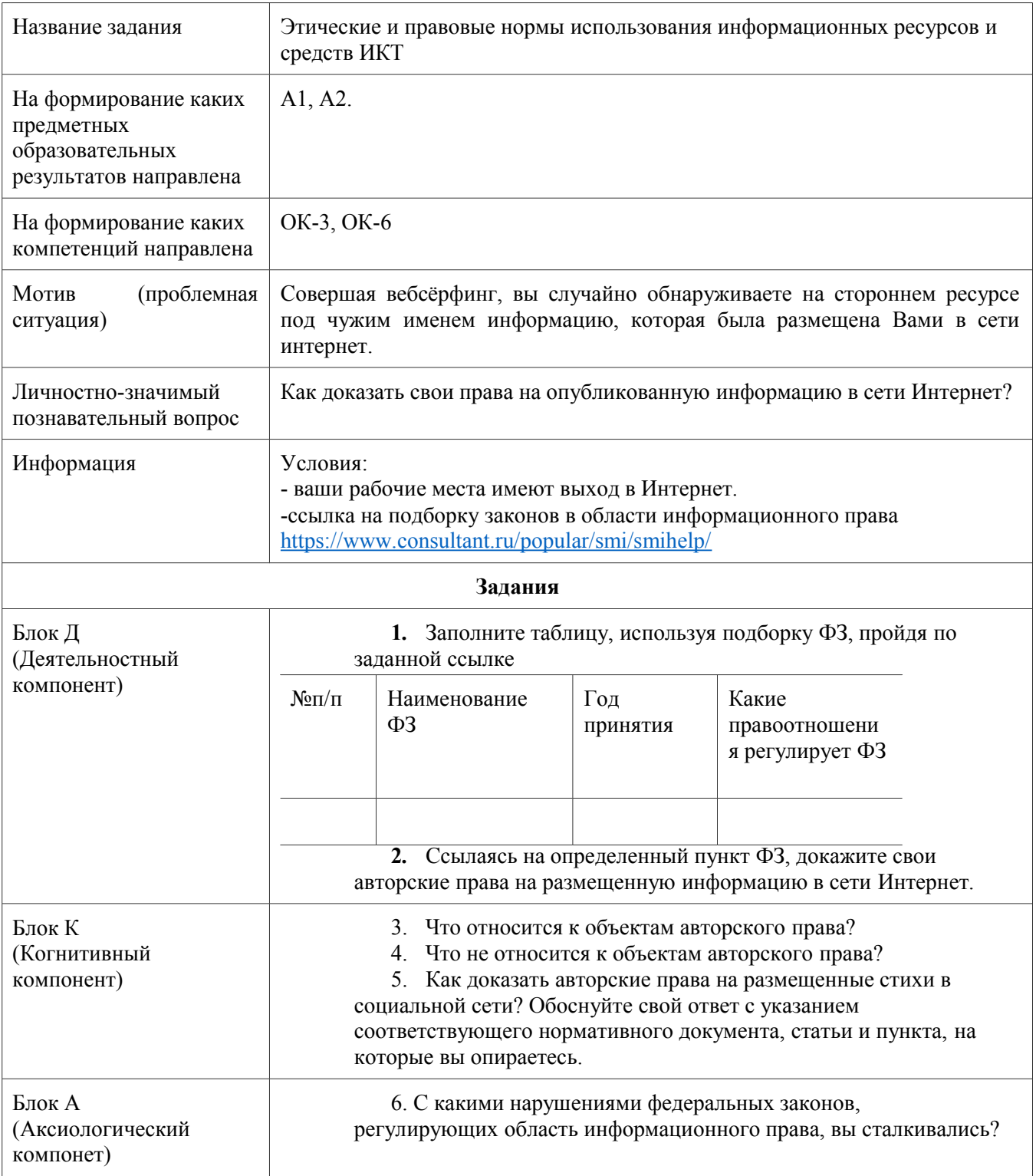

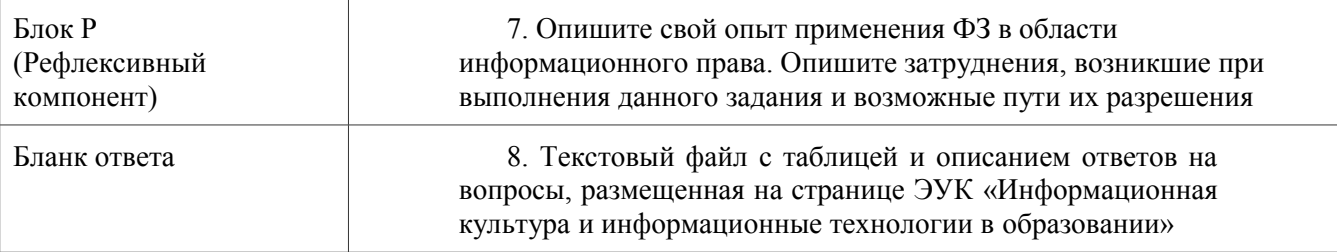

## Критерии оценивания по оценочному средству КОЗ 1 «Этические и правовые нормы использования информационных<br>ресурсов и средств ИКТ»

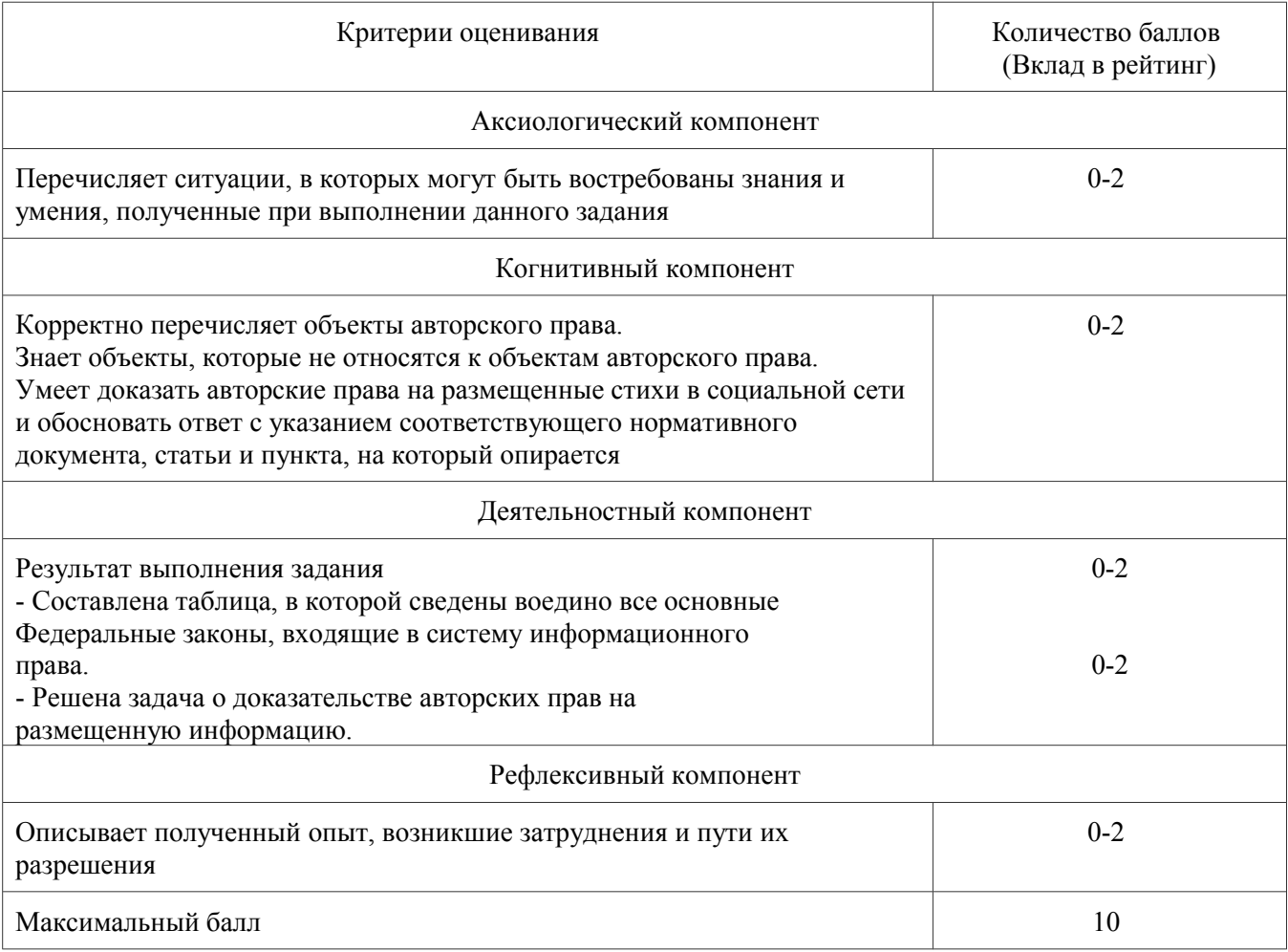

## КОЗ 2 «Определение уровня общепользовательской ИКТ компетентности»

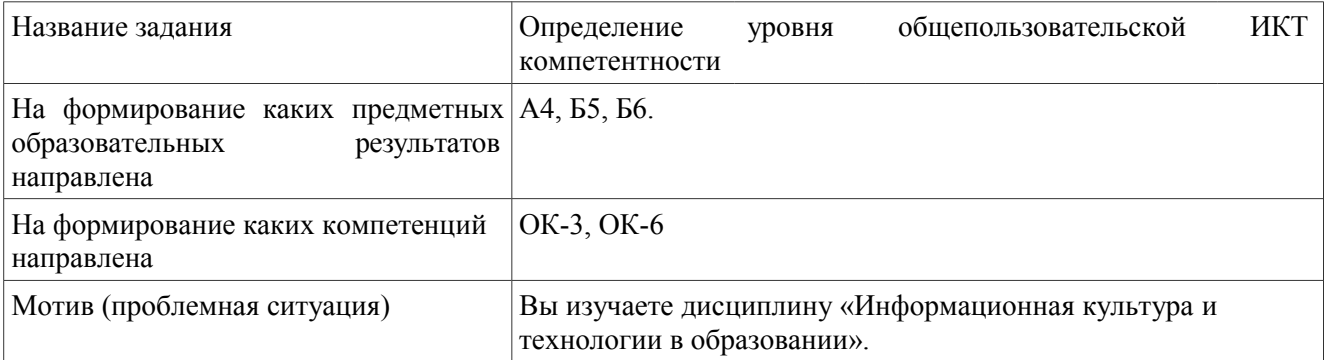

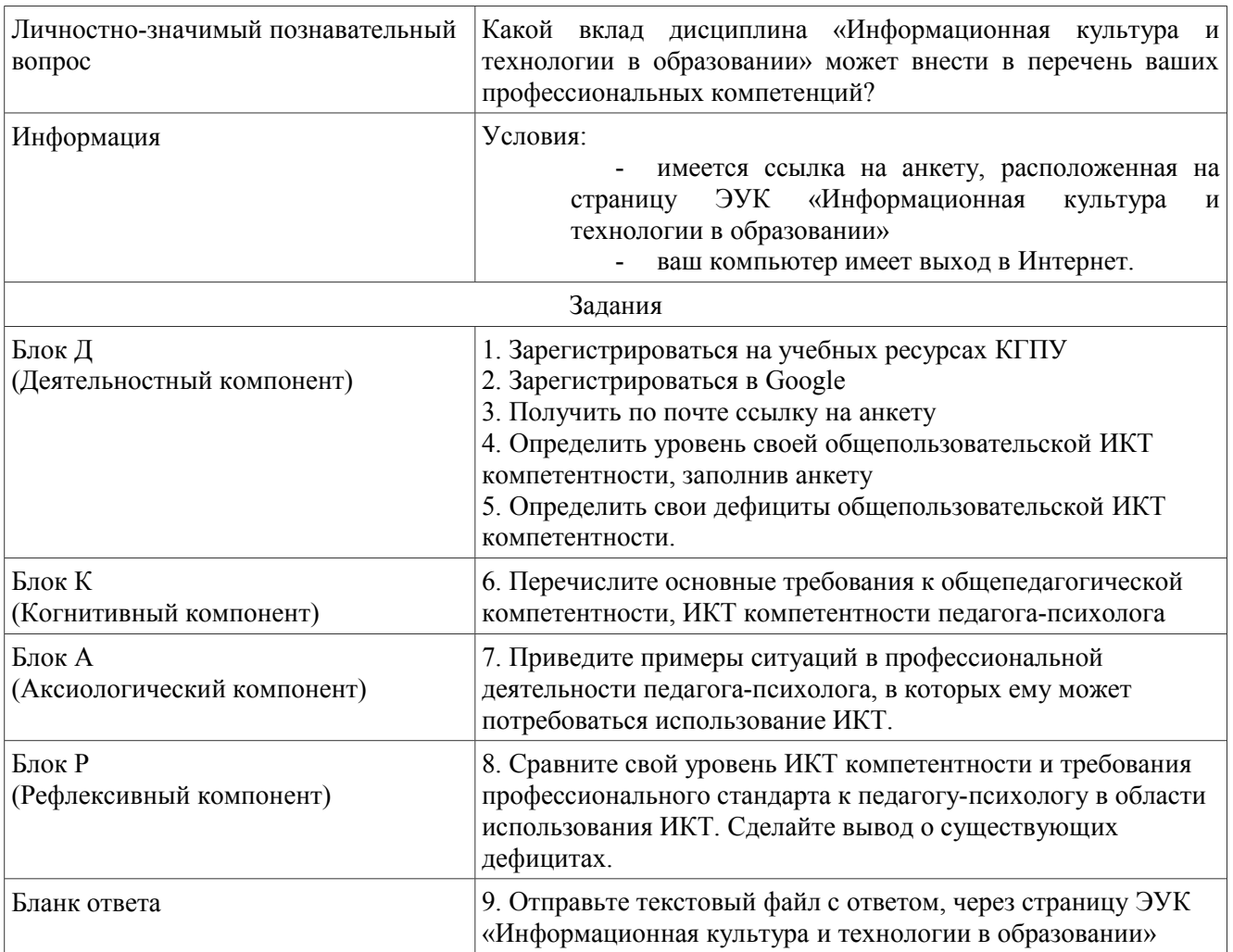

## **Критерии оценивания по оценочному средству КОЗ 2 «Определение уровня общепользовательской ИКТ компетентности»**

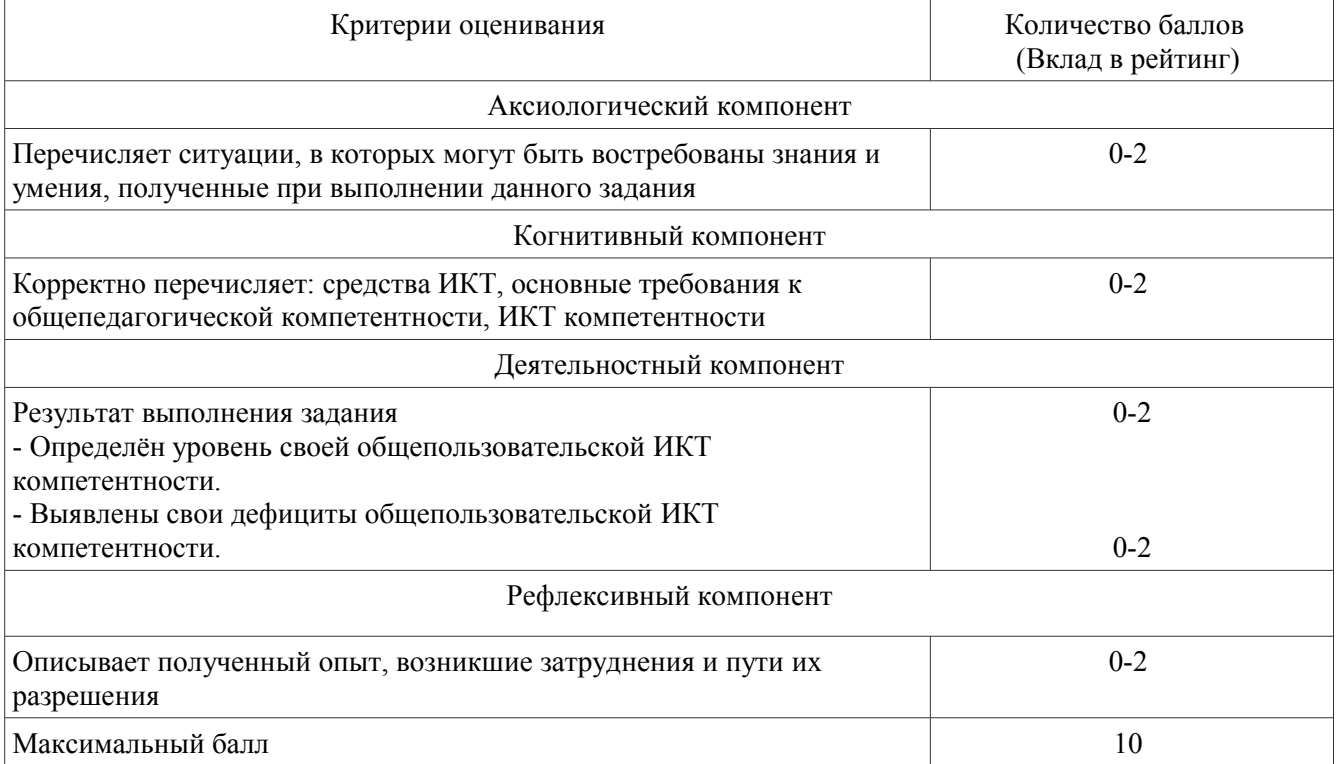

## **КОЗ 3 «Представление лекционного материала в виде ментальной карты»**

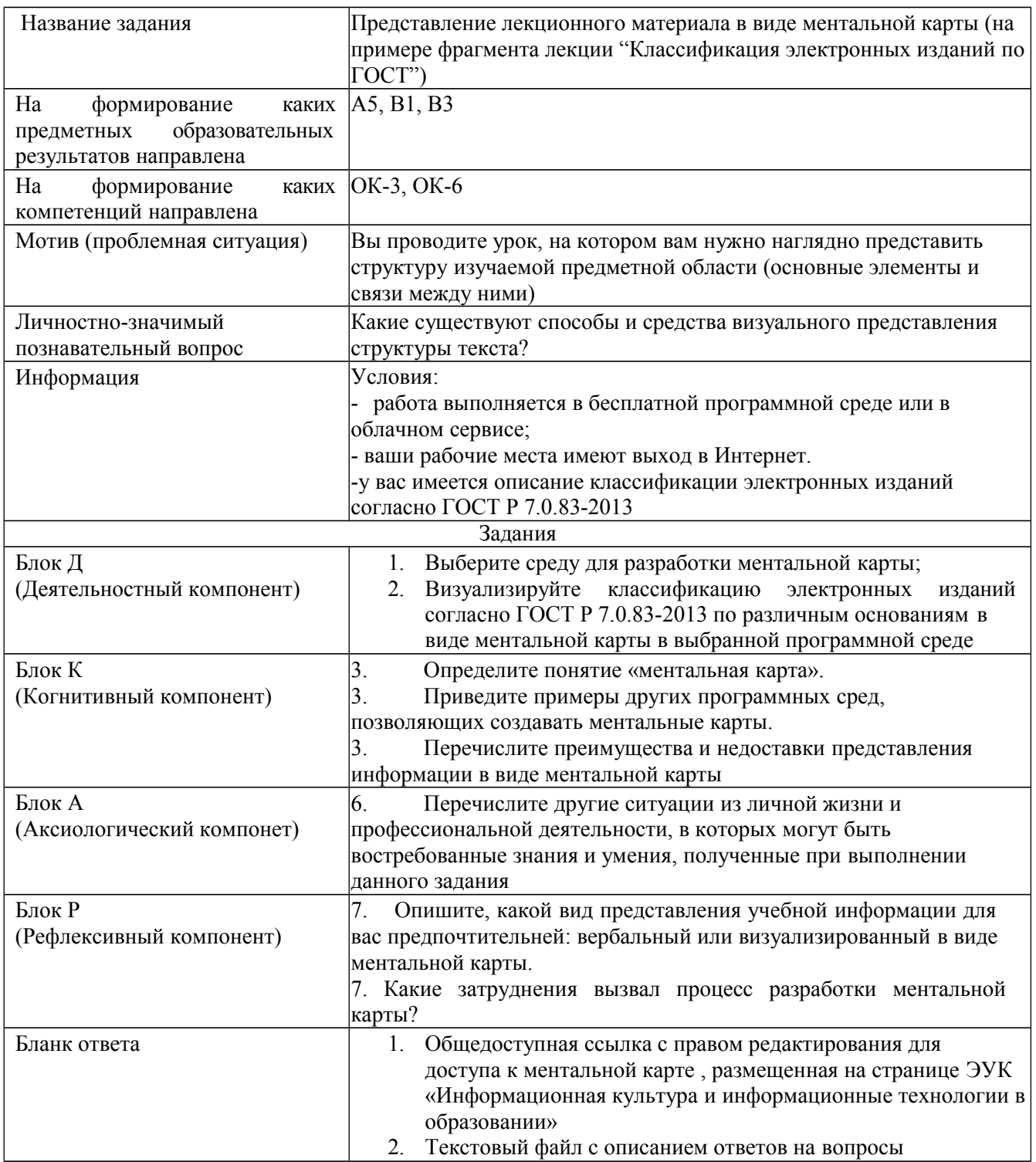

## Критерии оценивания по оценочному средству КОЗ 3 «Представление лекционного материала в виде ментальной карты»

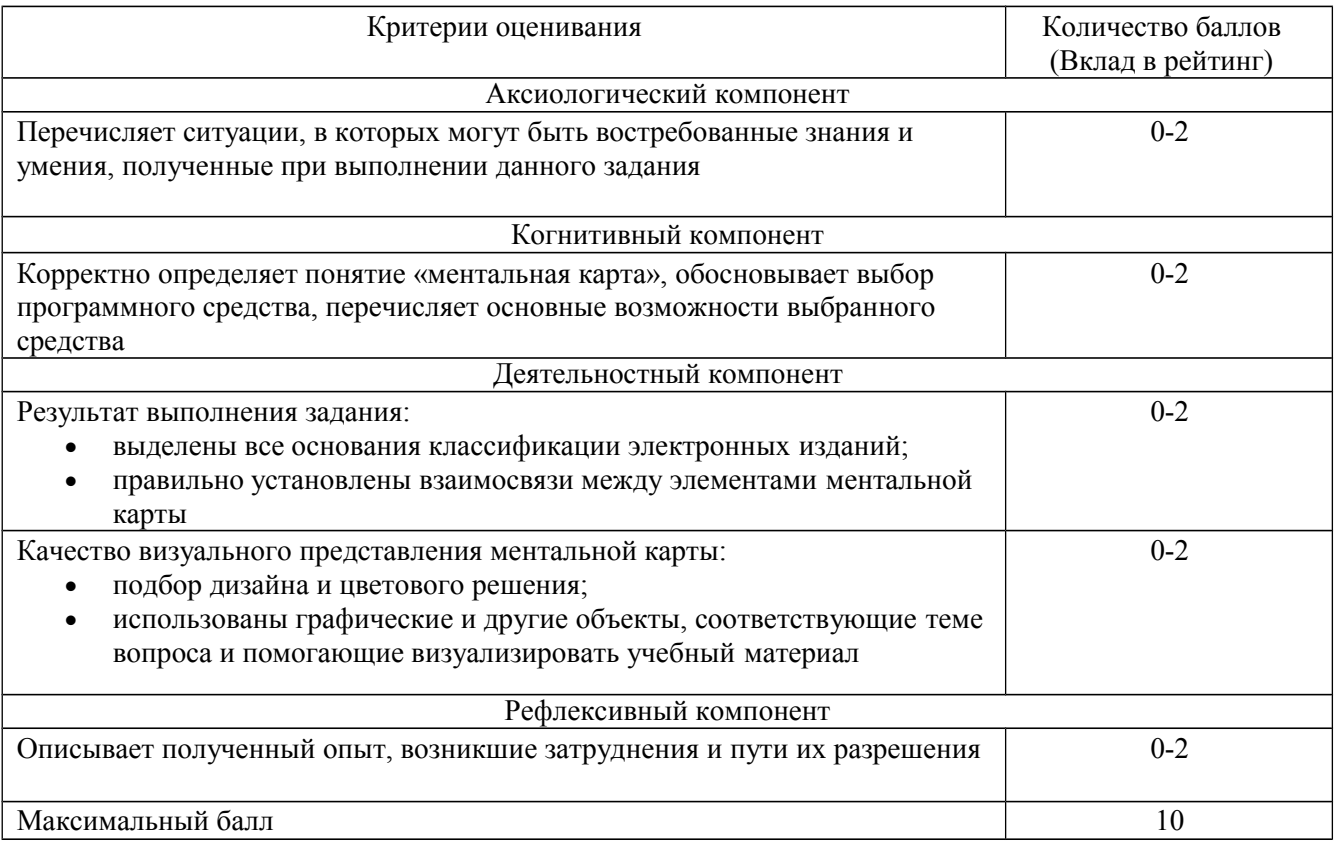

## КОЗ 4 «Организация информационного пространства для совместной работы над научным текстом с использованием облачного сервиса»

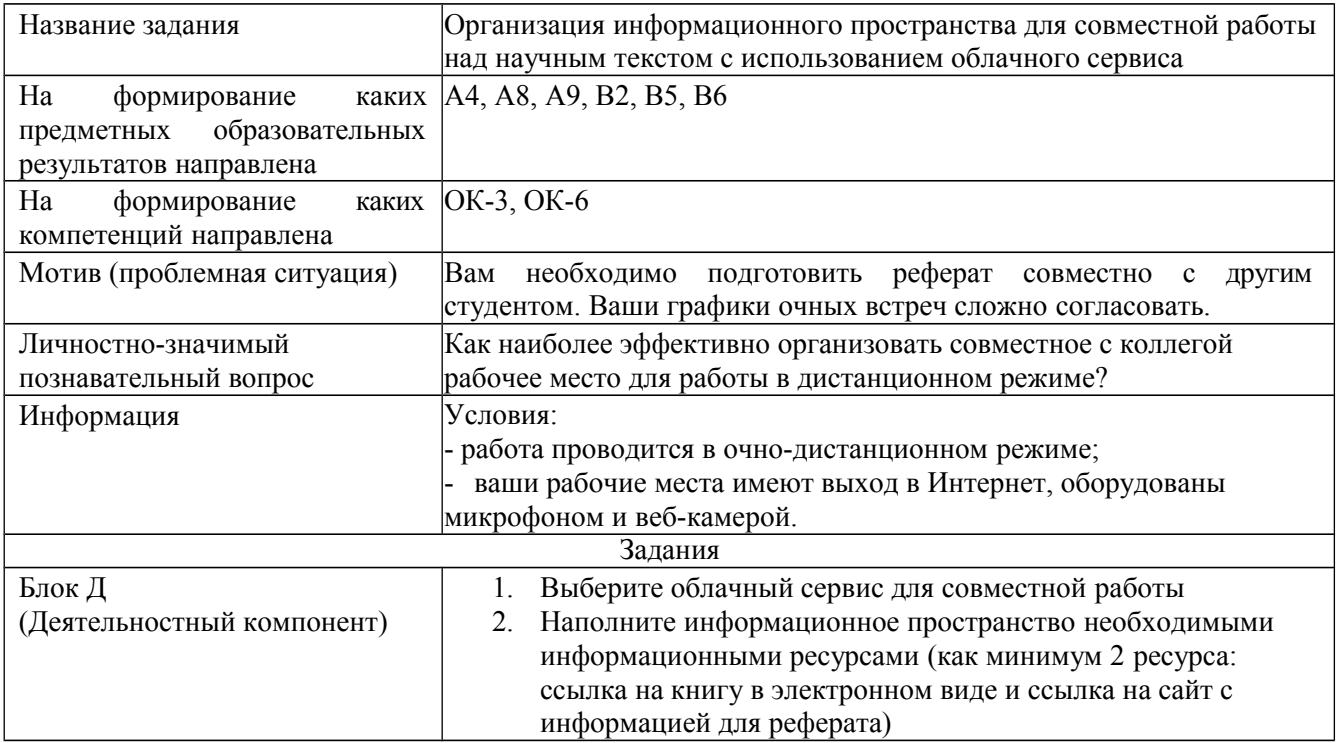

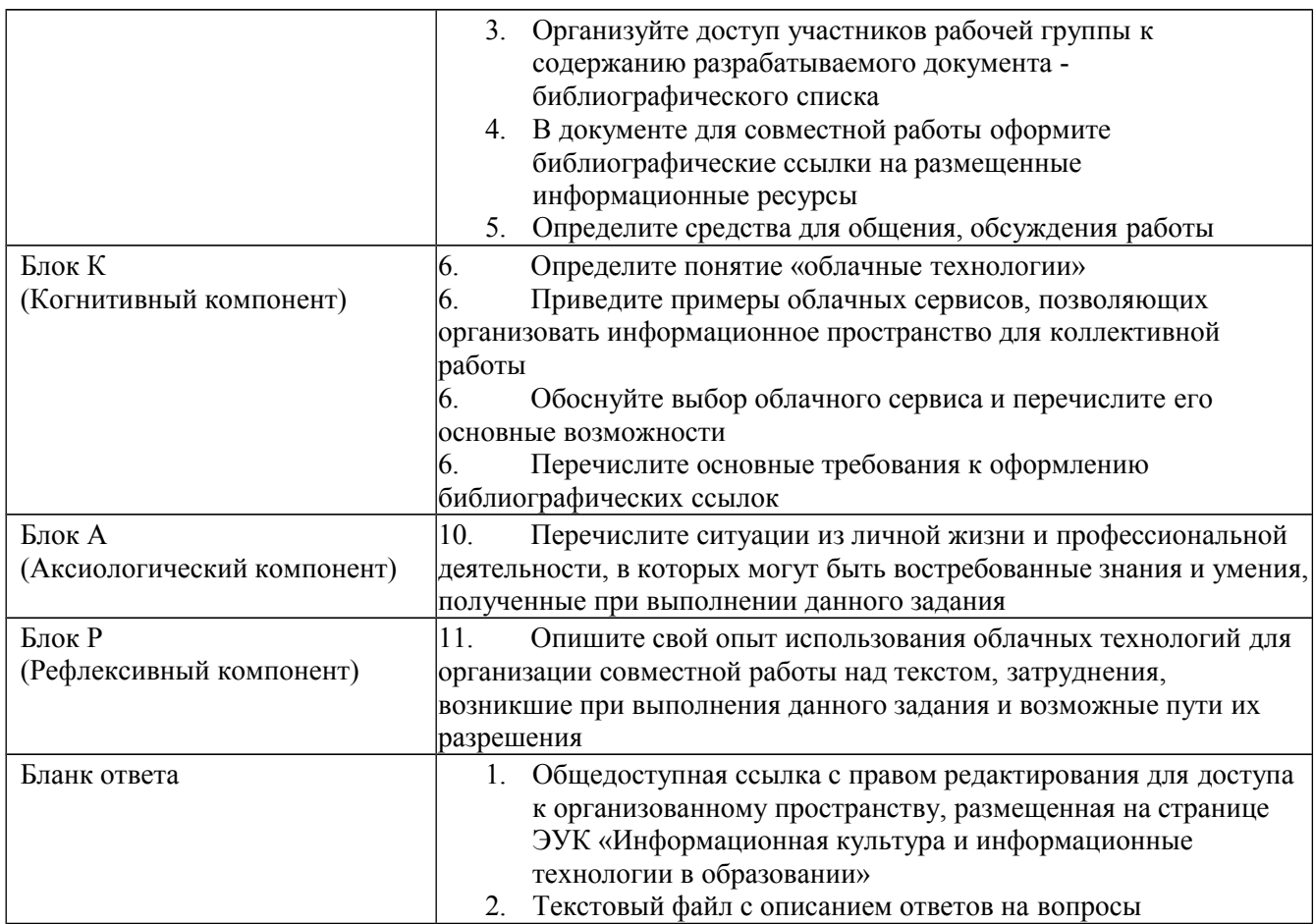

## **Критерии оценивания по оценочному средству КОЗ 4 «Организация информационного пространства для совместной работы над научным текстом с использованием облачного сервиса»**

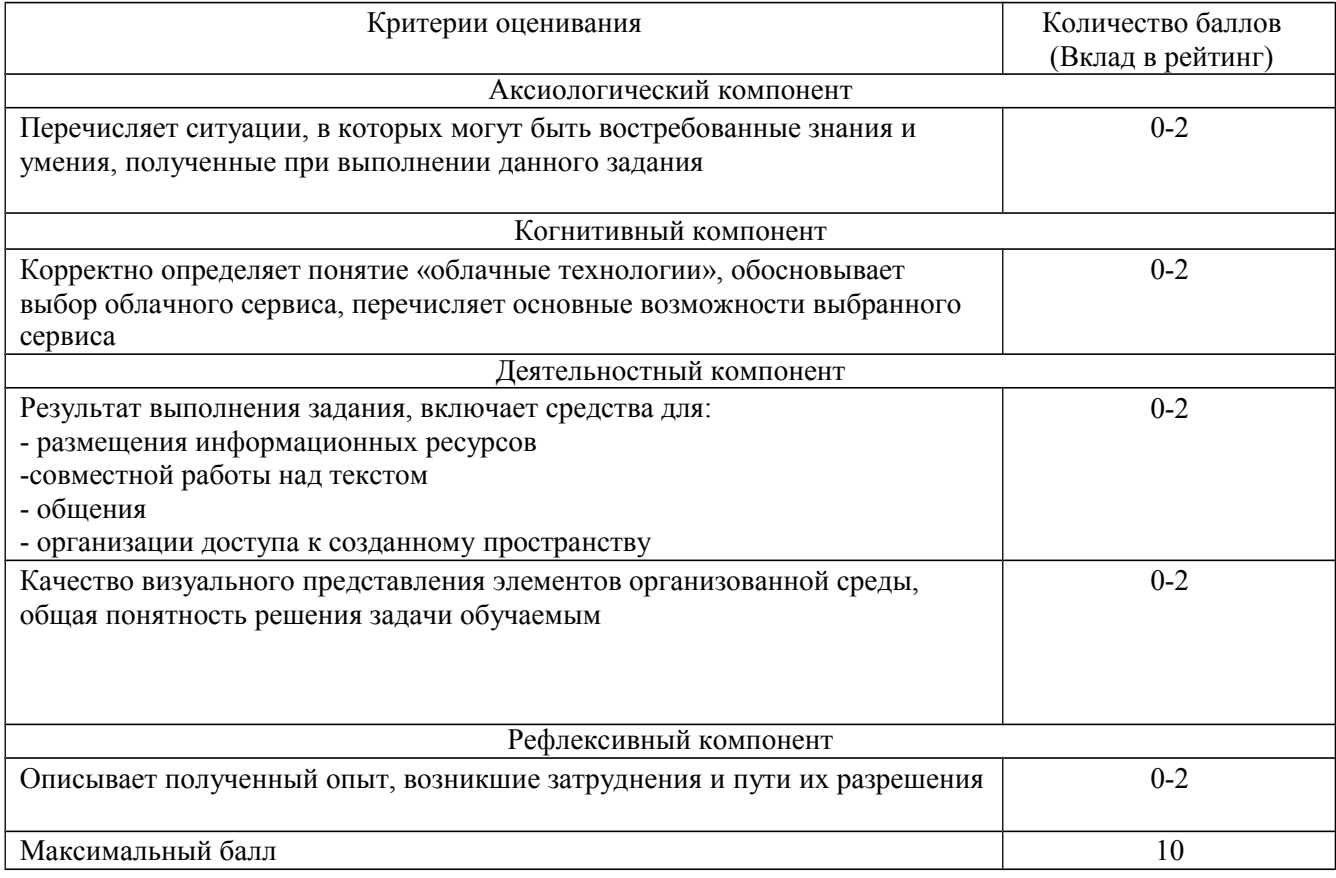

## **КОЗ 5 «Аннотирование научной статьи»**

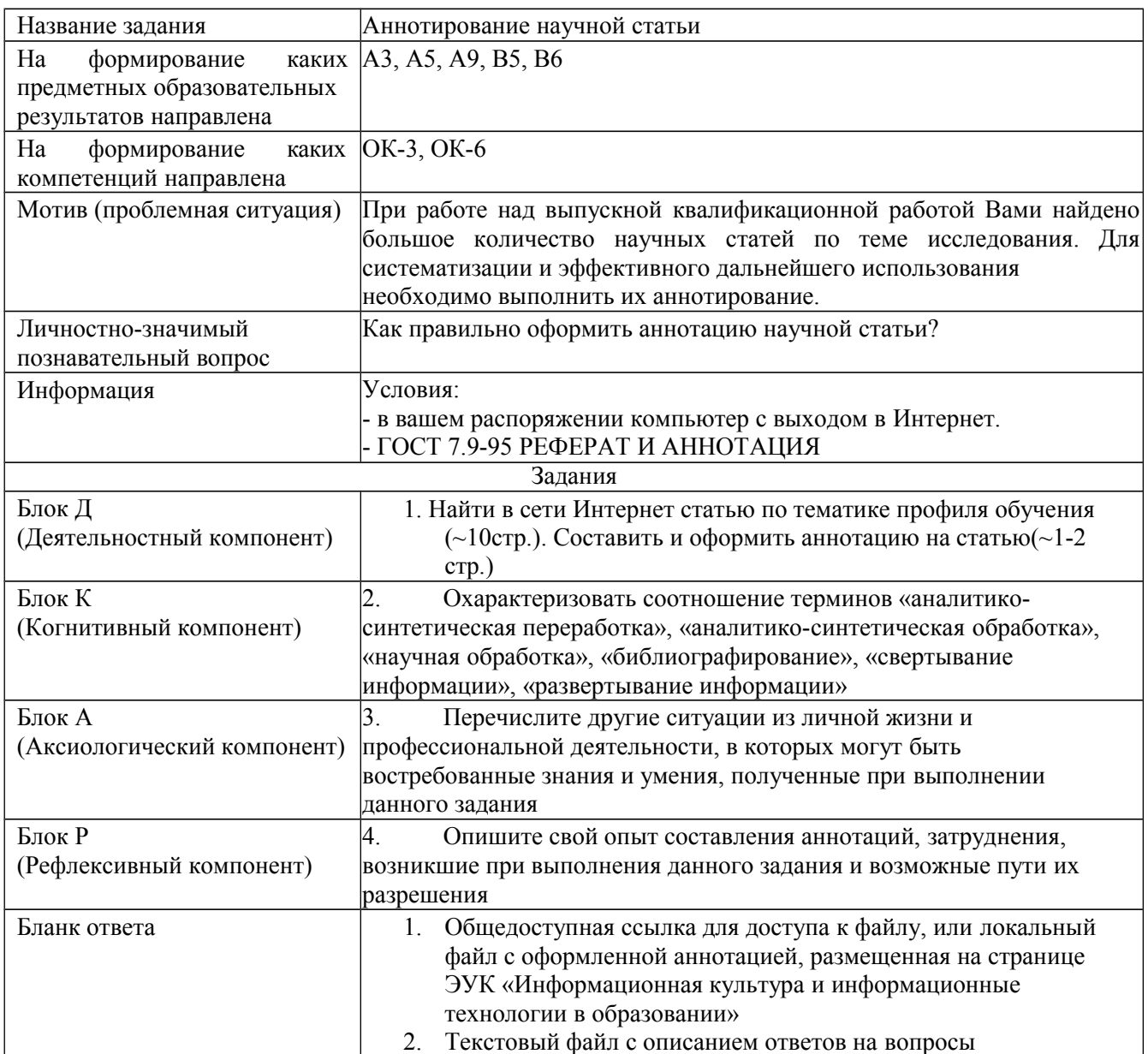

## **Критерии оценивания по оценочному средству КОЗ 5 «Аннотирование научной статьи»**

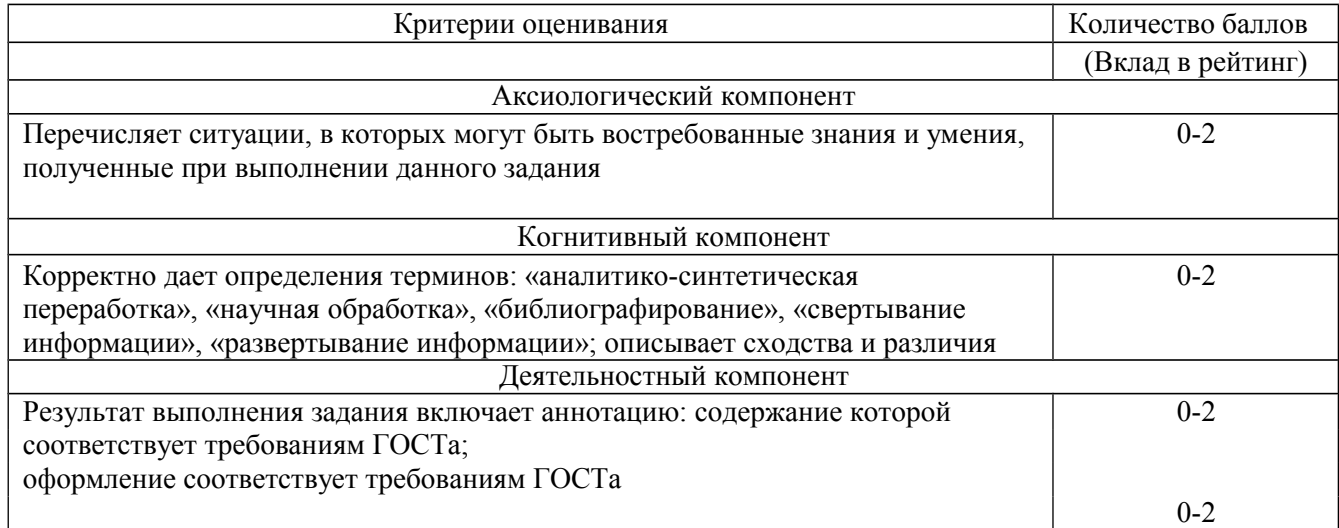

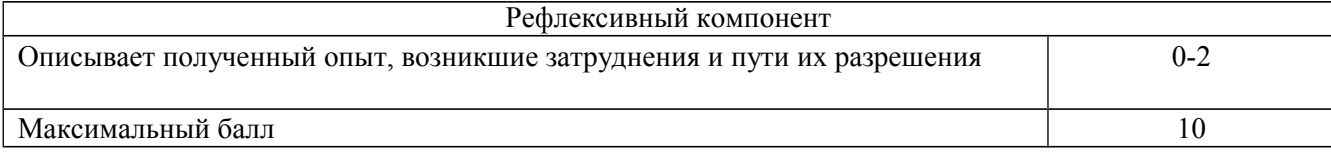

## **КОЗ 6 «Поиск информации для написания реферата в сети Интернет с использованием информационно-поисковых систем (ИПС)»**

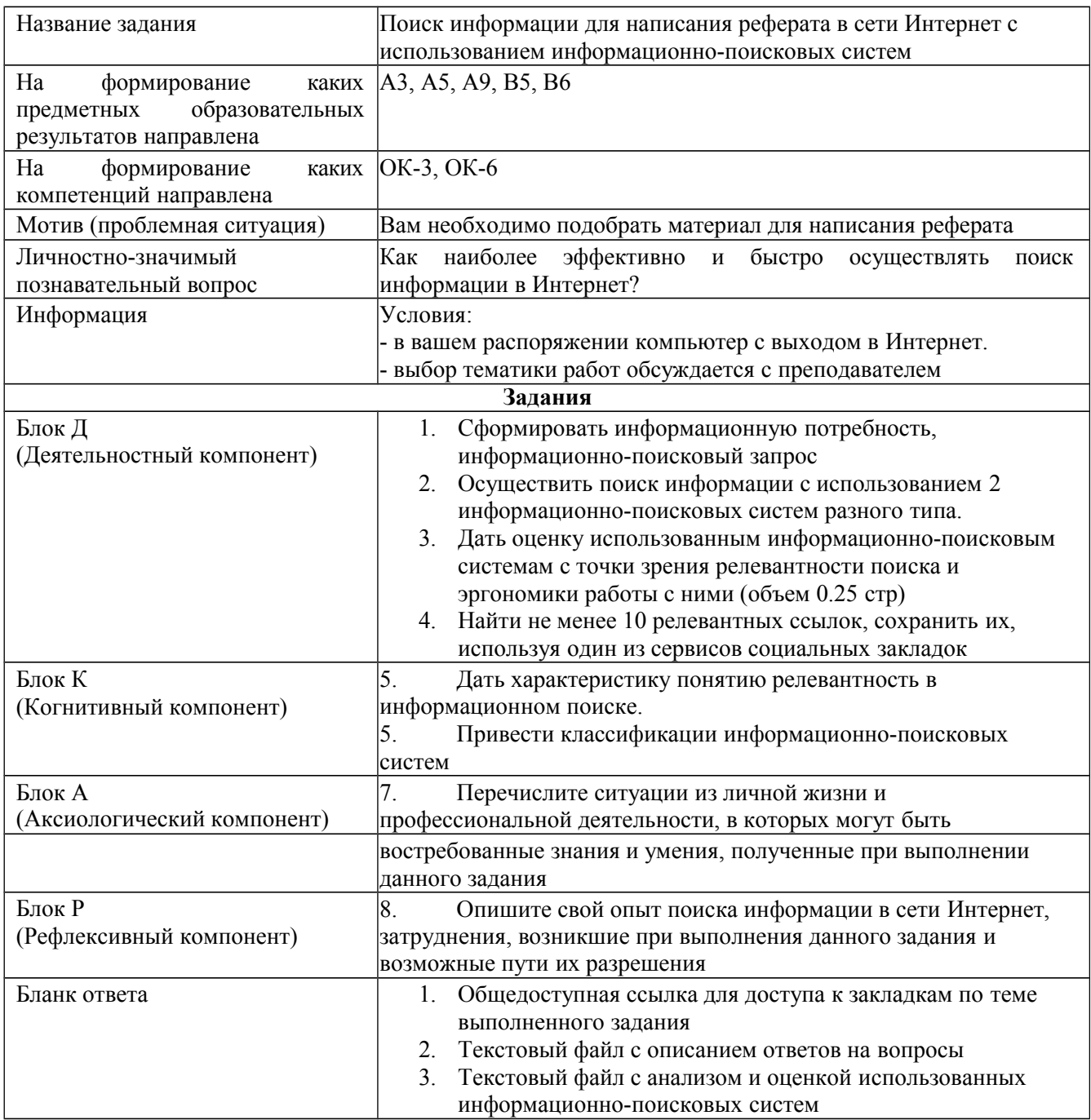

## **Критерии оценивания по оценочному средству КОЗ 6 «Поиск информации для написания реферата в сети Интернет с использованием информационно-поисковых систем»**

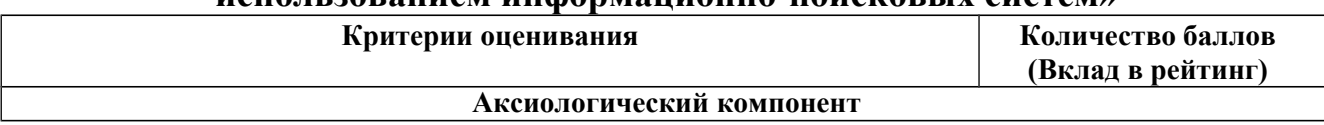

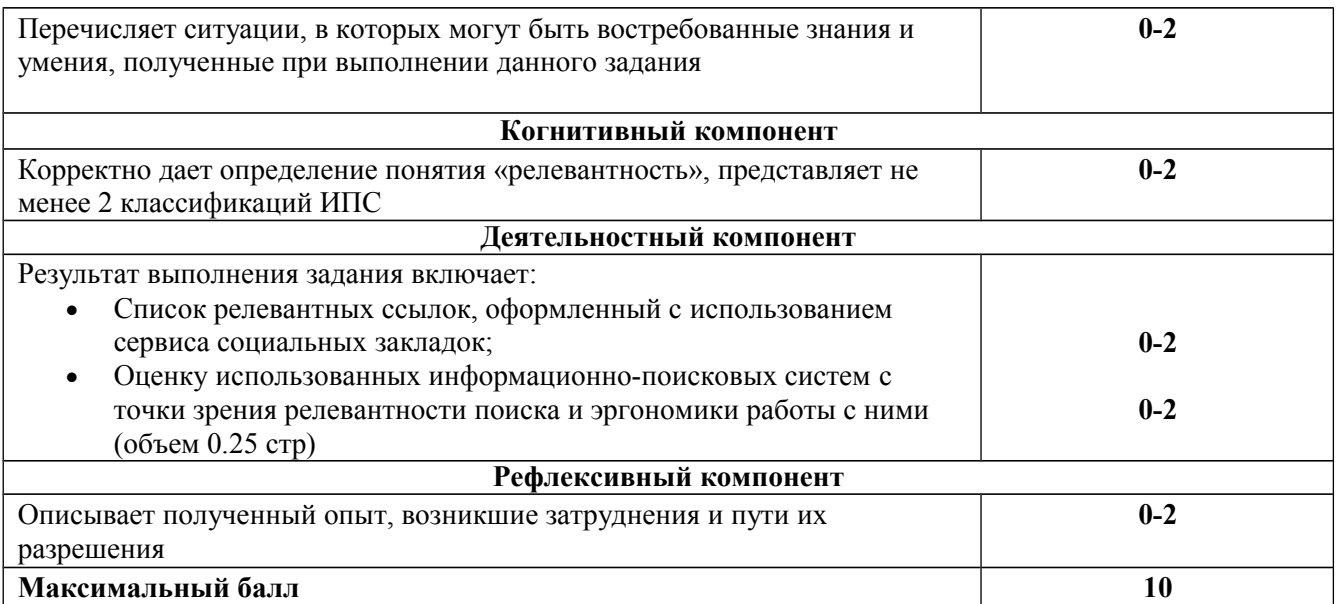

## КОЗ 7 «Написание текста реферата на выбранную тему»

## КОЗ 8 «Обработка данных с использованием электронных таблиц»

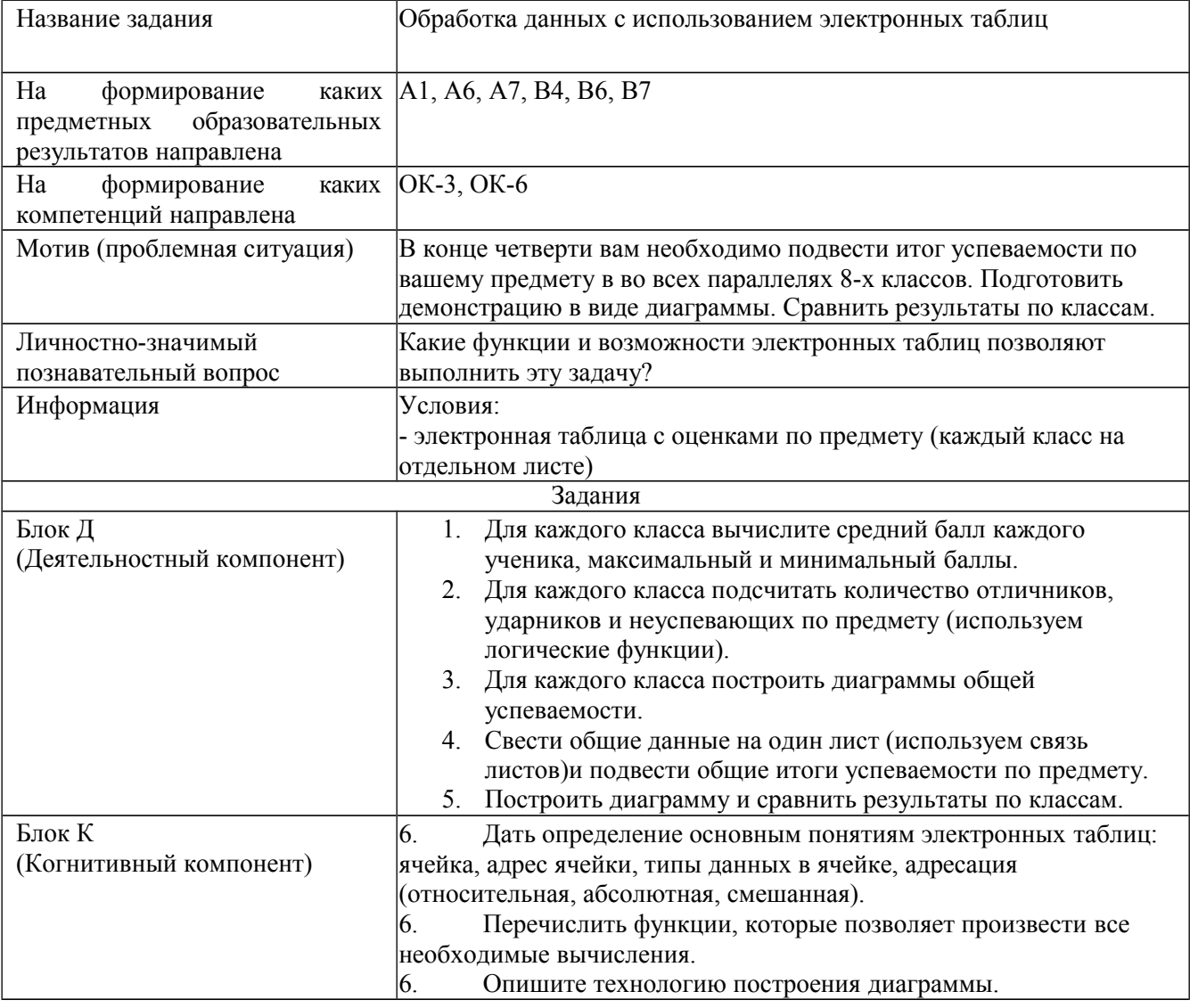

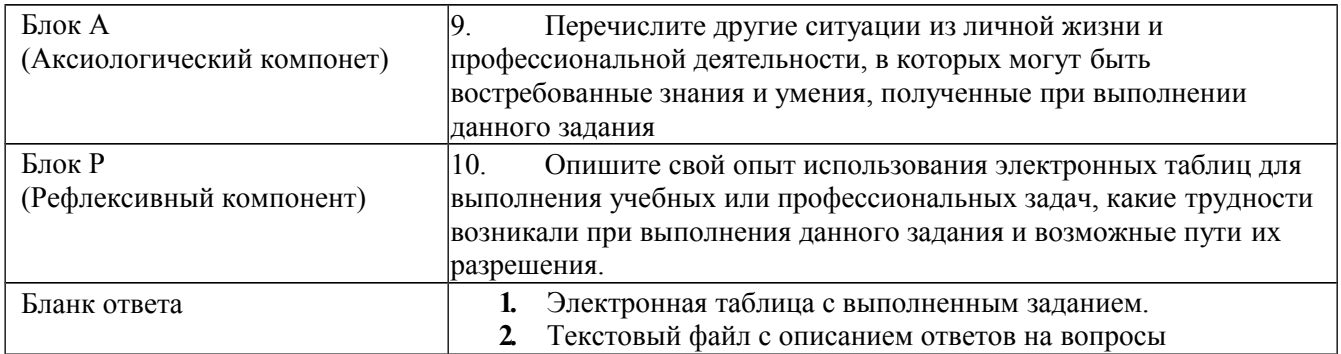

## **Критерии оценивания по оценочному средству КОЗ 8 «Обработка данных с использованием электронных таблиц»**

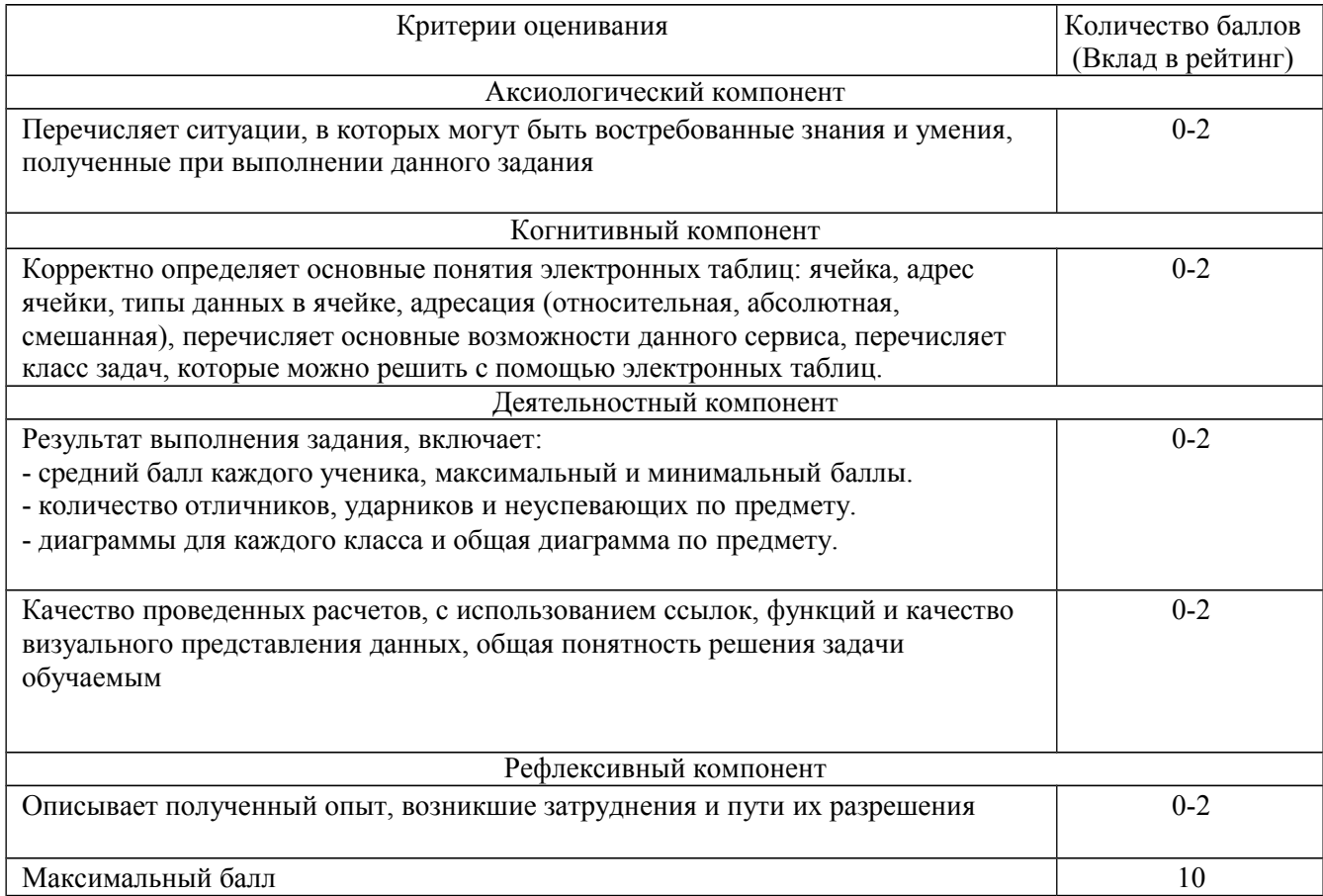

## **КОЗ 9 «Использование сервисов Интернет для создания и обработки опросов и анкет»**

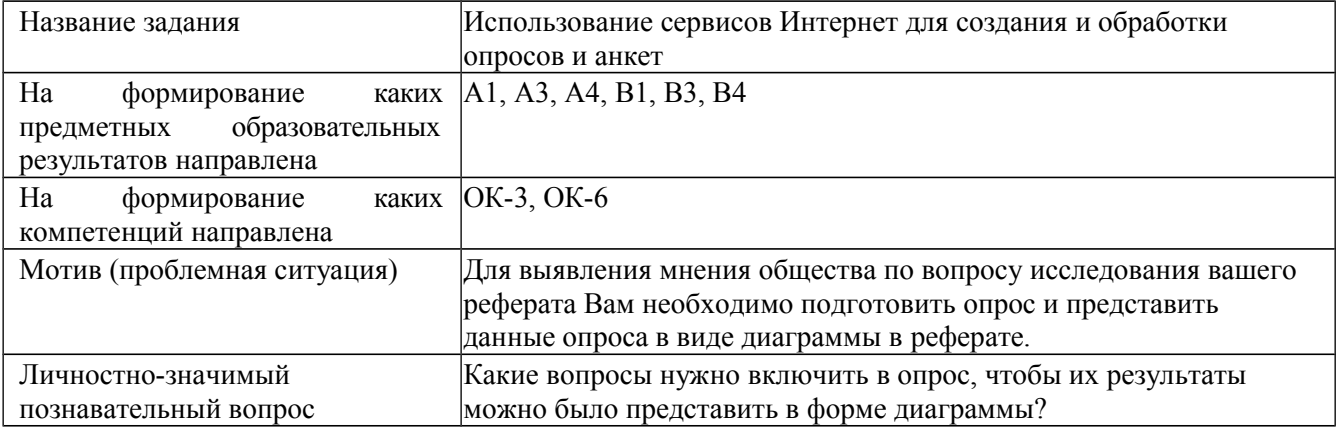

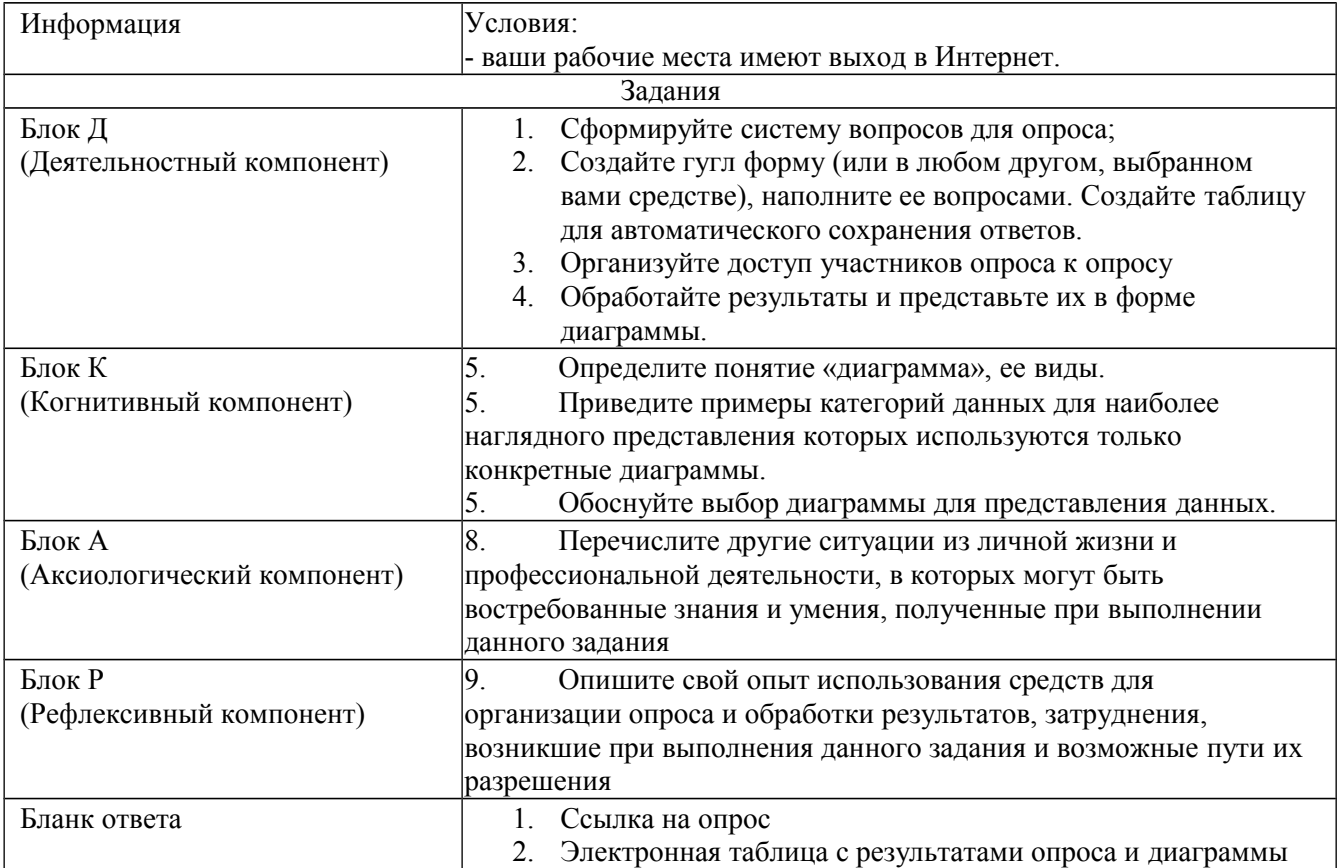

## Критерии оценивания по оценочному средству

## КОЗ 9 «Использование сервисов Интернет для создания и обработки опросов и анкет»

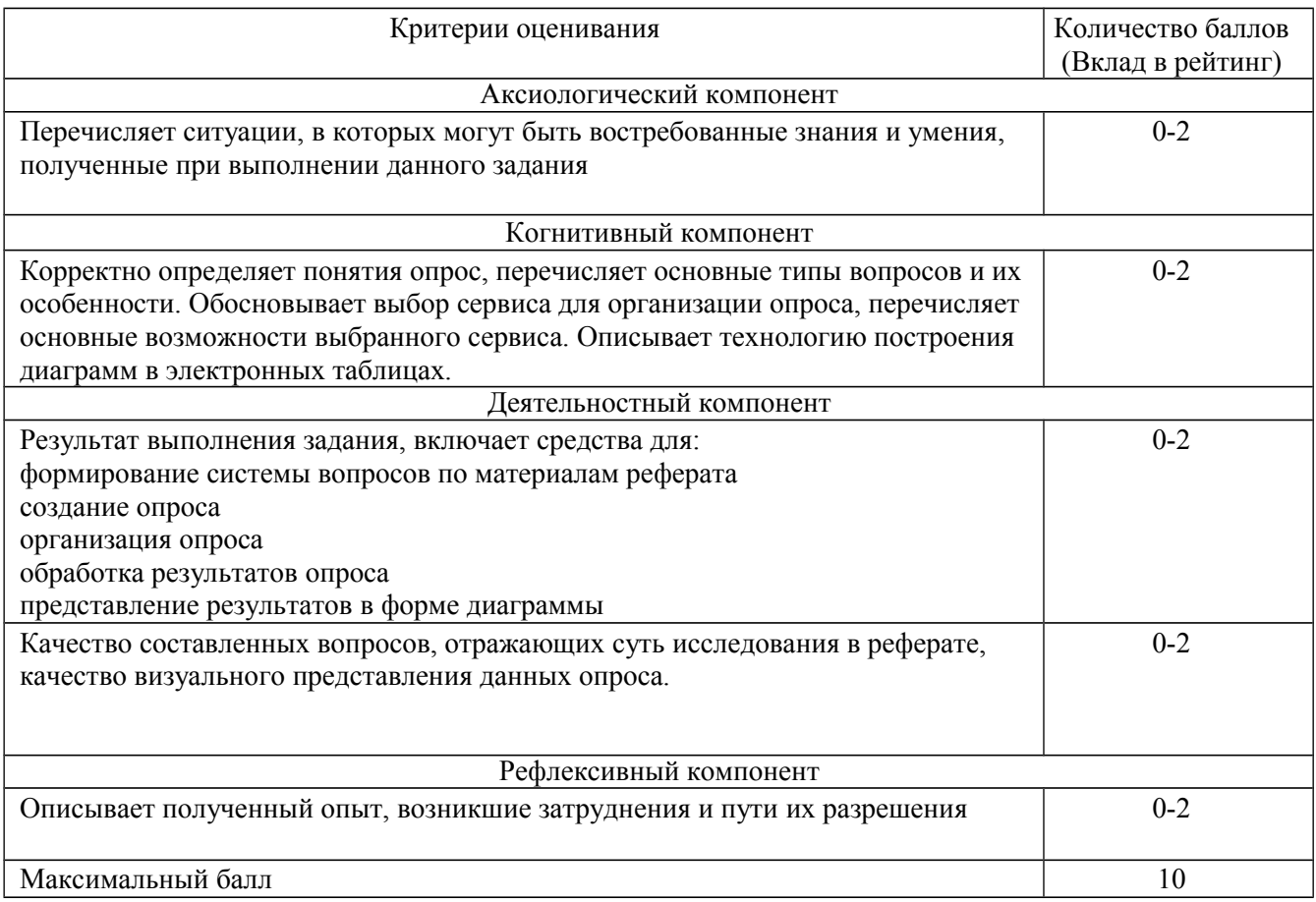

## КОЗ 10 «Оформление научного текста с использованием текстового процессора (на примере реферата)»

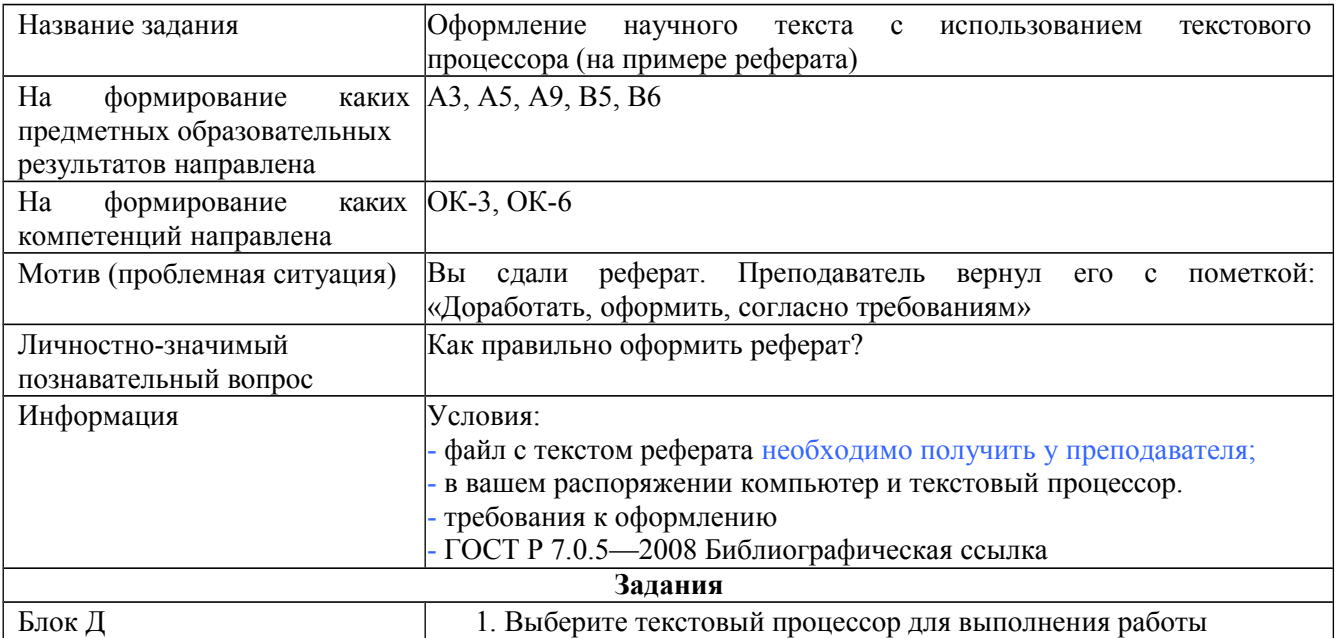

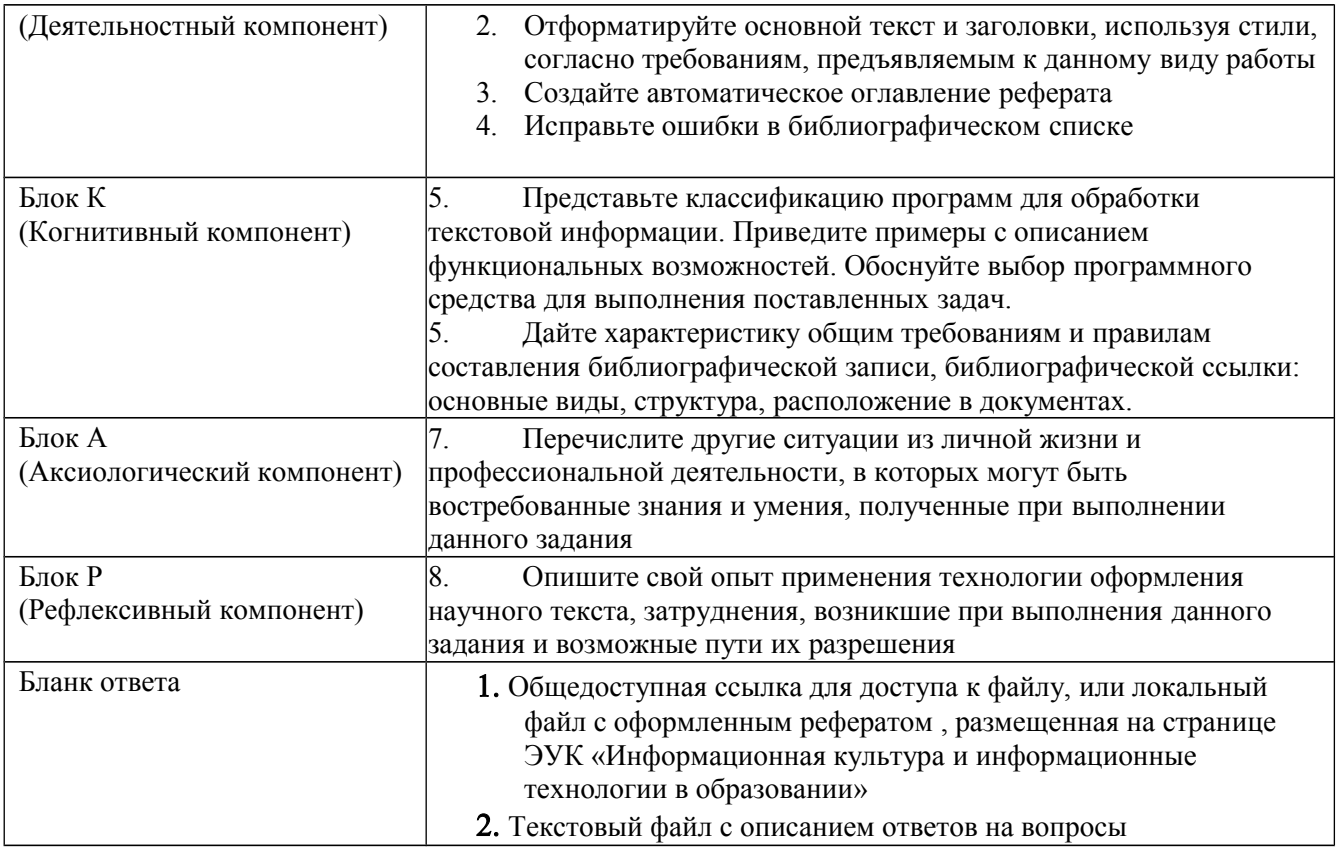

## Критерии оценивания по оценочному средству<br>КОЗ 10 «Оформление научного текста с использованием текстового процессора (на примере реферата)»

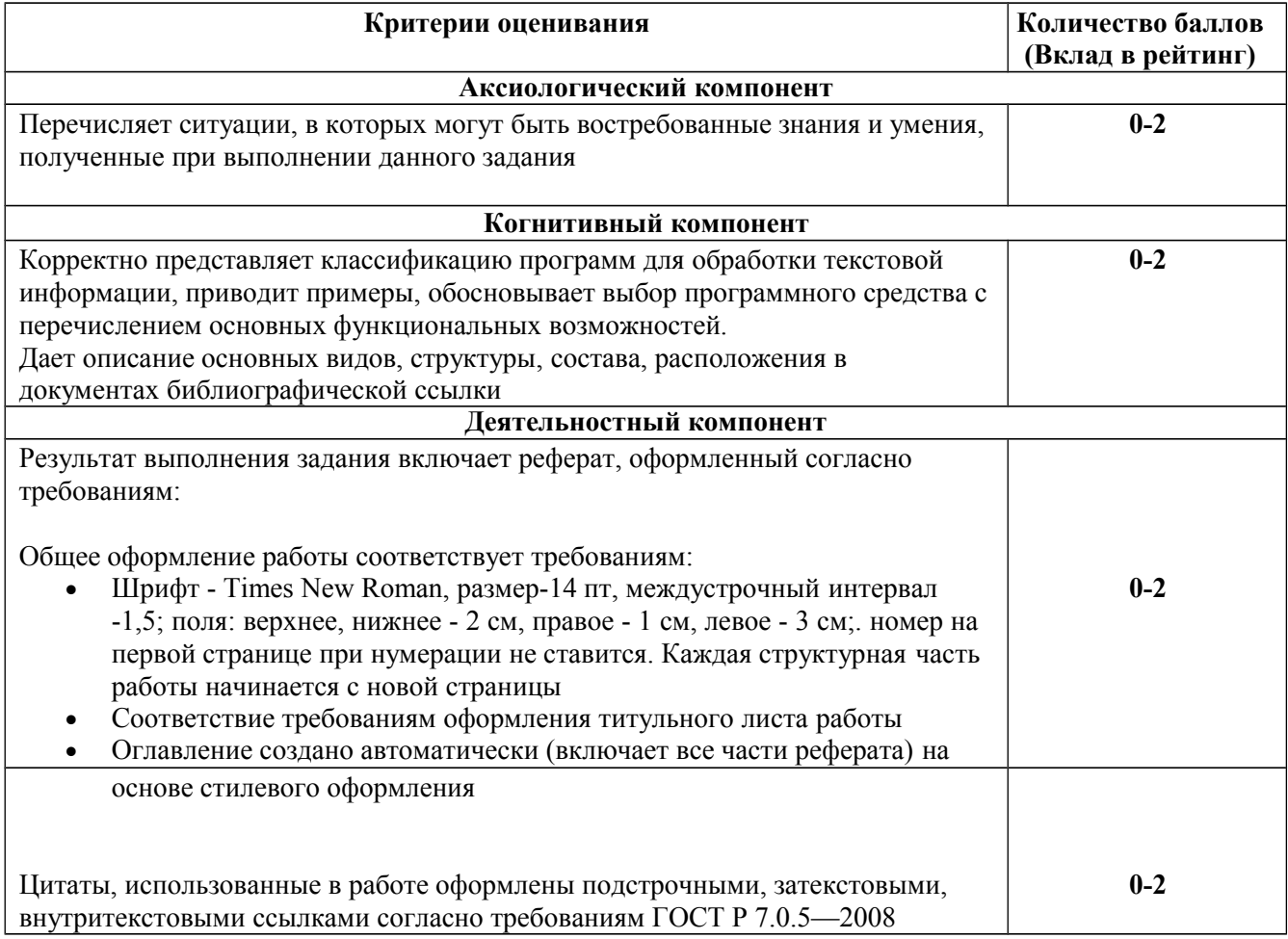

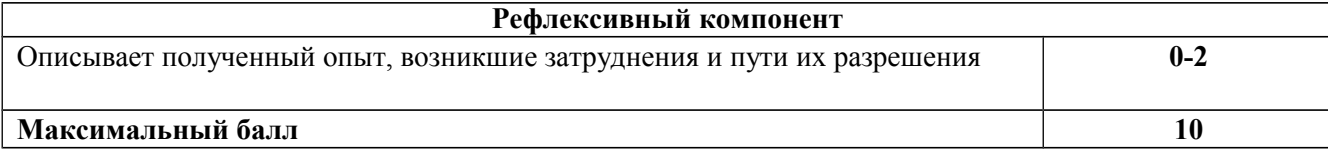

## **КОЗ 11 «Подготовка мультимедийной презентации к докладу»**

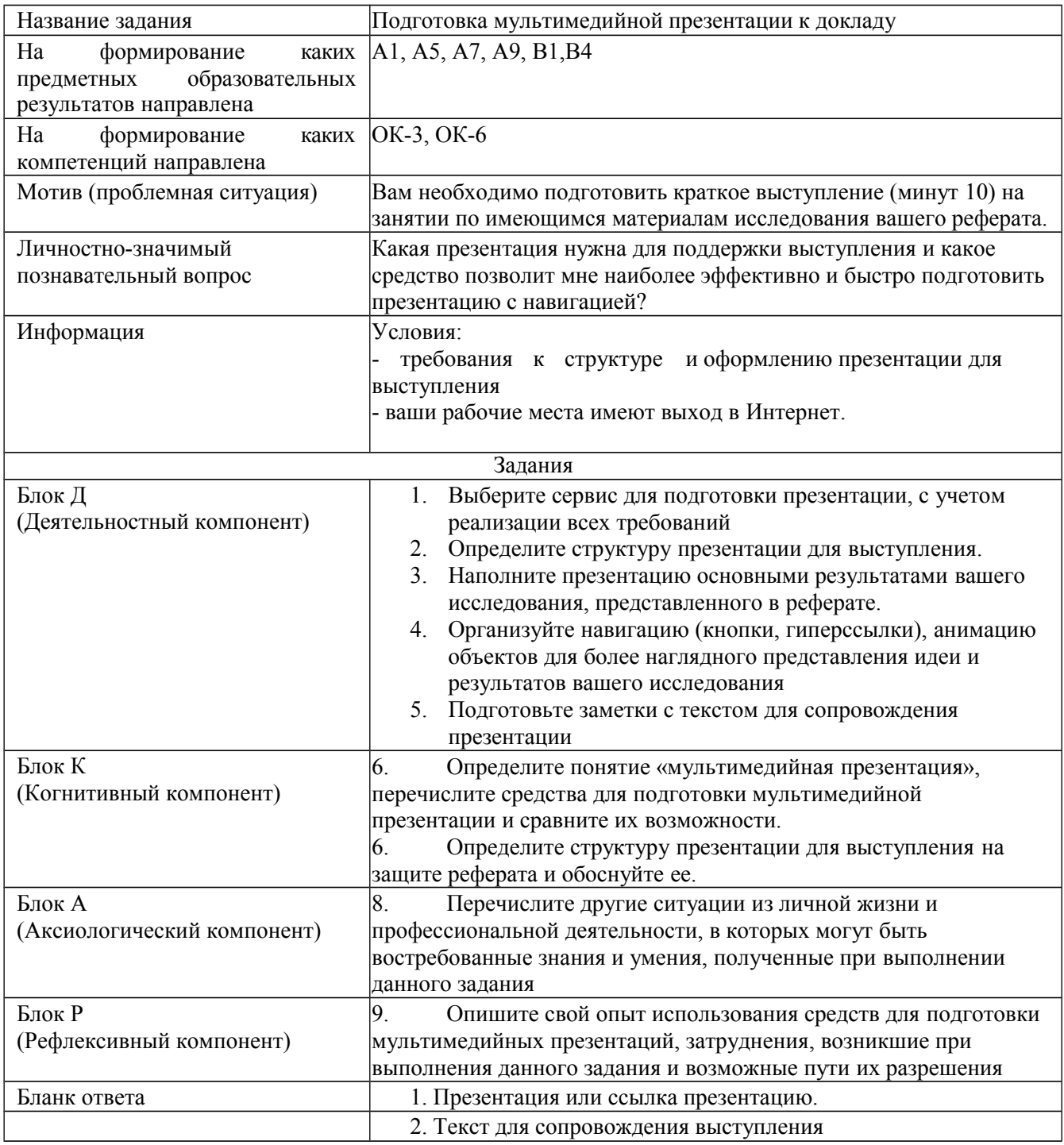

### Критерии оценивания по оценочному средству КОЗ 11. «Подготовка мультимедийной презентации к докладу»

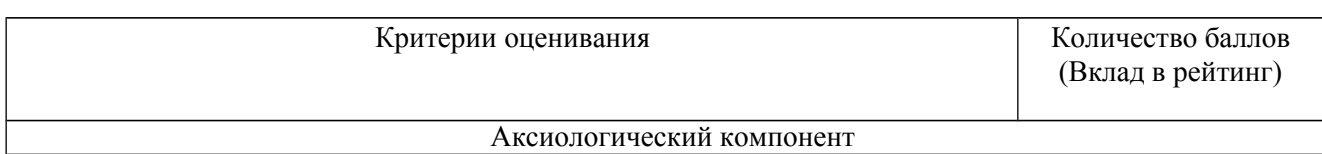

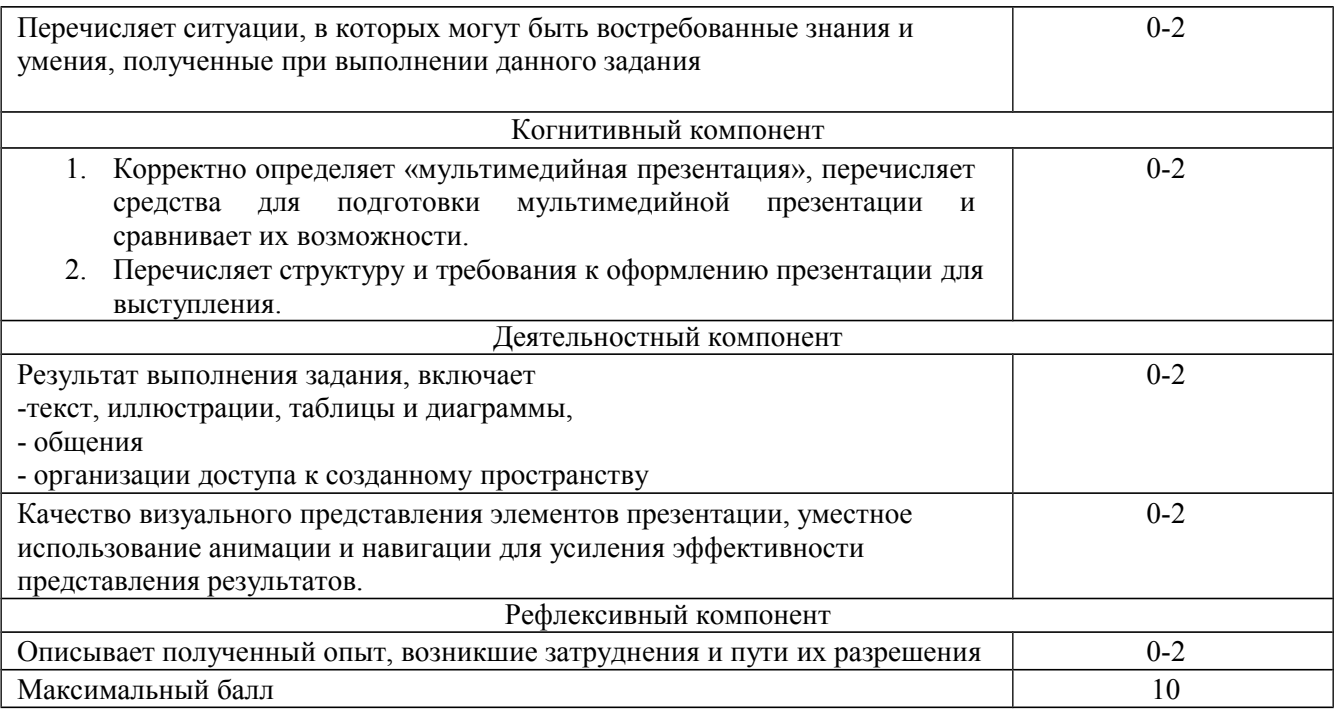

## КОЗ 12 «Представление результатов реферативной работы в форме публичного выступления»

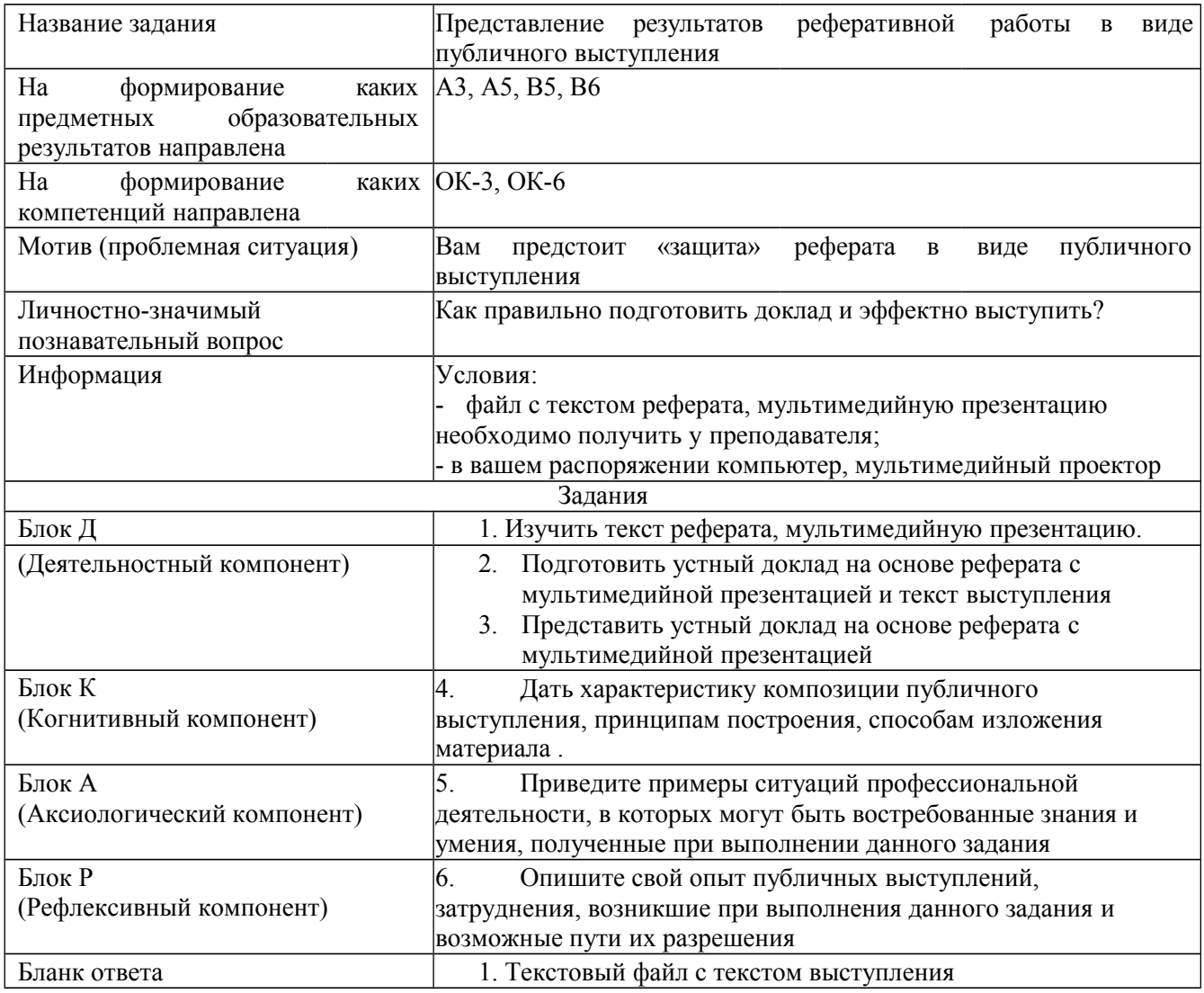

## **Критерии оценивания по оценочному средству КОЗ 12 «Представление результатов реферативной работы в виде публичного выступления»**

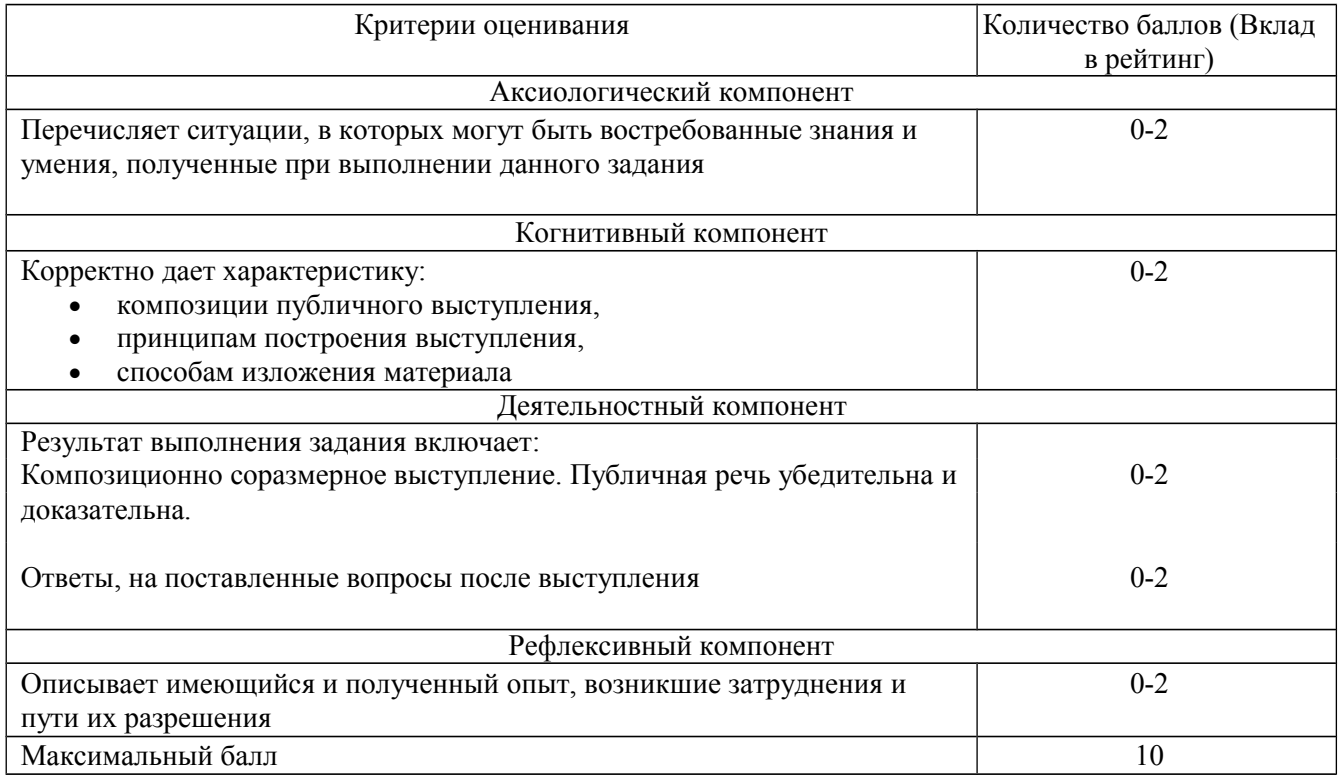

## **КОЗ 13 «Сравнительный анализ систем для комплексной автоматизации информационных процессов в образовательном учреждении»**

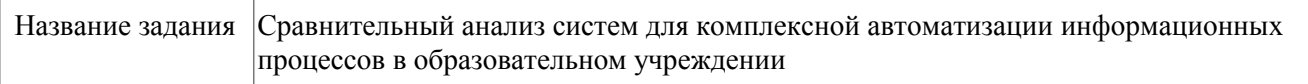

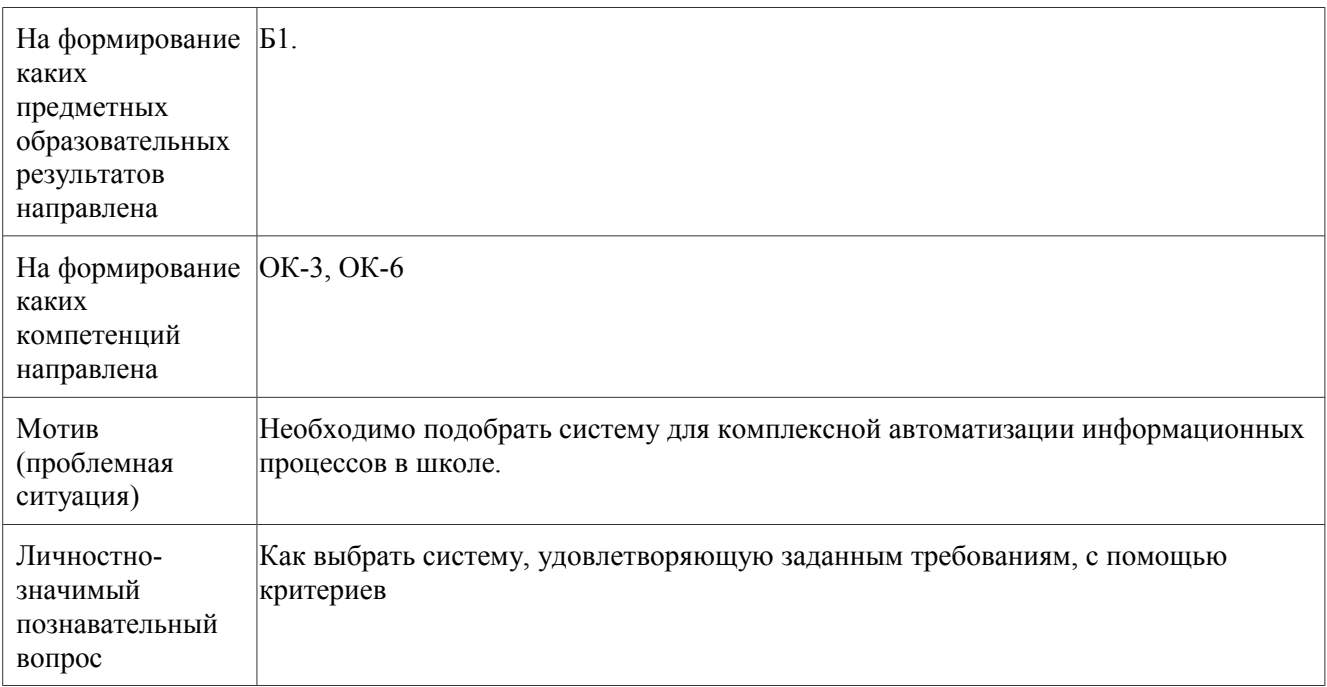

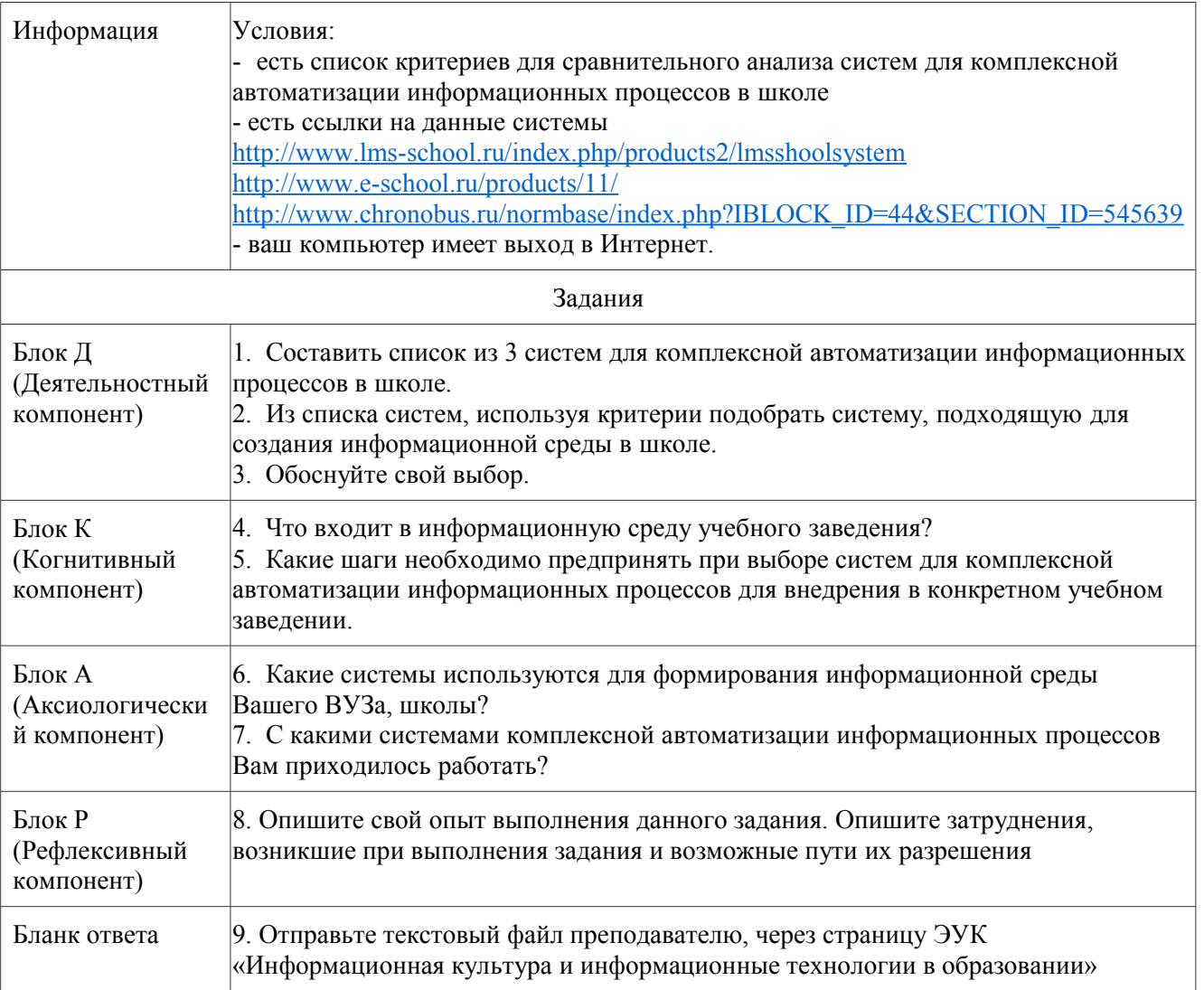

## **КОЗ 14 «Организация фронтального опроса с использованием мобильного телефона и сервиса Интернет»**

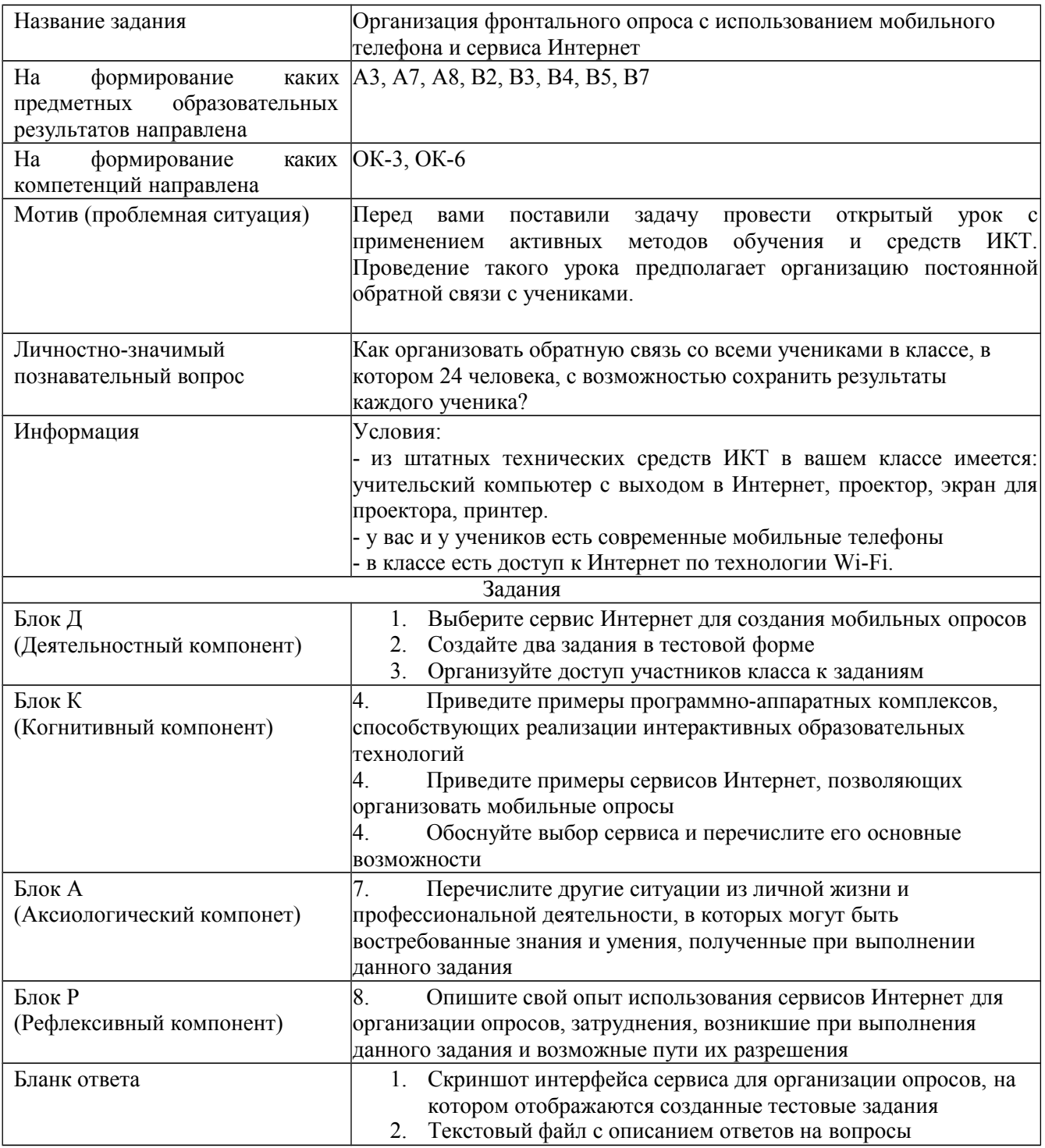

## **Критерии оценивания по оценочному средству КОЗ 14 «Организация фронтального опроса с использованием мобильного телефона и сервиса Интернет»**

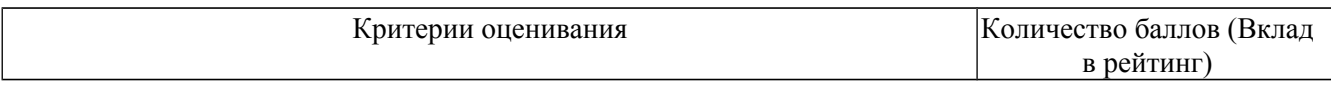

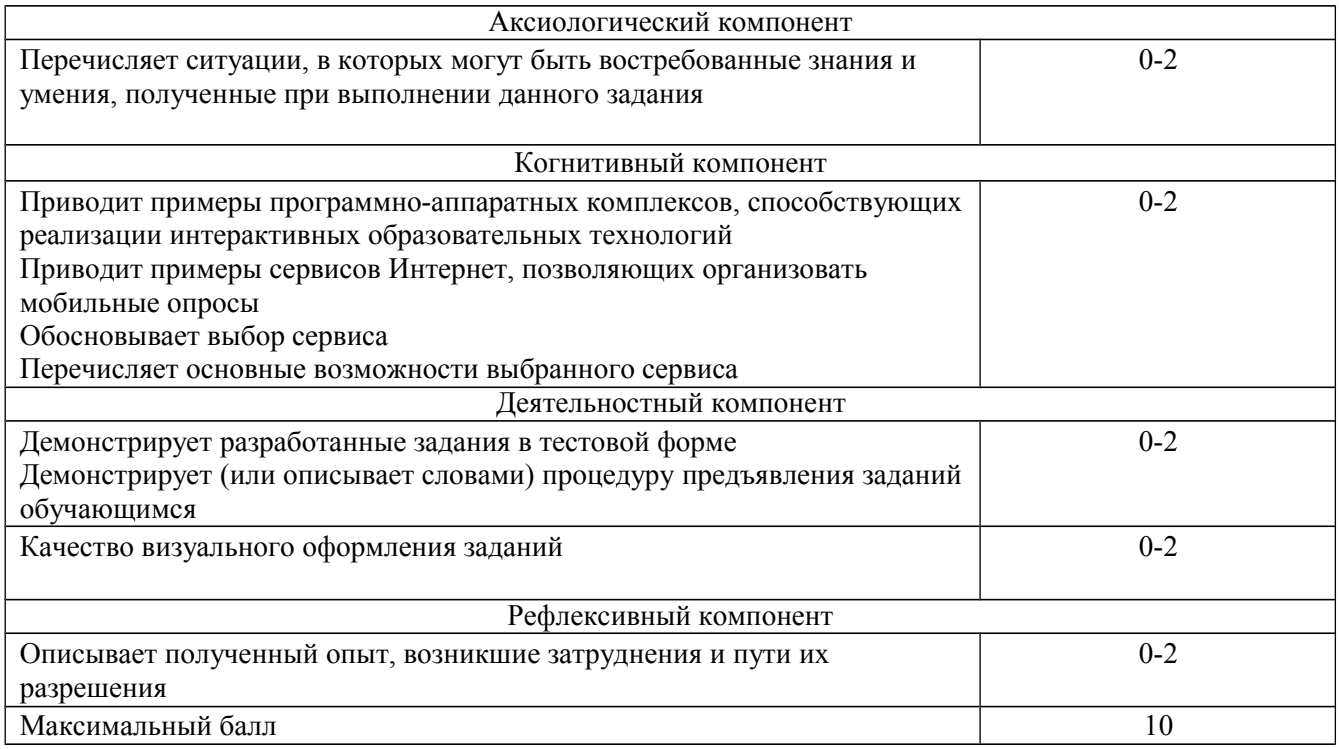

# КОЗ 15 «Оценка педагогико - эргономических свойств цифрового<br>образовательного ресурса»

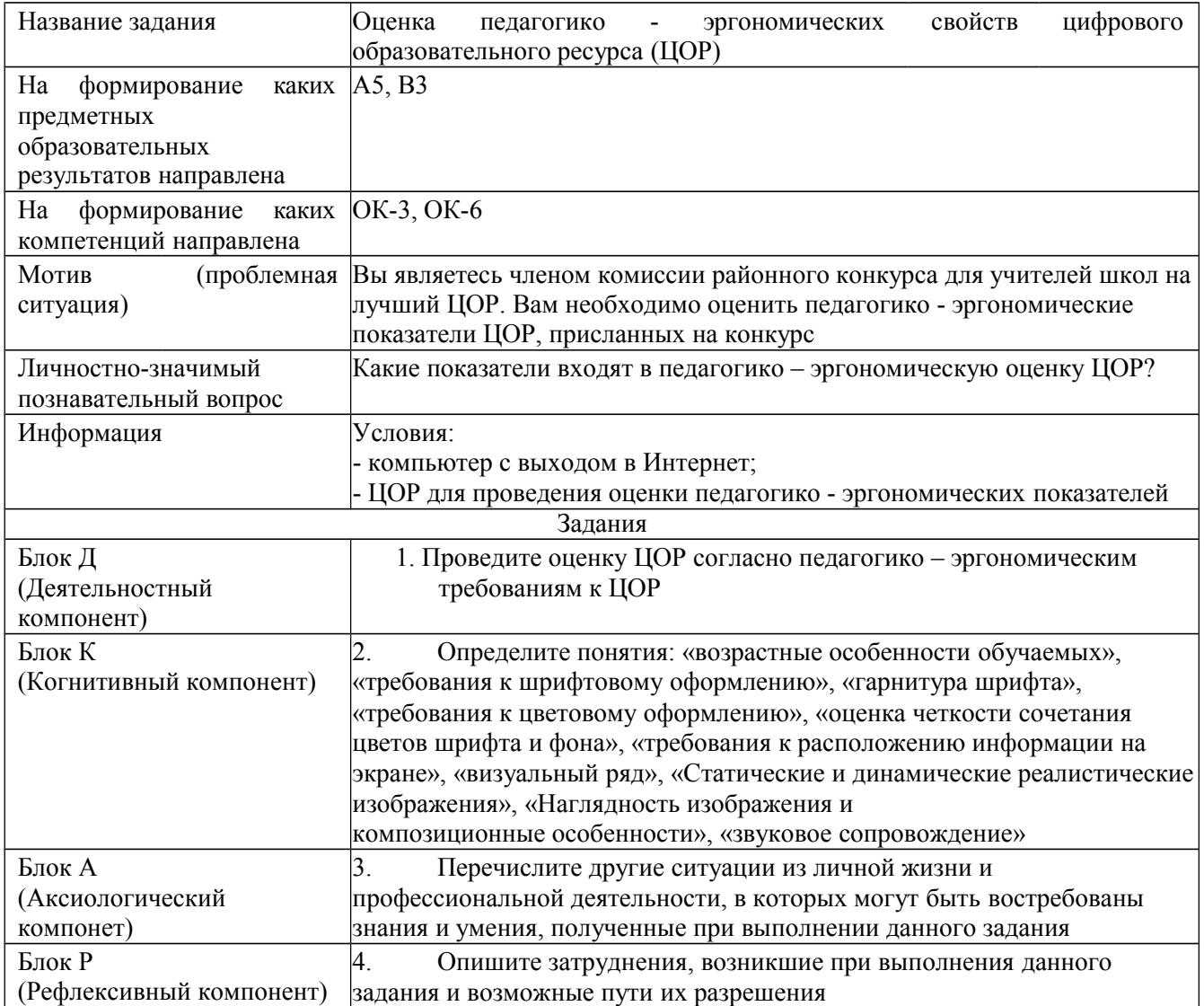

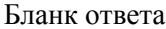

## **Критерии оценивания по оценочному средству КОЗ 15 «Оценка педагогико - эргономических показателей цифрового образовательного ресурса»**

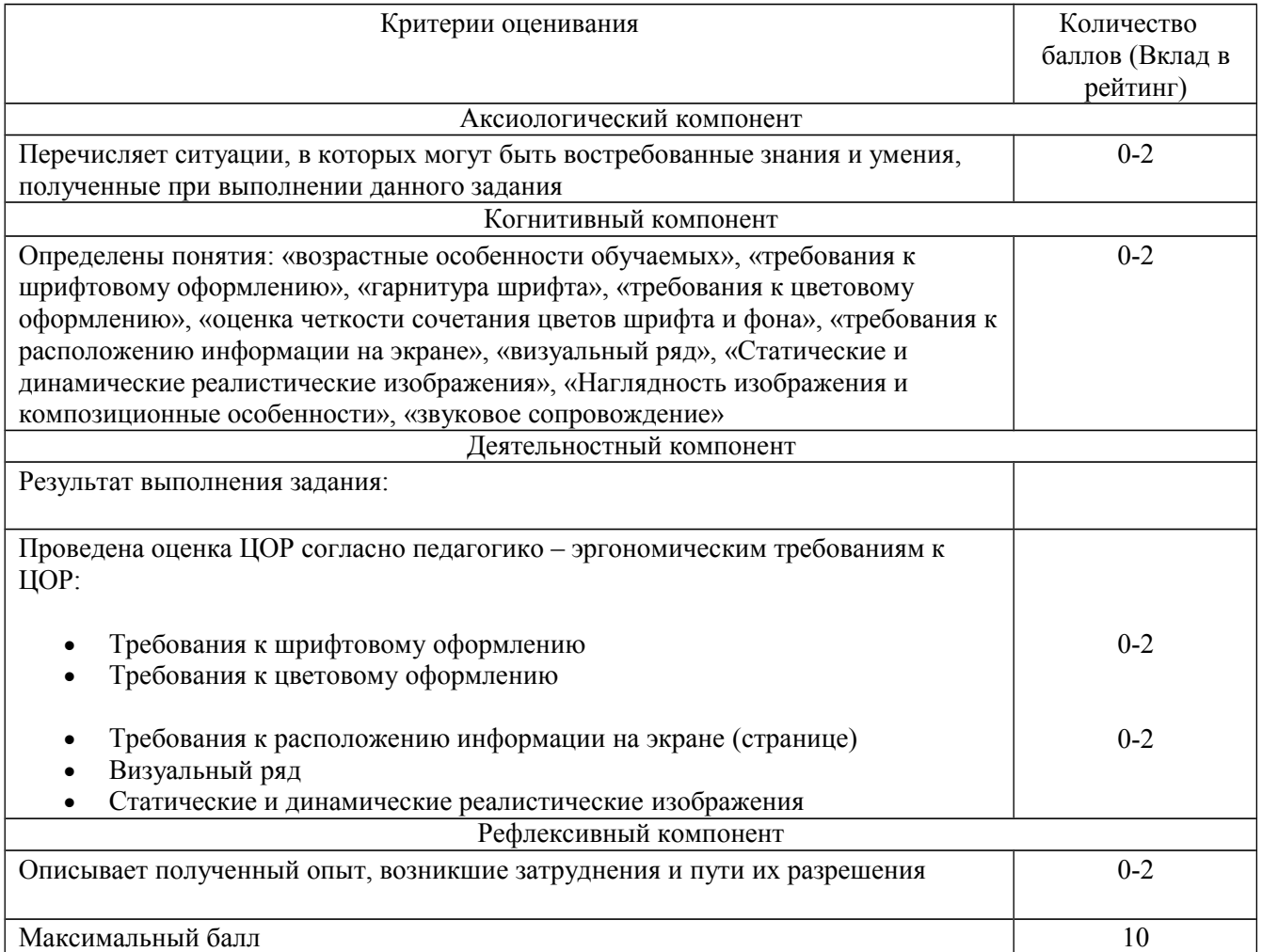

#### **КОЗ 16 «Составление аннотированного каталога ссылок на сетевые сообщества учителей-предметников»**

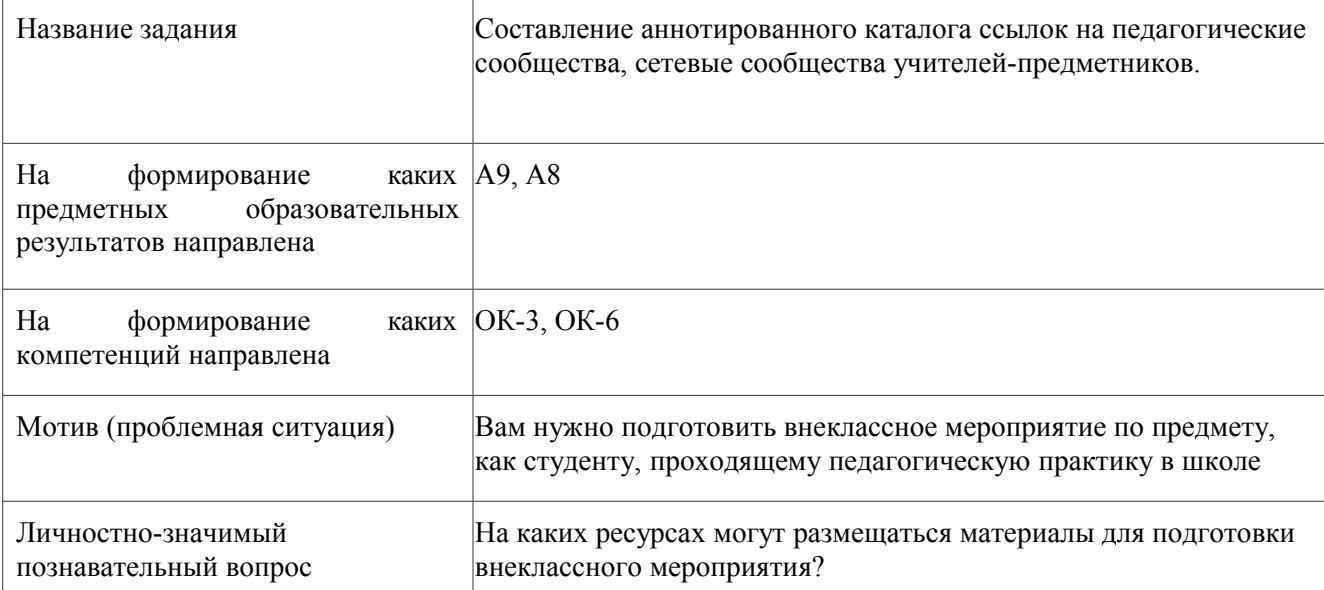

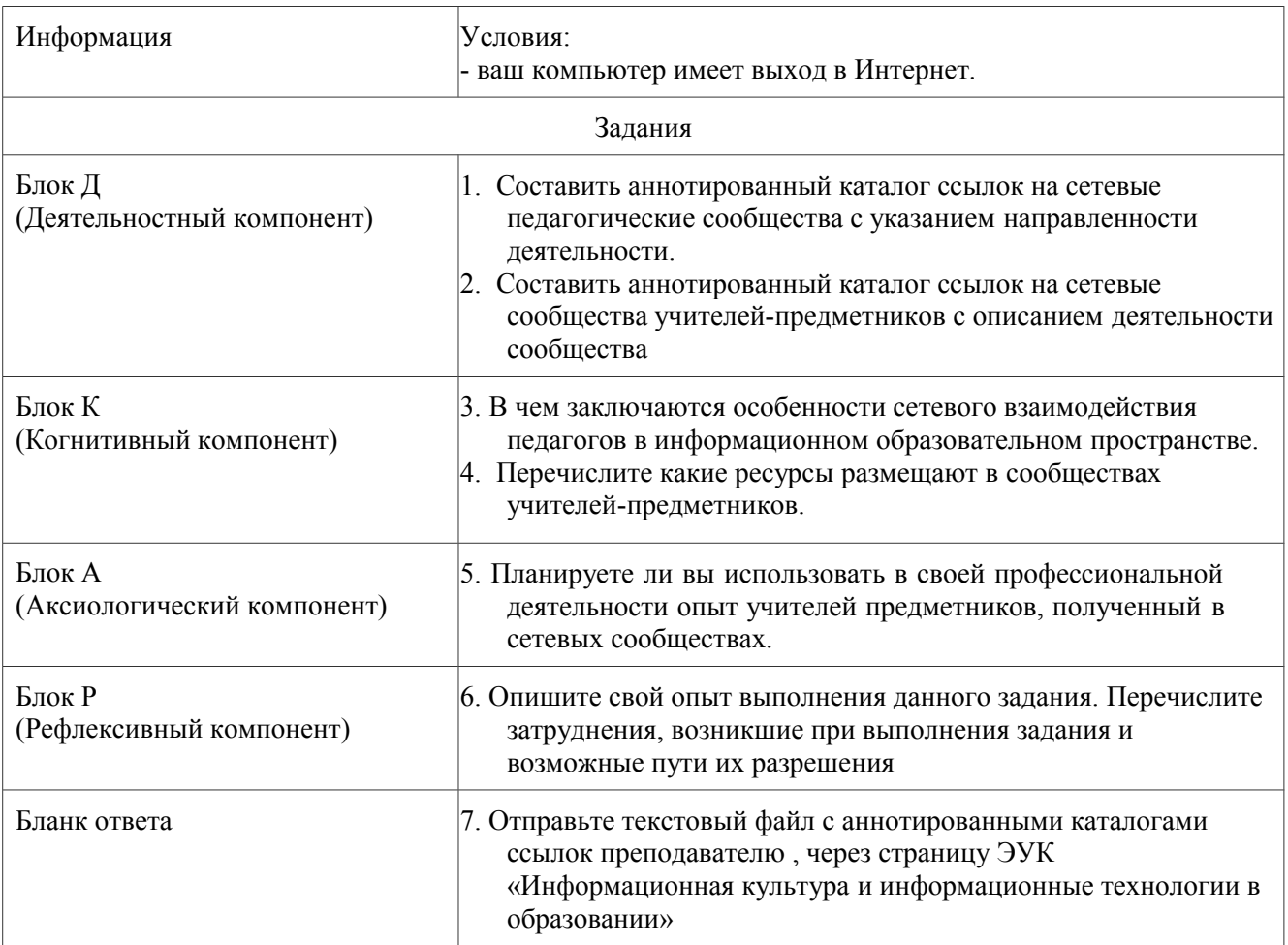

## **Критерии оценивания по оценочному средству КОЗ 16 «Составление аннотированного каталога ссылок на педагогические сообщества, сетевые сообщества учителей-предметников»**

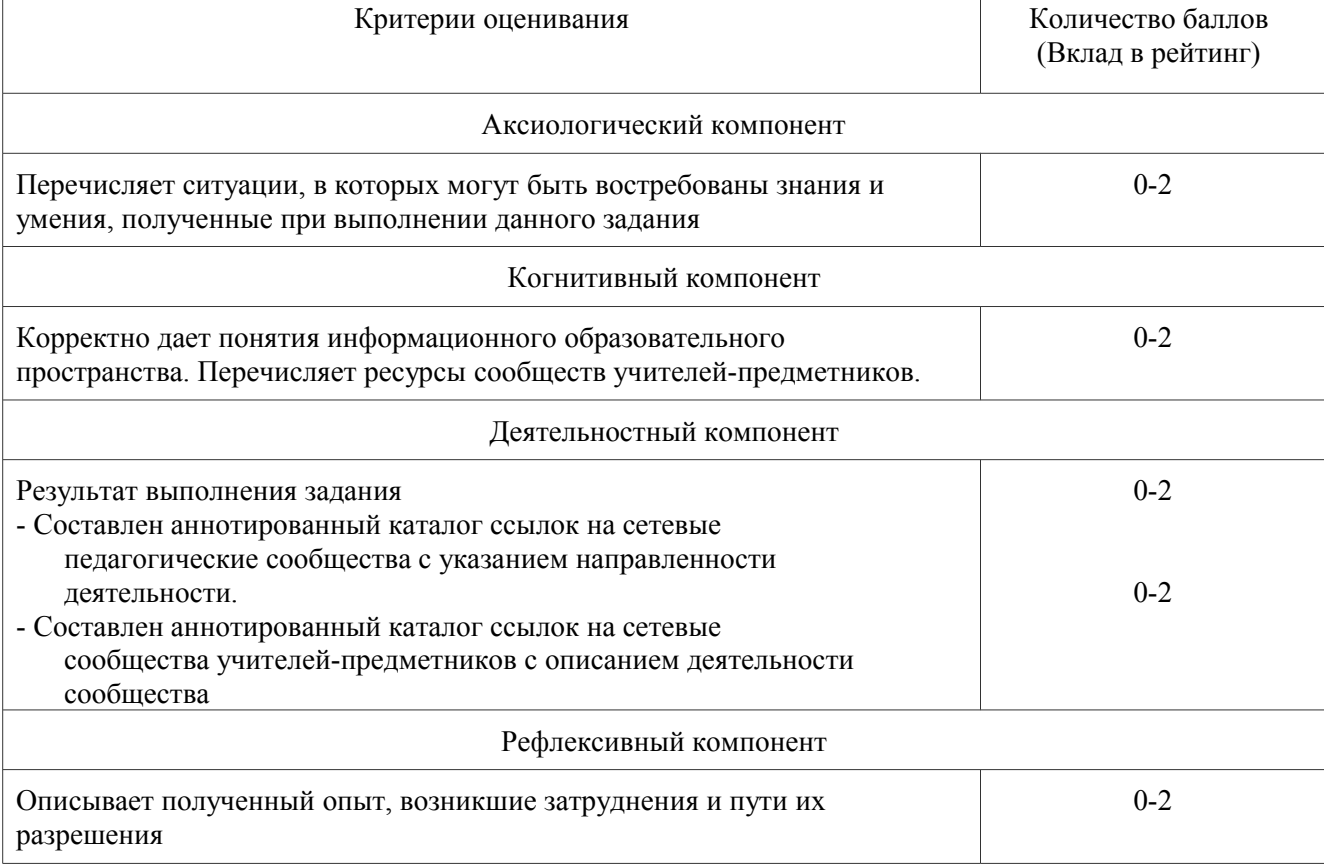

## КОЗ 17 «Создание персонального сайта в Интернет»

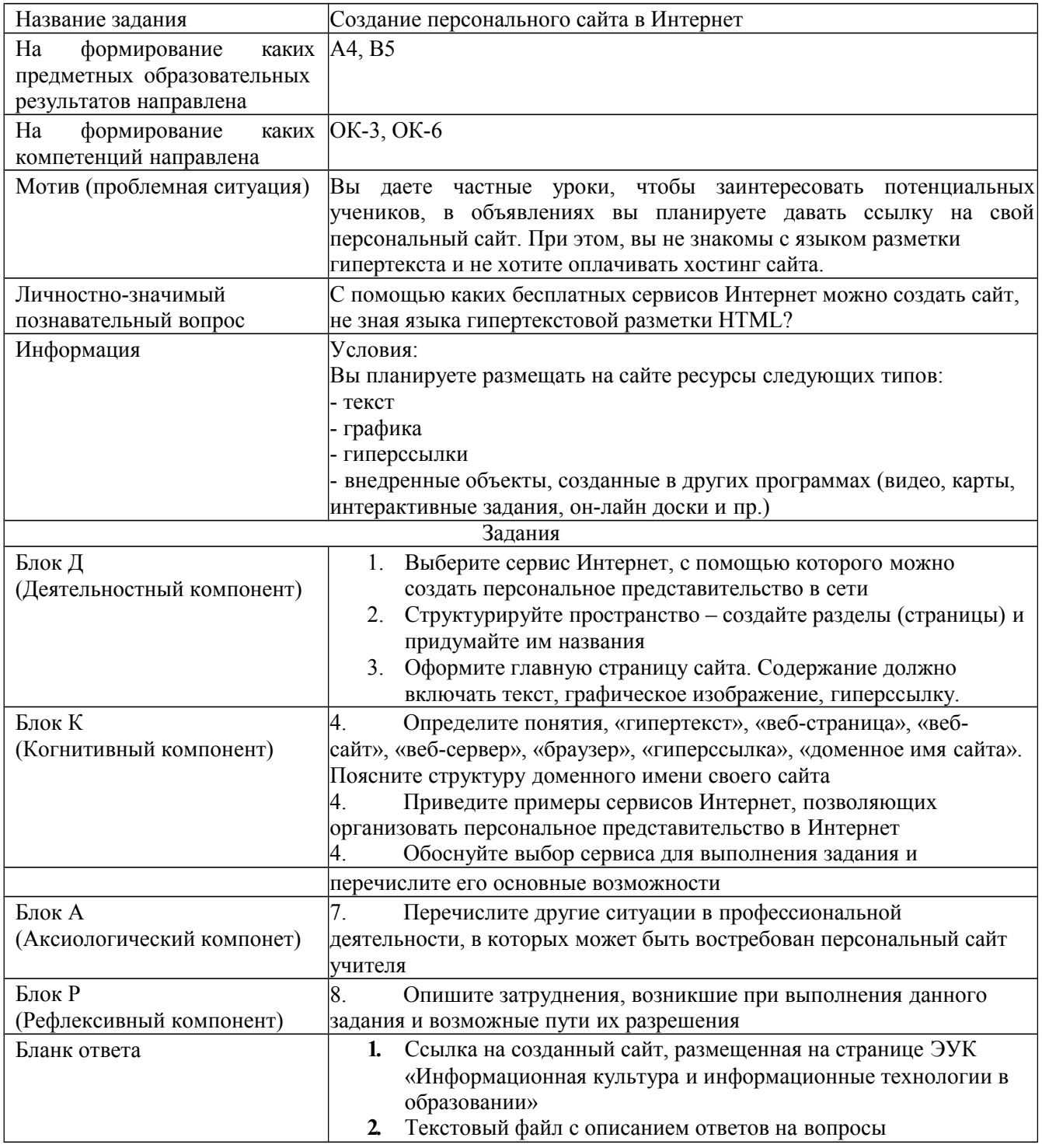

## Критерии оценивания по оценочному средству<br>КОЗ 17 «Создание персонального сайта в Интернет»

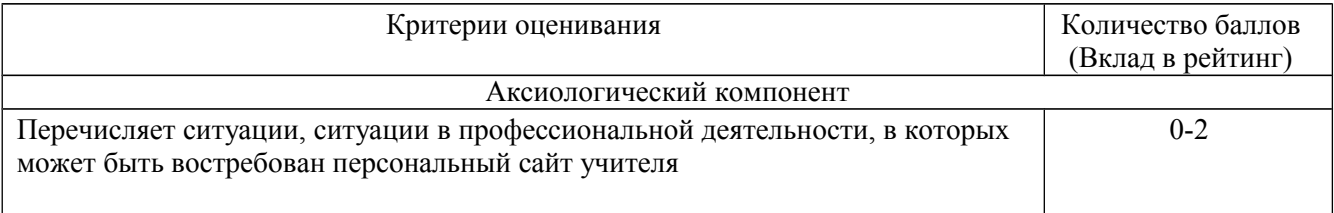

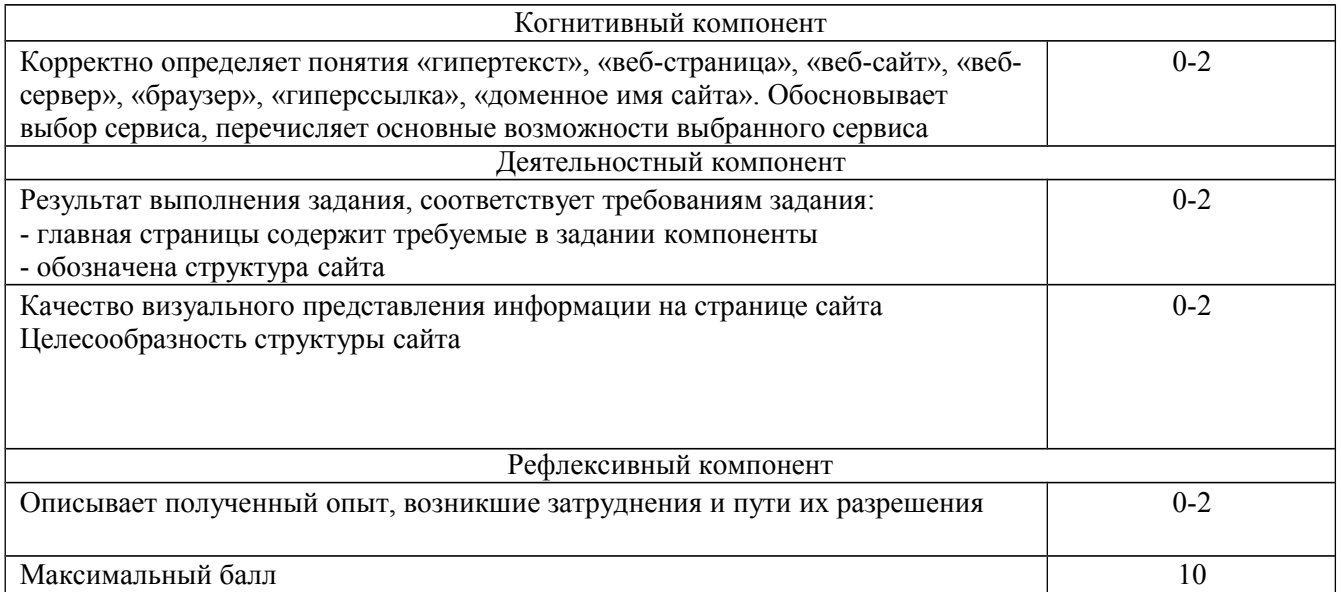

## КОЗ 18 «Выбор аппаратуры и программного обеспечения для рабочего места ученика с ограниченными возможностями здоровья»

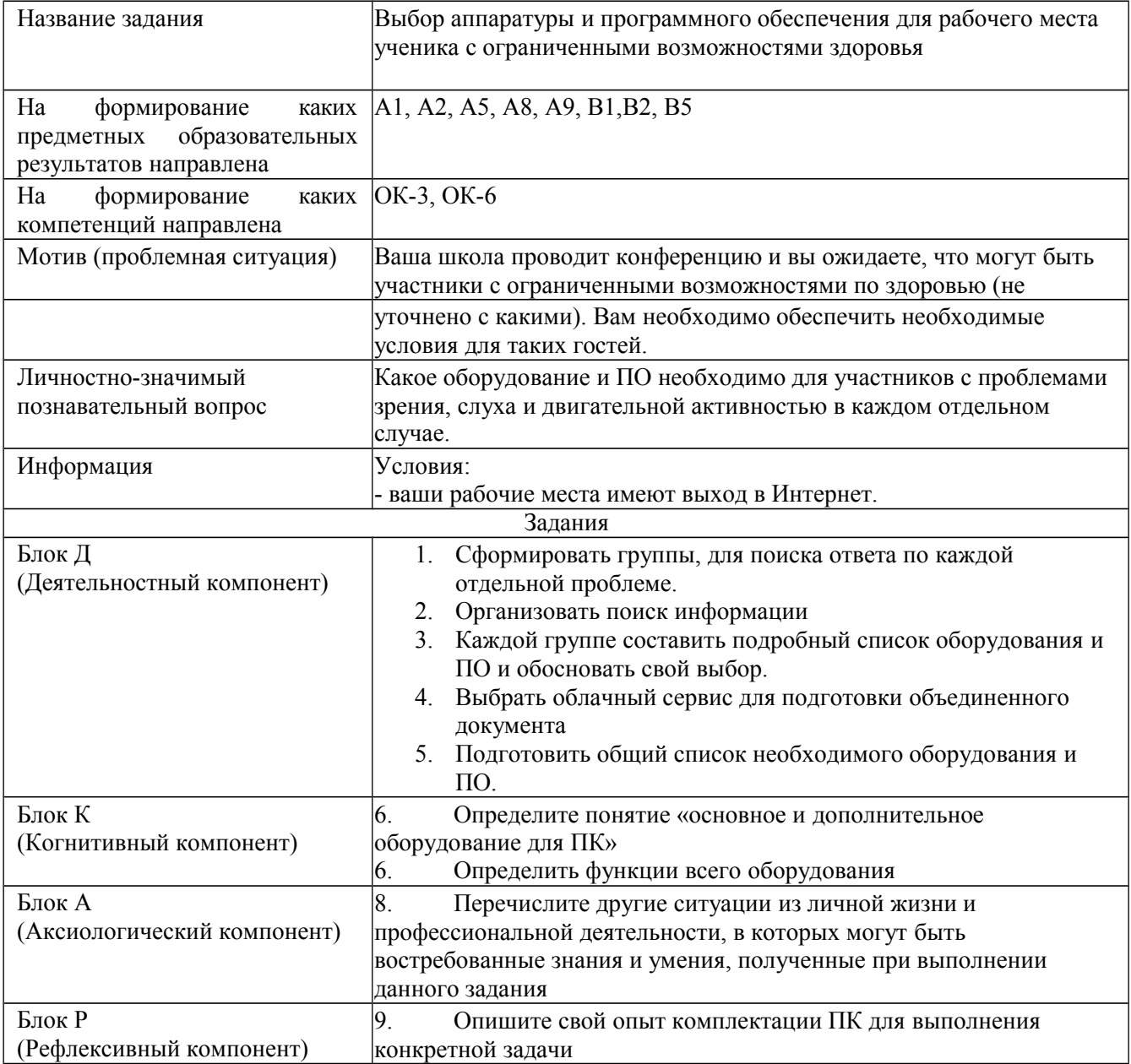

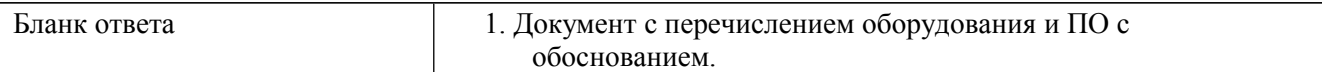

## **Критерии оценивания по оценочному средству КОЗ 18 «Выбор аппаратуры и программного обеспечения для рабочего места ученика с ограниченными возможностями здоровья»**

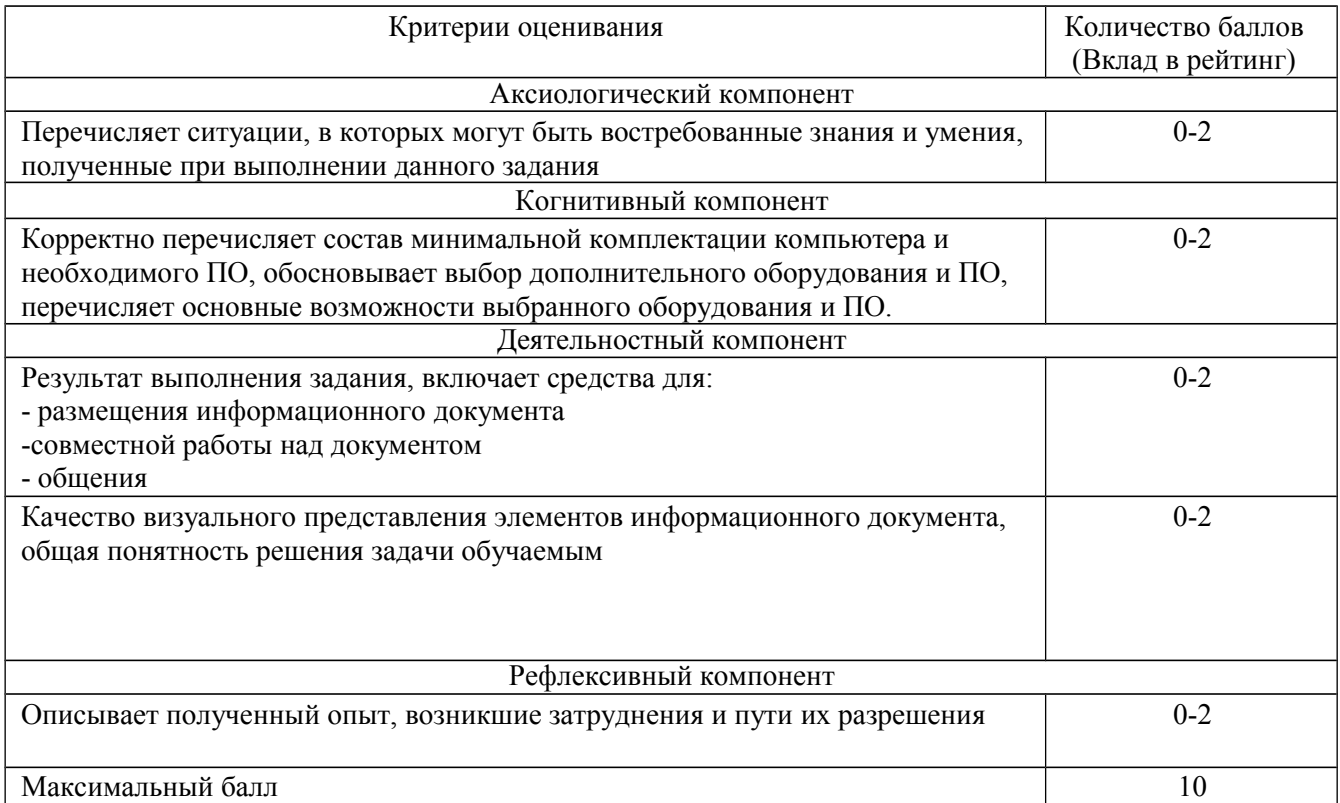

## **КОЗ 19 «Подбор сервисов Интернет для реализации отдельных этапов урока в условиях дистанционного обучения»**

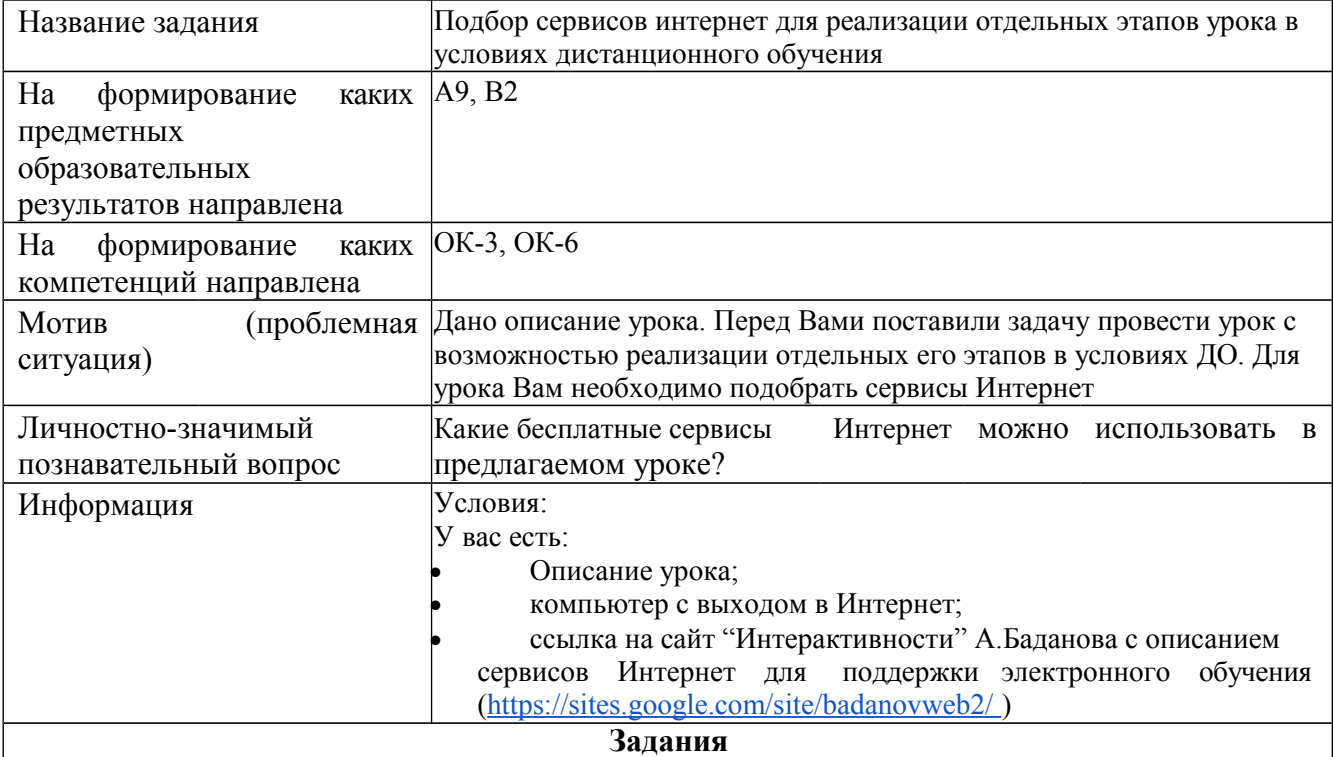

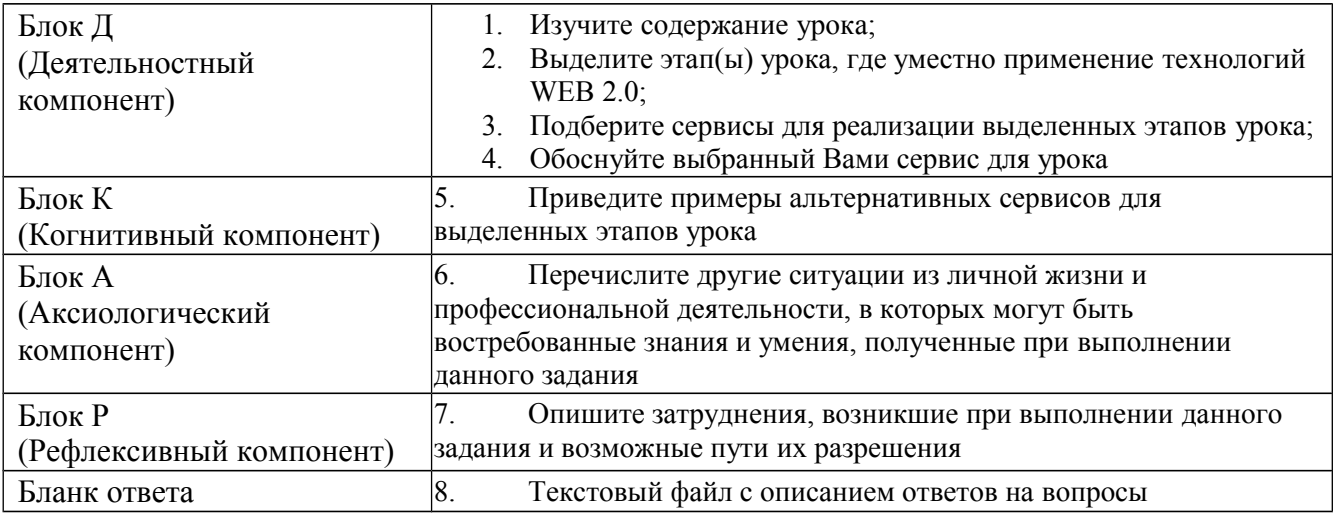

## **Критерии оценивания по оценочному средству КОЗ 19 «Подбор сервисов интернет для реализации отдельных этапов этого урока в условиях ДО»**

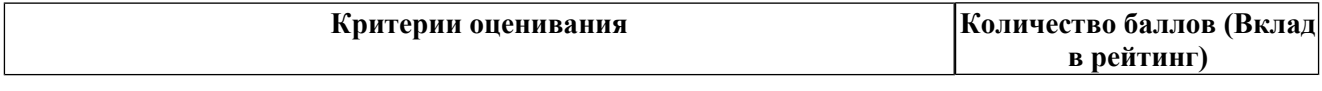

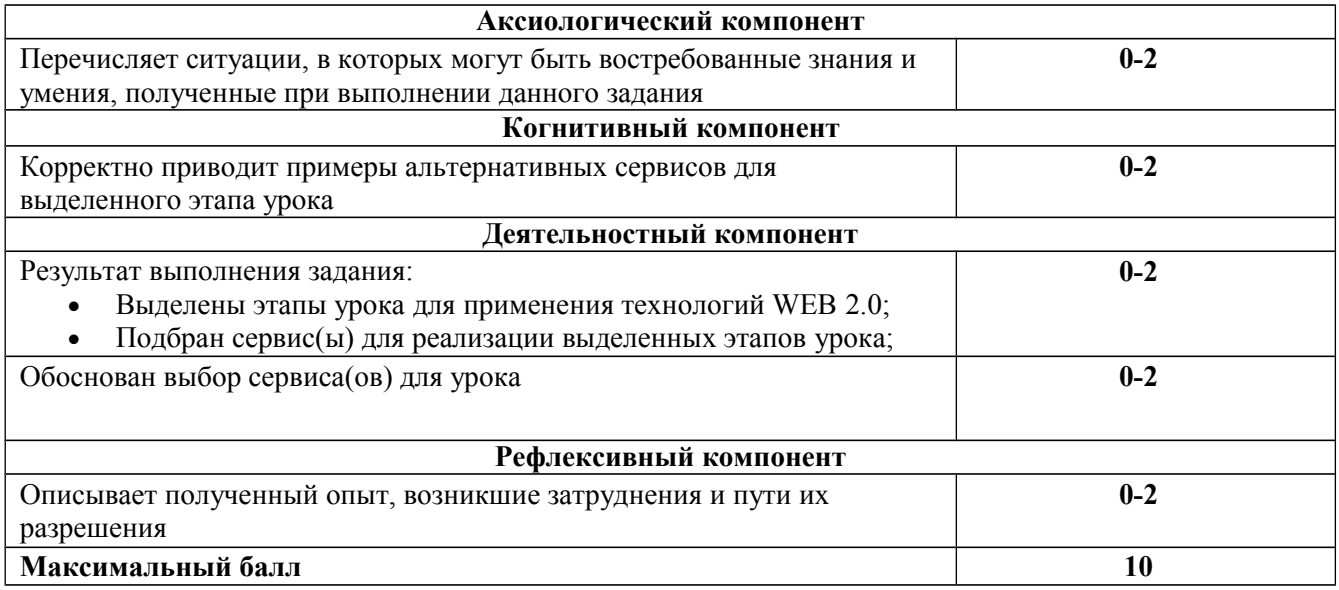

## **КОЗ 20 «Разработка интерактивного задания в он-лайн сервисе»**

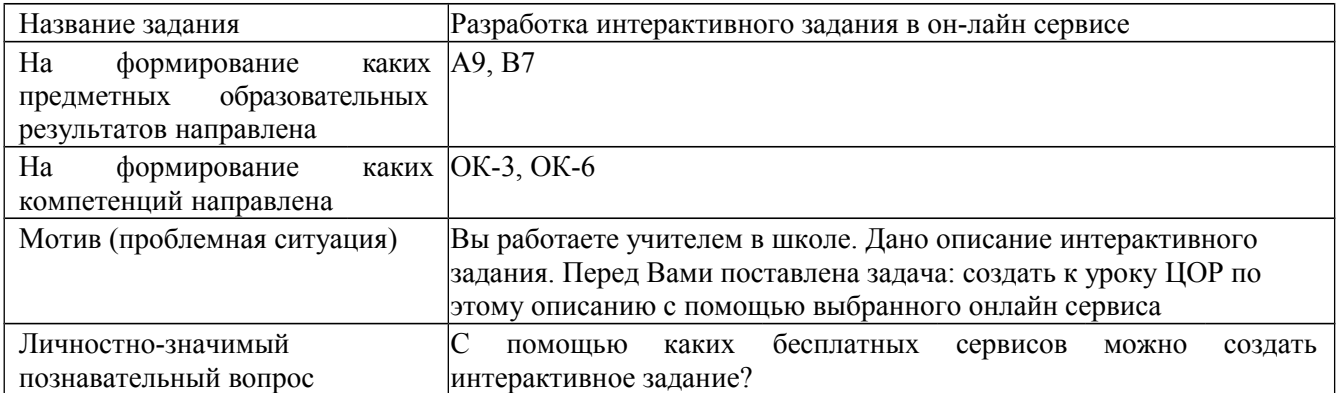

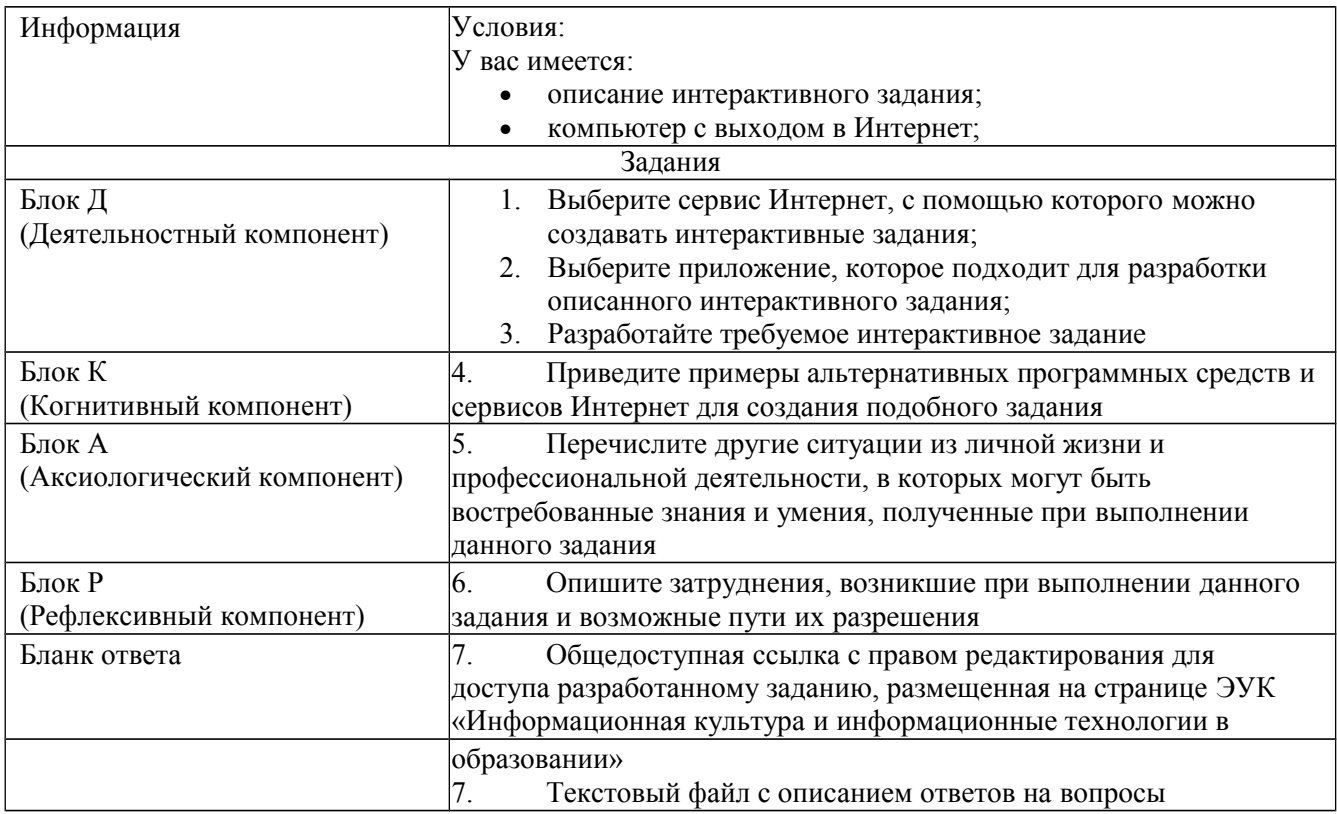

#### **Критерии оценивания по оценочному средству КОЗ 20 «Разработка интерактивного задания в он-лайн сервисе»**

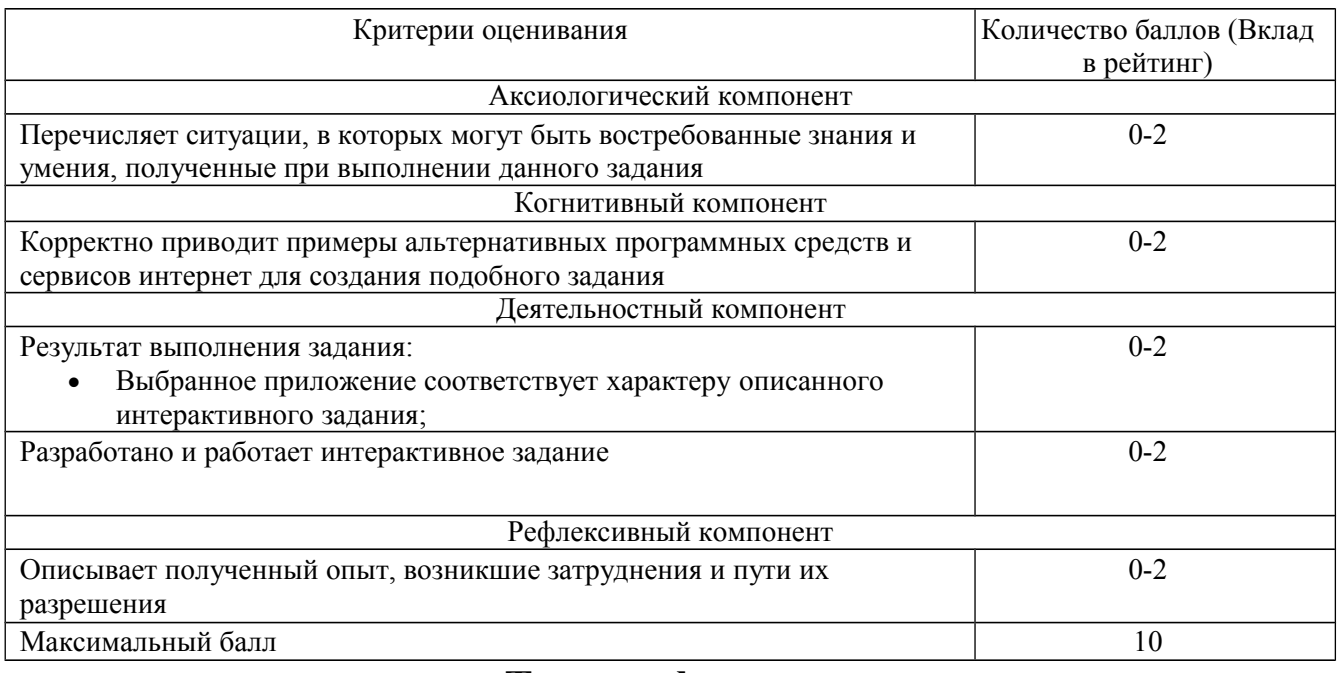

## **Темы рефератов**

1. Влияние процессов информатизации общества на развитие информатизации образования.

2. Цели и направления внедрения аудиовизуальных технологий в образование.

3. Система требований к созданию и использованию образовательных электронных изданий и ресурсов.

4. Перспективы использования образовательных электронных изданий и ресурсов, реализованных на базе мультимедийных технологий.

5. Реализация возможностей аудиовизуальных технологий в методической системе учителя физической культуры.

6. Реализация возможностей экспертных систем для образования.

7. Зарубежный опыт применения электронных изданий и ресурсов в образовании.

8. Положительные и отрицательные аспекты внедрения образовательных электронных изданий и ресурсов.

9. Формирование профессиональной готовности учителей физической культуры к использованию аудиовизуальных технологий в образовании.

10. Гипертекстовые и гипермедиа-технологии в создании и применении образовательных электронных изданий и ресурсов.

11. Особенности апробации и экспертизы образовательных электронных изданий и ресурсов.

12. Использование сервисов телекоммуникационных сетей в образовании.

13. Использование информационных технологий для создания и развития коммуникативных ситуаций.

14. Учебно-методический комплекс на базе мультимедийных образовательных электронных изданий и ресурсов.

15. Развитие коммуникативной культуры учащегося на основе использования аудиовизуальных средств обучения.

16. Отбор дидактических аудио-, видеоматериалов к урокам физической культуры (ОБЖ) с учетом современных требований.

17. Организация познавательной деятельности на основе использования информационных технологий.

18. Влияние информационных технологий на учебный процесс.

- 19. Композиция в графических изображениях.
- 20. Возможности аудиовизуальных средств обучения в развитии учащихся.
- 21. Интерактивные технологии обучения.
- 22. История развития ИКТ.
- 23. Основные концепции медиаобразования.
- 24. Интернет как компонент информационно-образовательного пространства.
- 25. Прошлое, настоящее и будущее дистанционного образования.

26. Использование офисных приложений операционной среды Windows в области физической культуры.

27. Интерактивная доска на уроке.

28. Средства коммуникации в дистанционном обучении.

29. Применение мультимедиа-технологий для корректировки и исследования динамики

общеразвивающих упражнений.

30. Современные компьютерные технологии в развитии спортивной науки.

31. Создание информационной среды физкультурного образования.

32. Информационные технологии в управлении тренировочным процессом.

33. Развитие инфраструктуры материально-технического и информационного обеспечения учебнотренировочного процесса в образовательных учреждениях.

34. Использование средств ИКТ при подготовке судей и инструкторов по различным видам спорта и направлениям оздоровительной физической культуры.

35. Использование информационных технологий при комплексной оценке физической

подготовленности в физической культуре и спорте.

36. Компьютерное тестирование в исследованиях по физической культуре.

37. Технологии совершенствования деятельности спортивных организаций на основе использования информационных технологий.

38. Разработка прикладных специализированных информационных систем и их использование в сфере ФК и С.

39. Использование средств ИКТ для диагностики различных функций и систем организма и мониторинга физического состояния и здоровья различных контингентов населения.

40. Информационные технологии в обработке данных эксперимента.

41. Использование средств ИКТ для повышения качества физического воспитания в образовательных учреждениях.

42. Использование средств ИКТ в научно-исследовательской деятельности работника спортивной сферы.

43.3D принтеры и особенности их функционирования Блог в деятельности учителя

- 44. Влияние сети Интернет на психологическое здоровье человека
- 45. Влияние СМИ на формирование личности подрастающего поколения
- 46. Влияние социальных сетей на жизнь современного общества
- 47. Влияние социальных сетей на психологическое здоровье подростков.
- 48. Защита авторского права в Интернете
- 49. Защита пользователей от социальной инженерии
- 50. Интернет и его роль в жизни современного человека
- 51. Интернет-зависимость людей в подростковом возрасте
- 52. Инфографика в образовании
- 53. Методы защиты от компьютерных вирусов
- 54. Методы обеспечения безопасности личной информации в сети интернет
- 55. Облачные технологии в деятельности педагога
- 56. Основные правила безопасности в сети Интернет для подростков
- 57. Понятие и сущность информационной культуры педагога
- 58. Правовое регулирование информационного общества
- 59. Правонарушения в области информационных технологий
- 60. Проблема достоверности информации в интернете
- 61. Роль компьютерных сетей в жизни студента

62. Создание, использование и распространение вредоносных компьютерных программ как преступление в сфере компьютерной информации

- 63. Социальные сети: за и против
- 64. Суперкомпьютеры и их применение.
- 65. Технологии Web 2.0 в образовании

66. Уголовная ответственность в области информационных преступлений Этика сетевого общения

#### **Перечень лабораторных работ по модулям, КИМов**

#### **Модуль 1 «Информационная культура».**

#### **Лабораторная работа: электронные библиотеки**

#### **Задание 1. Ответить на вопросы:**

- 1. Каковы причины возникновения электронных библиотек?
- 2. Когда появилась первая электронная библиотека? Кто принимал участие в ее создании?
- 3. Какие наиболее популярные электронные библиотеки существуют сегодня?
- 4. Каковы форматы данных (книг, медиа файлов), предоставляемых электронными библиотеками?
- 5. Как решается проблема соблюдения авторских прав электронными библиотеками?

#### **Задание 2. Заполнить таблицу**

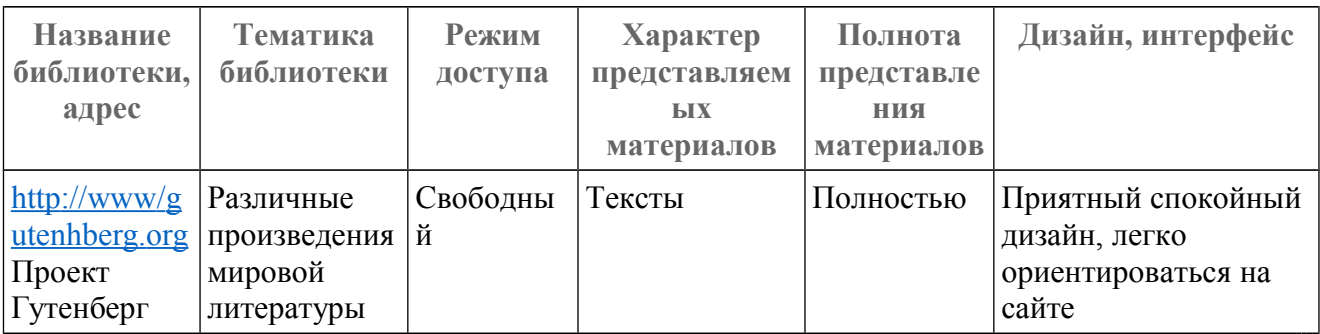

#### **Домашнее задание**

Создать видеоклип на основе собственных фотографий и видео фрагментов в Windows Movie Maker продолжительностью 3-10 мин. Примерная тематика клипов:

- Футбол: история возникновения и развития игры. История мирового футбола.
- История советского и российского футбола.
- Правила игры в футбол. Правила игры в мини-футбол.
- Настольный теннис: история возникновения и развитие настольного тенниса.
- Стойка, способы
- перемещений.
- Настольный теннис: способы держания ракетки, классификация техники настольного тенниса
- Настольный теннис: тактика настольного тенниса. Правила соревнований

В клипе должны быть:

- титры с названием, с указанием авторов используемых материалов,
- ссылки на используемые материалы (откуда были взяты),
- фоновая музыка,
- текстовые и/или голосовые комментарии.

#### **Примерные задания по теме «Системы обработки числовой табличной информации (электронные таблицы)»**

#### **Лабораторная работа. Электронные таблицы: создание электронного кроссворда.**

#### **Ход работы:**

**Задание 1.** Создайте кроссворд средствами *Excel* по любой из предложенных тем:

- Баскетбол: исторический очерк развития игры.
- Возникновение игры баскетбол.
- Этапы развития баскетбола в России.
- Техника и тактика игры в баскетбол, классификация, основные положения.

- Организация соревнований по баскетболу. Вид ы соревнований и их группировка.

- **АЛГОРИТМ:** 

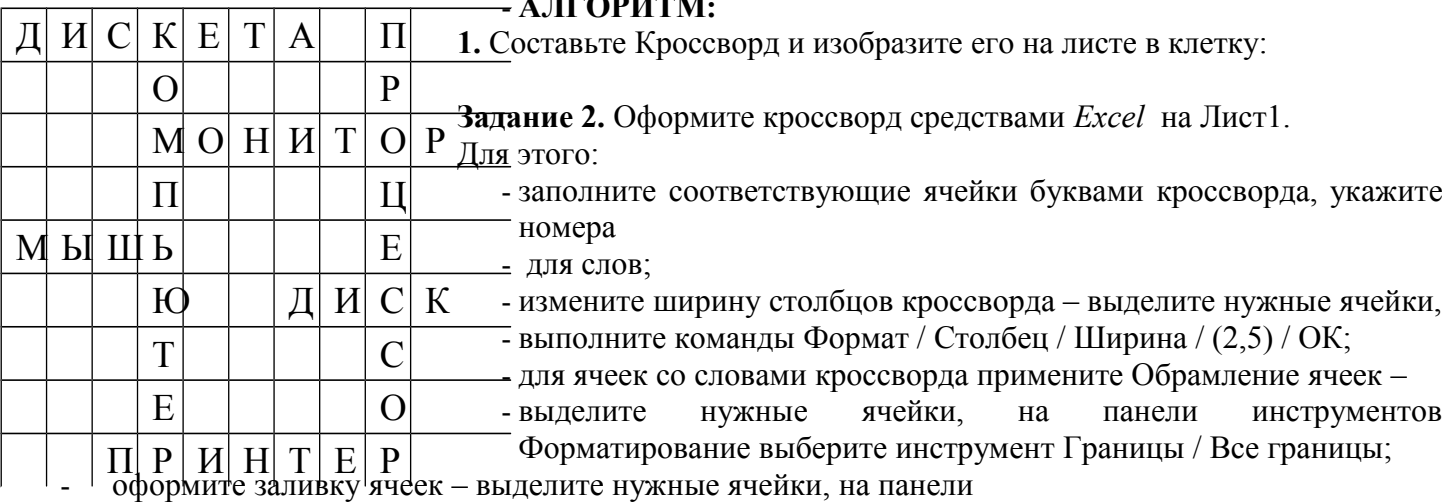

инструментов Форматирование выберите инструмент Заливка, затем из появившейся палитры выберите нужный цвет.

**Задание 3.** Скопируйте кроссворд на **2** и **3 Листы**. Для этого:

выделите **Лист1**, выполните команды Правка / Копировать. Открыв

**Лист2** и **Лист3** выполните команды Правка / Вставить.

на **Лист1** внесите вопросы к словам кроссворда в соответствии с их

номерами расположением (по горизонтали и вертикали). Удалите слова из ячеек кроссворда на **Листе1** (см.рис.17).

**Лист2** используйте для подсчёта правильно отгаданных слов. Координаты ячеек кроссворда на **Листе1** и на **Листе2** должны совпадать, номера слов удалите.

**В ячейку В4 Листа2 внесите формулу: =ЕСЛИ(Лист1!В4= «д»;1;0),** где д – это правильная буква в этой ячейке.

**Contract Contract Contract** 

Скопируйте эту формулу на все оставшиеся ячейки кроссворда, в каждой ячейке в формуле замените букву «д» на правильную (нажать F2 для редактирования формулы).

Если на **Листе1** кроссворд не заполнен, то при введении всех формул на **Листе2** в ячейках кроссворда отображаются нули ; а если заполнить всё правильно, то во всех ячейках будут единицы.

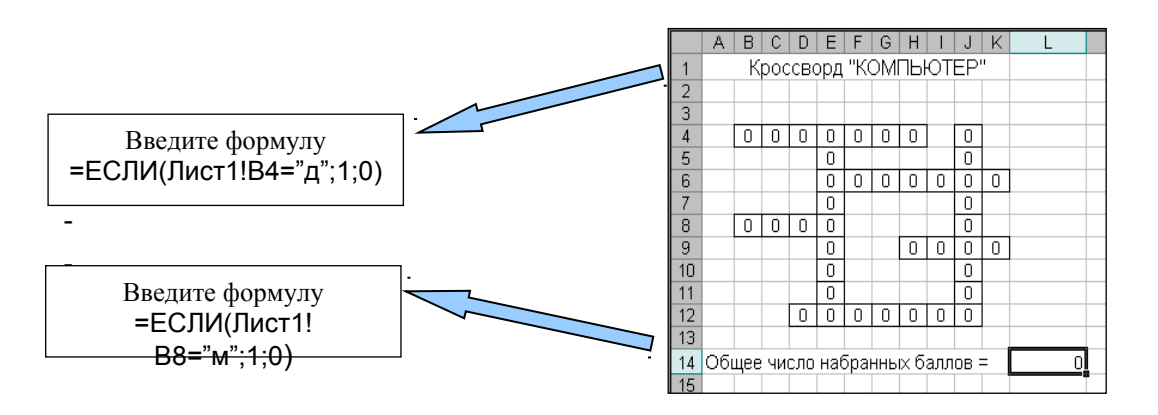

В ячейке А14 на **Листе2** напечатайте «Общее число набранных баллов =», в ячейку L14 вводим формулу =СУММ(В4:К12), где в область суммирования должен входить весь кроссворд.

Откройте **Лист1**, в любую ячейку ниже кроссворда (В15) вводим формулу: =ЕСЛИ (Лист2! L14=40; «Молодец!»; «Подумай ещё»), где L14 – это ячейка на **Листе2**, где введена формула для подсчета суммы, а 40 – число букв в кроссворде. Если кроссворд заполнить правильно, то в ячейке В15 на **Листе1** отобразится «Молодец!», если будут ошибки, то отобразится «Подумай ещё.».

#### **Задание 4.** Сохраните кроссворд в своей папке. Продемонстрируйте его преподавателю.

#### *Примерные задания для самостоятельной работы студентов.*

**Задача 1**

**Задание:** использовать ссылки на абсолютные адреса ячеек.

**Условие:** один стакан лимонада содержит 15 калорий, 1 кусок торта — 150 калорий, 1 драже «Тик-Так»— 2 калории. Во время праздничного обеда Буратино выпил 5 стаканов лимонада, съел 20 драже «Тик-Так» и 4 куска торта. Мальвина съела 2 драже «Тик-Так», 1 кусок торта и выпила 1 стакан лимонада. Пьеро выпил 2 стакана лимонада и съел 3 куска торта. Дуремар съел 3 куска торта и выпил 2 стакана лимонада.

Построить электронную таблицу, в которой будет видно:

- сколько всего стаканов лимонада было выпито
- кусков торта и драже «Тик-Так» съедено;
- сколько калорий употребил, каждый участник праздничного обеда;
- сколько калорий содержалось во всем выпитом лимонаде, всех съеденных кусках, торта и драже «Тик-Так».

#### **Задача 2**

**Условие:** Дядя Федор, кот Матроскин и пес Шарик летом жили в Простоквашино, а папа с мамой слали им письма, посылки, телеграммы и бандероли, которые доставлял почтальон Печкин. Каждое письмо весило в среднем – 100 гр, каждая посылка – 5 кг, каждая телеграмма – 50 г, каждая бандероль  $-500 r$ 

Дядя Федор получил 10 писем, 2 посылки, 10 телеграмм, 1 бандероль. Кот Матроскин – 4 письма, 1 посылку, 2 телеграммы, 1 бандероль. Пес шарик не получил ни одного письма, ни одной телеграммы, зато получил 4 посылки и 2 бандероли.

#### **Задание:**

- Определить, сколько килограммов и какой почты получил каждый житель Простоквашино.
- Сколько весила вся доставленная Печкиным почта одного вида.
- Какой общий груз пришлось перенести почтальону Печкину?
- Выбрать оптимальную структуру таблицы для решения этой задачи
- Занести все необходимые данные в таблицу
- Произвести расчеты с использованием формул.

#### **Лабораторная работа:** Работа в текстовом редакторе

#### **Задание1. Наберите формулу**

Выполнить команду Вставка Объект. Выбирая символы на панели инструментов **Формула** и введя переменные и числа, создайте следующую формулу:

$$
\frac{V^2}{R} = \omega^2 R
$$

#### **Задание 2. Создайте надпись** *Wort Art*

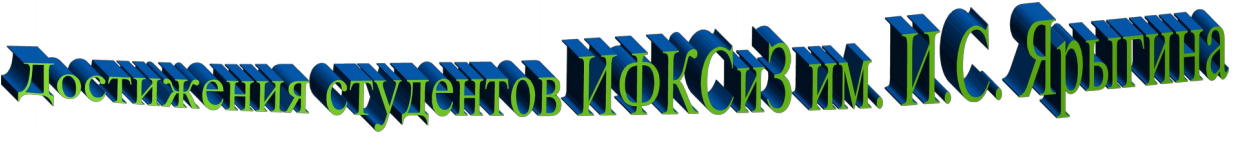

#### **Задание 3. Арифметические выражения**

Рассмотрите граф, представляющий процесс вычисления арифметического выражения 5  $x (3 + 7) x (8 - 2)$ :

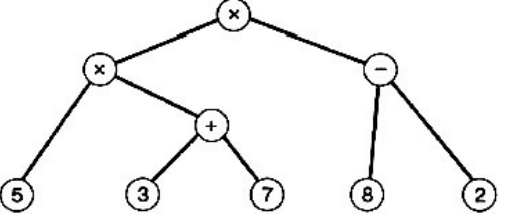

Это дерево, листьями которого являются числа, а прочими вершинами — операции. Дуги связывают вершину-операцию с вершинами-операндами.

Постройте аналогичное дерево для арифметического выражения (11 х 4) + 9 х (9 +13).

**Задание 4 . Создайте колонтитулы:** верхний должен содержать номер страницы и полное число страниц; нижний - дату и время создания документа, заключенные в рамку.

#### **Задание 5. Используя данный текст создайте маркированный список**

#### **ИНСТИТУТ ФИЗИЧЕСКОЙ КУЛЬТУРЫ, СПОРТА И ЗДОРОВЬЯ ИМ. И.С. ЯРЫГИНА**

Современное состояние ИФКСиЗ характеризуется сочетанием научного, учебного, методического и спортивного направлений. В состав института входят пять кафедр, отделение непрерывного образования (заочное), магистратура. В институте обучаются около 1000 студентов (в том числе студенты дистанционной формы обучения и студенты иностранных государств)

Учебный процесс обеспечивают профессорско-преподавательский состав шести кафедр*: к*афедра теоретических основ физического воспитания; кафедра медико-биологических основ и безопасности жизнедеятельности; кафедра теории и методики спортивных дисциплин; кафедра теории и методики гимнастики; кафедра теории и методики борьбы

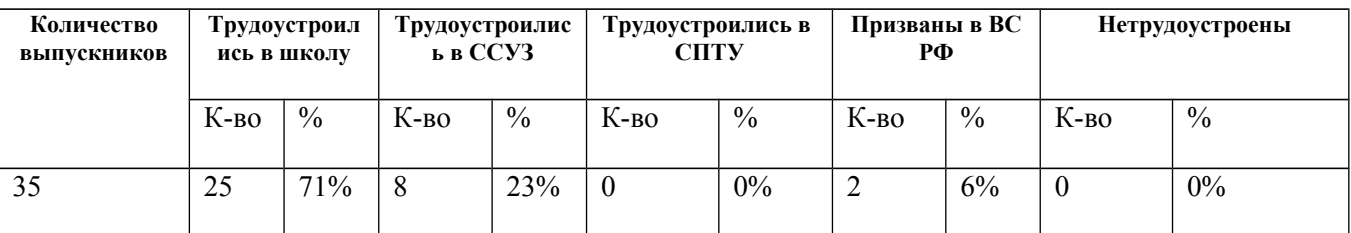

**Задание 6. Составить диаграмму** *Трудоустройство выпускников института в 2016 году.*

Постройте диаграмму. Для этого:

- на вкладке **Вставка** в группе **Текст** выберите команду **Объект**;
- в окне **Вставка объекта** выберите тип объекта **Диаграмма Microsoft Graph**;
- выполните команду **Вставка Объект Диаграмма**;
- следуйте указаниям **Мастера диаграмм**;
- выполните команду **Тип диаграммы**;
- задайте заголовок *Трудоустройство выпускников института* .
- поместите условные обозначения (легенду) внизу диаграммы.

#### **Задание 7. Наберите текст. Разместите текст в 2колонки.**

#### **Достижения студентов института физической культуры, спорта и здоровья им. И.С. Ярыгина**

В данном разделе представлены одни из лучших студентов института физической культуры, спорта и здоровья им. И.С. Ярыгина, которые успешно совмещают учебу и занятия спортом. Они показали высокие достижения в спортивной деятельности, доказав, что сочетание тренировочного процесса и учебы вполне возможно.

Сизоненко Татьяна Геннадьевна: Мастер спорта по лёгкой атлетике. 2010 г. – победитель Первенства Сибирского федерального округа (Омск). 2012 г. – победитель Первенства Сибирского федерального округа (Кемерово). 2013 г. – серебряный призер Международного старта памяти братьев Знаменских (Иркутск), бронзовый призер Чемпионата России (Москва). 2014 г. – серебряный и бронзовый призер Первенства Сибирского федерального округа (Иркутск).

#### **Модуль 2. «Информационные технологии в образовании».**

#### **Задание №1 Работа с сайтом единой коллекции ЦОР**

- **4.** Ознакомиться с единой коллекции ЦОР, расположенной по адресу [http://school-collection.edu.ru](http://school-collection.edu.ru/)
- **5.** Осуществить планирование использования ЦОР по 2 разным школьным предметам (история,обществознание). Выполнить подбор различных типов ЦОР: текст/гипертекст с иллюстрациями, чертеж/график/схема, интерактивное задание, анимация, видеофрагмент для

использования на уроке (не менее 3 типов).

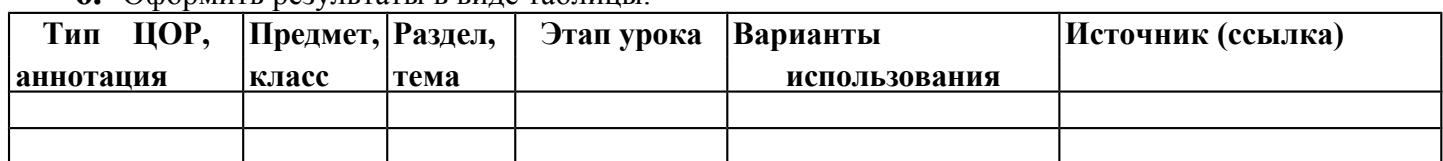

#### **6.** Оформить результаты в виде таблицы.

#### **Задание №2**

**Лабораторная работа:** Знакомство с интерфейсом и создание **страниц разного типа:**

#### **Конструктор школьных сайтов.**

**Задание 1.** Запустите Конструктор, щелкнув кнопку **Пуск/Конструктор сайтов**. Нажмите кнопку **(Новый проект):** Открыв окно выбора дизайна сайта, **Выберите шаблон** по своему вкусу.

Нажмите кнопку **«Вперед».** Укажите место, где будет находиться ваш **Проект** (предварительно создайте именную новую папку. Для этого нажмите кнопку «Создать папку» и введите имя папки). Нажмите на кнопку **«Завершить».** Автоматически в нем уже размещена первая страница.

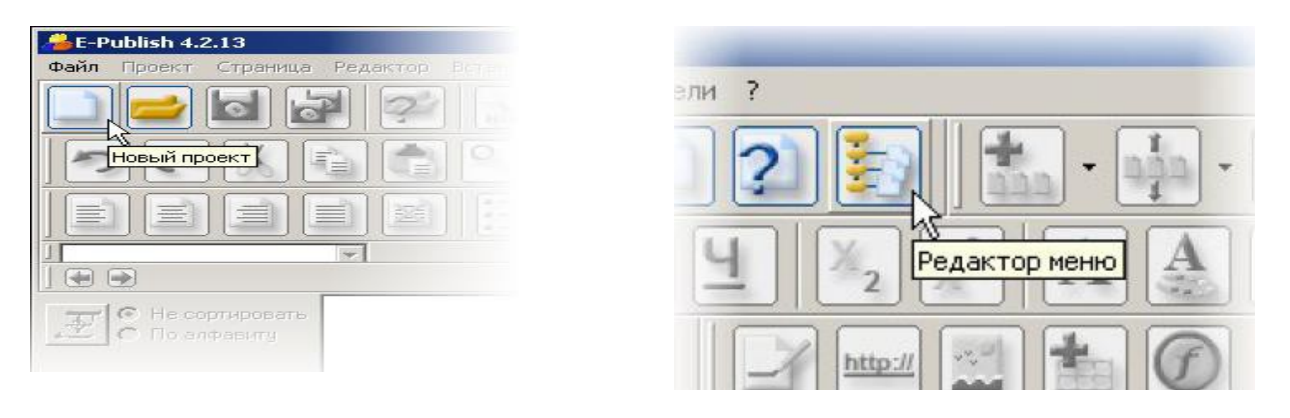

**Рис. Рабочие окна программы Конструктор школьных сайтов.**

*Рекомендация: в процессе работы необходимо сохранять промежуточные изменения в проекте (данная процедура обязательна и При закрытии Конструктора).*

**Задание 2.** Добавьте страницу в проект. Откроется окно **«Свойства страницы».** Выберите тип добавляемой страницы и затем присвойте странице нужное название. Выполните команду **«Добавить».** Страница появится на экране, а ее название добавится в **Меню проекта** и **Карту сайта.**

*Внимание! Конструктор позволяет создавать следующие типовые страницы учебника:*

- обычная (универсальная) страница с текстом, фотографиями, рисунками; новости;
- фотоальбом;
- тесты:
- анкеты;
- общение (создание видеоконференций).

**Задание 3.** Используя исходные материалы (созданные в других приложениях, например, в текстовом процессоре), наполните страницу. Выделите требуемый фрагмент текста. Из контекстного меню выберите **Копировать**. Откройте окно Конструктора. Поставьте курсор в место вставки и выберите из **меню Редактор** пункт **Вставить**. В тексте можно размещать пояснения в виде сносок. При наведении на сноску указателя мыши можно прочесть текст. Чтобы добавить сноску, выберите в разделе меню **«Вставка»** пункт **«Сноска».** В открывшемся окне введите текст сноски*.*

*Рекомендация: при переносе материалов из различных сред переносятся и параметры форматирования. Чтобы избежать нарушения внешнего вида вашего сайта, выделите вставленный объект и нажмите кнопку* **(Очистить форматы).** *Форматы удалятся, и Конструктор подставит стили, заданные для проекта.*

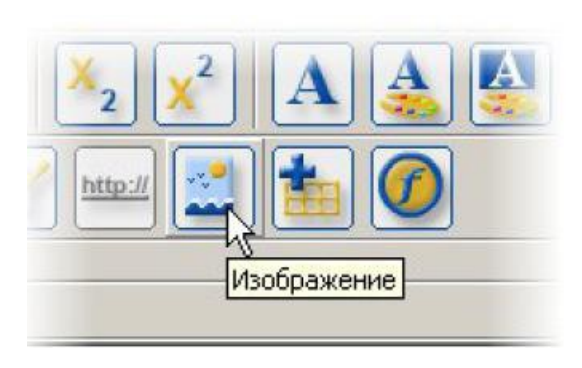

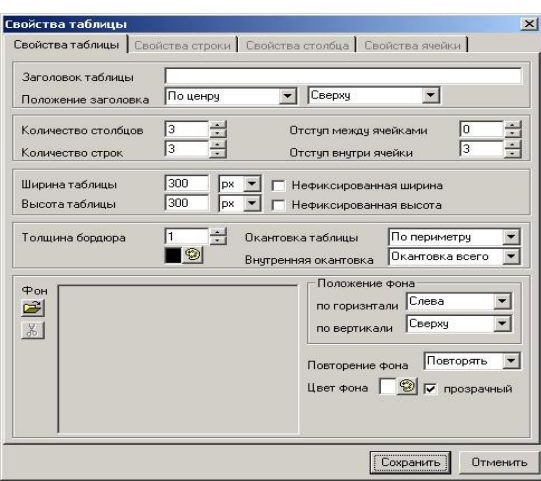

#### **Рис. Работа с объектами Рис. Работа с таблицей**

**Задание 4.** Используя исходные материалы (графические объекты), наполните страницу (см. рис. 25), для вставки картинки нажмите кнопку (Изображение). В окне **«Свойства изображения»** можно задать следующие свойства изображения:

- отступ от текста по горизонтали;
- отступ от текста по вертикали;
- обтекание текстом (влево, вправо, по центру, снизу, сверху);
- толщину бордюра вокруг картинки («0» бордюра нет);
- цвет бордюра.

После нажатия кнопки **«Сохранить»** изображение будет вставлено на страницу. При необходимости вы можете отредактировать изображение, перейдя по кнопке в графический редактор.

**Задание 5.** Используя исходные материалы, выполните вставку таблицы: для этого нажмите кнопку (Таблица). Откроется окно **«Свойства таблицы»** (см. рис. 26). Здесь можно задать параметры таблицы, обычные для любого текстового процессора:

- число строк;
- число столбцов;
- фиксированные или нет размеры ячеек;
- толщина и цвет бордюра;
- цвет фона таблицы и ячеек или прозрачность;
- фоновый рисунок таблицы.

При необходимости в ячейку таблицы можно вставлять: текст, картинку, flash (анимационный файл), другую таблицу.

**Задание 6.** Используя исходные материалы вставьте анимационные файлы на страницы проекта. Поставьте курсор в то место, куда надо вставить анимацию, и нажмите кнопку (Flash). Откроется окно проводника. Зайдите в папку, где лежат Flash-файлы: выберите требуемый файл и нажмите кнопку «Открыть». Откроется окно ввода параметров: задайте требуемую ширину и высоту. Поставьте галочку «Автостарт», если файл должен автоматически стартовать при открытии страницы, или «Повтор», если файл должен играть в цикле Burnand R режиме редактирования flash не отображается на странице.

вопросе».

и щелкнем «ОК».

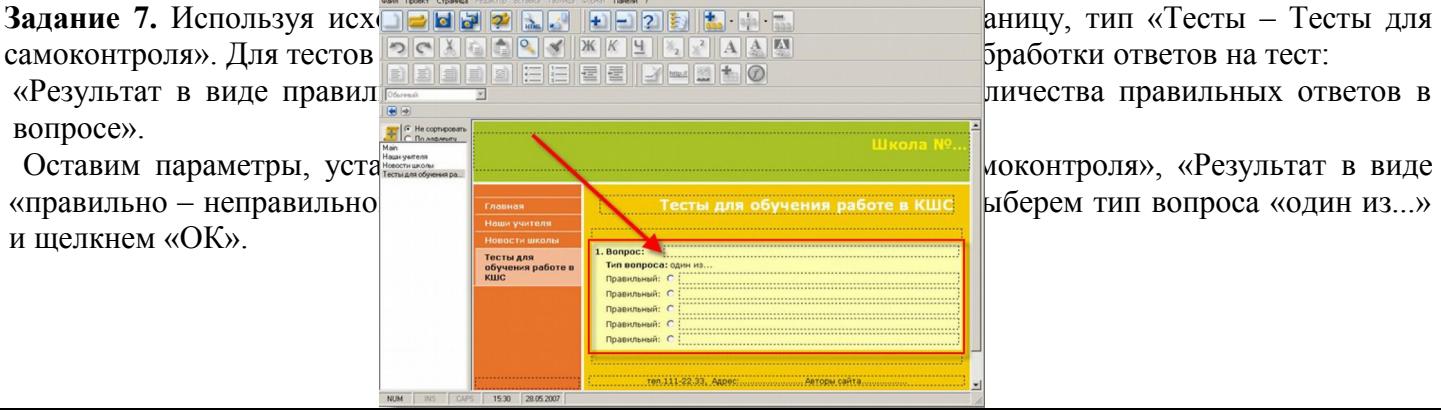

#### **Рис. Создание тестов**

**Задание 8.** Сохраните проект и конвертируйте его в HTML.

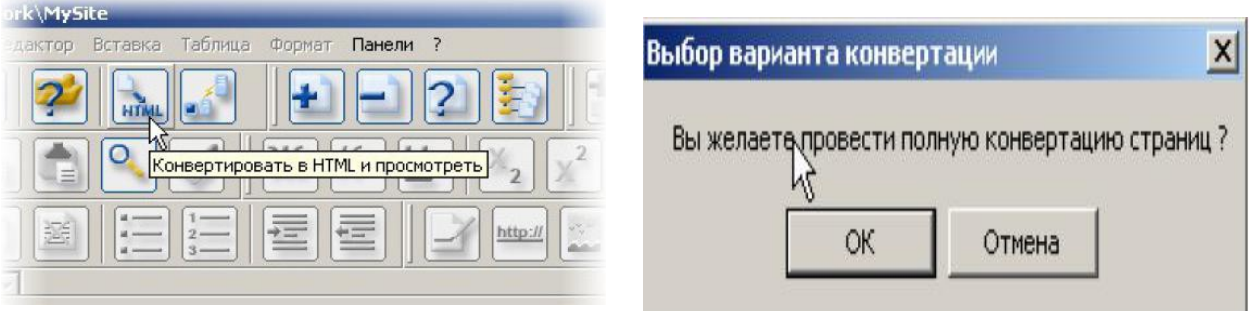

#### **Рис. Конвертация и сохранение результата работы**

**Задание 9.** Сохраните результат работы и покажите его преподавателю.

*Практические задания для самостоятельной работы студентов:* Используя календарнотематическое планирование по истории или обществознанию

создайте электронное учебное пособие для учащихся общеобразовательной школы по одному из разделов Программы.

#### *Вопросы для самопроверки*

- **3.** Какие отличия между визуальными и невизуальными Web-редакторами вы можете выделить?
- **4.** В чем, по вашему мнению, принципиальное отличие и что общего у Web-редакторов и Систем управления содержимым/контентом?
- **5.** Какие еще, кроме выше рассмотренных, системы управления контентом Вы можете выделить?
- **6.** Как выглядит структура веб-страницы?
- **7.** Как вставить изображение в HTML документ?
- **8.** Какие виды сайтов вы знаете?
- **9.** Каким образом обновляется информация на сайте? **Примерные темы для создания электронных учебных пособий для учащихся 8 класса:**
- **3)** Легкая атлетика (21 час)
- **4)** Гимнастика с элементами акробатики (18 часов)
- **5)** Спортивные игры (18 часов)
- **6)** Лыжная подготовка (18 час)
- **7)** Элементы единоборств (9 часов)

**Лабораторная работа:** Анализ и критерии оценки сайта.

**Задание 1.** Внимательно изучите презентацию «Анализ и критерии оценки сайта» **Задание 2.** Проанализируйте сайты и заполните таблицу.

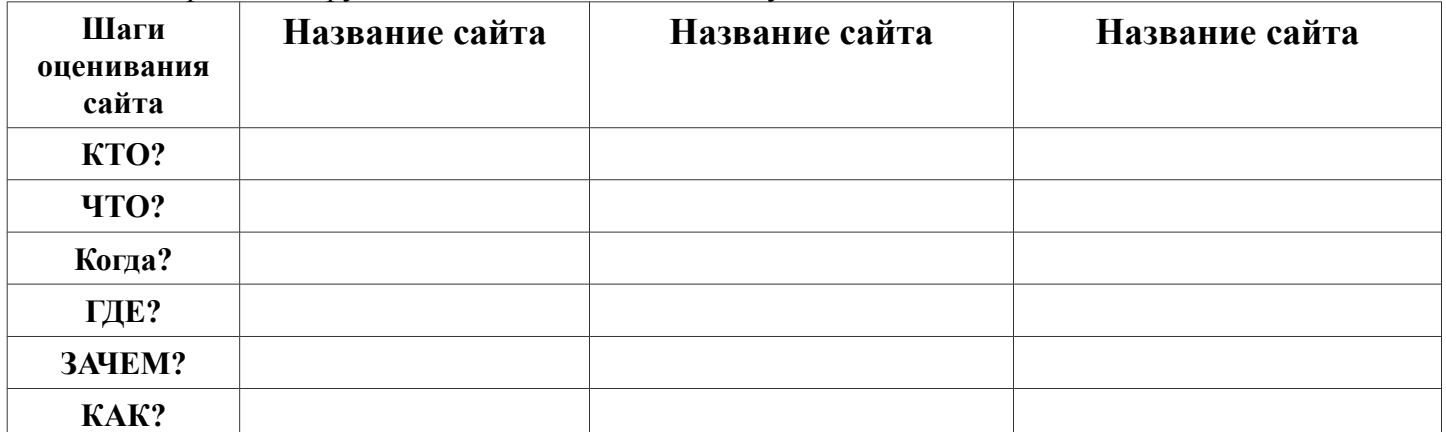

#### **Перечень сайтов для анализа: [http://www.kspu.ru](http://www.kspu.ru/)**

**<http://fizkultura-na5.ru/> http://обж.рф/ [http://www.openclass.ru](http://www.openclass.ru/)  <http://www.rusathletics.com/>**

#### **Примерные тестовые задания к модулю 1 «Информационная культура»**

**№1. Задан адрес электронной почты в сети Internet: user\_name@int.glasnet.ru. Каково имя владельца электронного адреса?** 

- **3.** int.glasnet.ru
- 4. user name
- **5.** glasnet.ru

#### **№2. Интернет – это:**

- **1.** локальная сеть
- **2.** региональная сеть
- **3.** глобальная сеть

#### **№3. Виртуальная барахолка это:**

- доска объявлений о представляемом товаре;
- место торговли:
- место общения продавцов и покупателей;

#### **№4. Интернет – это:**

- 1. локальная сеть
- 2. региональная сеть
- 3. глобальная сеть

#### **№5. Электронная почта позволяет передавать:**

- 1. только сообщения;
- 2. только файлы;
- 3. сообщения и приложенные файлы;

#### **№6. Телеконференция - это:**

- 1. обмен письмами в глобальных сетях;
- 2. система обмена информацией между абонентами компьютерной сети;
- 3. служба приема и передачи файлов любого формата.

#### **№7. Компьютер, предоставляющий свои ресурсы другим компьютерам при совместной работе, называется:**

- 1. коммутатором;
- 2. сервером;
- 3. модемом.

**№8. Основные критерии выбора программного обеспечения для организации системы электронного обучения -**
- 1. надежность и совместимость в эксплуатации
- 2. модульность
- 3. 1и 2 ответы верны

№9. Основной инструмент контроля знаний обучаемых в ЛО -

- 1. экзамен
- 2. тестовая полсистема
- 3. pedepar

№10. Развитие интернета, средств связи, телекоммуникаций, внедрение технической базы компьютеров, обеспечивающих оперативное получение результатов переработки информации и ее накопление характерно ДЛЯ...

## 1. информатизации общества

- 2. демократизации общества
- 3. иное

№11. Организованный социально-экономический и научно-технический процесс создания оптимальных

условий для удовлетворения информационных потребностей и

реализации прав граждан, органов государственной власти, органов местного самоуправления, организаций, общественных объединений на основе формирования и

использования информационных ресурсов - это

- а) информатизация общества
- b) компьютеризация общества
- с) информационное общество

 $N<sub>0</sub>12$ Социальный процесс, связанный со значительными изменениями в образе жизни населения, включающий также ликвидацию компьютерной неграмотности,

формирования культуры использования новых информационных технологий - это

- а) компьютеризация общества
- **b)** информатизация общества
- с) глобализания общества

№13. Для информатизации общества характерно

- а) полное использование достоверного, исчерпывающего и своевременного знания во всех видах человеческой деятельности
- **b)** развитие и внедрение технической базы компьютеров, обеспечивающих оперативное получение результатов переработки информации и ее накопление
- с) 1и 2 ответы верны

№14. Радикальные изменения, вызванные информационными технологиями;

формирование общества, основанного на знаниях и глобальной экономике это

- а) неоглобализм
- **b)** информационное общество
- с) информационная революция

№15 Общество, в котором большинство работающих занято производством, хранением, переработкой и реализацией информации, особенно высшей ее формы - знаний -это

- а) глобализация общества
- **b)** информационное общество
- с) компьютеризация общества

№16 Характерными чертами информационного общества являются

- а) информационные технологии охватывают все сферы социальной деятельности человека
- **b**) главной формой развития станет информационная экономика
- с) обе характеристики не верны

№17 Общество, в котором процесс компьютеризации дает людям доступ к надежным источникам информации, избавляет их от рутинной работы, обеспечивает высокий уровень автоматизации обработки информации в производственной и социальной сферах - это

- **a)** информатизация общества
- **b)** компьютеризация общества

## **c) информационное общество**

№18 Информационный компонент человеческой культуры в целом, объективно характеризующий уровень всех осуществляемых в обществе информационных процессов и существующих информационных отношений - это

## **a) информационная культура**

- b) культура личности
- c) экранная культура

№19 Уровень знаний, позволяющий человеку свободно ориентироваться в информационном пространстве, участвовать в его формировании и способствовать информационному взаимодействию - это

- **a)** экранная культура
- **b) информационная культура**
- **c)** общая культура

№20 Умение адекватно формулировать свою потребность в информации, осуществлять поиск нужной информации во всей совокупности информационных ресурсов, являются критериями

## **a) информационной культуры**

- b) компьютерной грамотности
- c) общей культуры личности

№21. Умение эффективно осуществлять поиск необходимой информации, адекватно отбирать и оценивать информацию, создавать качественно новую, владение навыками информационного общения и компьютерная грамотность, являются критериями

- **a)** информационной грамотности
- **b) информационной культуры**
- **c)** общей культуры личности

№22. Отдельные документы и отдельные массивы документов, документы и массивы документов в информационных системах (библиотеках, архивах, фондах, банках данных, других информационных системах) - это

## **a) информационные ресурсы**

- b) материальные ресурсы
- c) трудовые ресурсы

№23. Знания, подготовленные людьми для социального использования в обществе и зафиксированные на материальном носителе - это

- **a)** информационные продукты
- **b)** информационные услуги
- **c) информационные ресурсы**

## **Примерные тестовые задания к модулю2. «Информационные технологии в образовании».**

**№**1. Основной инструмент контроля знаний учащихся в образовательной среде –

- 1.экзамены
- 2.тестовая подсистема
- 3.система коммуникации
- №2. К электронному практикуму относятся
	- 1.виртуальный лабораторный практикум, автоматизированный лабораторный практикум, автоматизированный лабораторный практикум с удаленным доступом
	- 2.программа-тренажер, интерактивное техническое руководство

3.иное

- № 3 В качестве гиперссылок в электронном тексте могут выступать ссылки на ...
	- 1.словарь, персоналии, иллюстрации, структурные элементы текста, список организаций, сайты в сети интернет, персоналии авторов
	- 2.словарь, структурные элементы текста, сайты в сети интернет
	- 3.правильного ответа нет
- № 4. Повышение эффективности образовательного процесса при использовании ЦОР происходит из-за: 1.возможностей информационных технологий по формам представления материала, наличие специальных инструментов для активной работы со структурой эор
	- 2. взаиморасположения отдельных элементов эор, технических характеристик монитора компьютера,стационарного расположения монитора компьютера

3.иное

№5. Контрастную разметку следует применять для:

1.нумерация структурных частей материала, выделения наименований, выделения терминов, выделения определений 2.. выделения рисунков, выделения таблиц, нумерация структурных частей материала

3. иное

№6. Основные критерии выбора программного обеспечения для организации системы электронного обучения -

1. надежность и совместимость в эксплуатации

2. модульность

3.1и 2 ответы верны

# **3.3. Анализ результатов обучения и перечень корректирующих мероприятий по учебной дисциплине Лист внесения изменений**

Дополнения и изменения в рабочей программе дисциплины на 2018/2019 учебный год:

В рабочую программу дисциплины вносятся следующие изменения:

1. Список литературы обновлен учебными и учебно-методическими изданиями, электронными образовательными ресурсами. Обновлен перечень современных профессиональных баз данных и информационных справочных систем.

2. В фонд оценочных средств внесены изменения в соответствии с приказом «Об утверждении Положения о фонде оценочных средств для текущего контроля успеваемости, промежуточной и итоговой (государственной итоговой) аттестации» от 28.04.2018 № 297 (п)

Рабочая программа пересмотрена и одобрена на заседании кафедры

Внесенные изменения утверждаю:

Заведующий кафедрой Безруков А.А.

(ф.и.о., подпись)

Одобрено научно-методическим советом ИФКСиЗ «29» мая 2018г. Протокол №9

Председатель Бордуков М.И.

(ф.и.о., подпись)

## **Лист внесения изменений**

Дополнения и изменения рабочей программы на 2018/2019 учебный год

В рабочую программу вносятся следующие изменения:

**4.** На титульном листе РПД и ФОС изменено название ведомственной принадлежности «Министерство науки и высшего образования» на основании приказа «о внесении изменений в сведения о КГПУ им. В.П. Астафьева» от 15.07.2018 № 457 (п).

Рабочая программа пересмотрена и одобрена на заседании кафедры

Внесенные изменения утверждаю:

Заведующий кафедрой Пак Н.И. (ф.и.о., подпись)

Одобрено научно-методическим советом ИФКСиЗ

Председатель Бордуков М.И. (ф.и.о., подпись)

## **Лист внесения изменений**

Дополнения и изменения в учебной программе на 2019/2020 учебный

- 1. Список литературы обновлен учебными и учебно-методическими изданиями, электронными образовательными ресурсами.
- 2. Обновлен перечень лицензионного программного обеспечения.

Рабочая программа пересмотрена и одобрена на заседании кафедры 08 мая 2019 г. протокол № 9

Внесенные изменения утверждаю.

Заведующий кафедрой Пак Н.И. (ф.и.о., подпись)

Одобрено научно-методическим советом ИФКСиЗ «23» мая 2019 г. Протокол № 8

Председатель Бордуков М.И. (ф.и.о., подпись)

# **КАРТА ЛИТЕРАТУРНОГО ОБЕСПЕЧЕНИЯ ДИСЦИПЛИНЫ**

ИНФОРМАЦИОННАЯ КУЛЬТУРА И ТЕХНОЛОГИИ В ОБРАЗОВАНИИ

Направление 44.03.01 «Педагогическое образование» профиль

«Физическая культура» Квалификация (степень): Бакалавр по **очной** форме обучения (общая трудоемкость 5,0 з.е.)

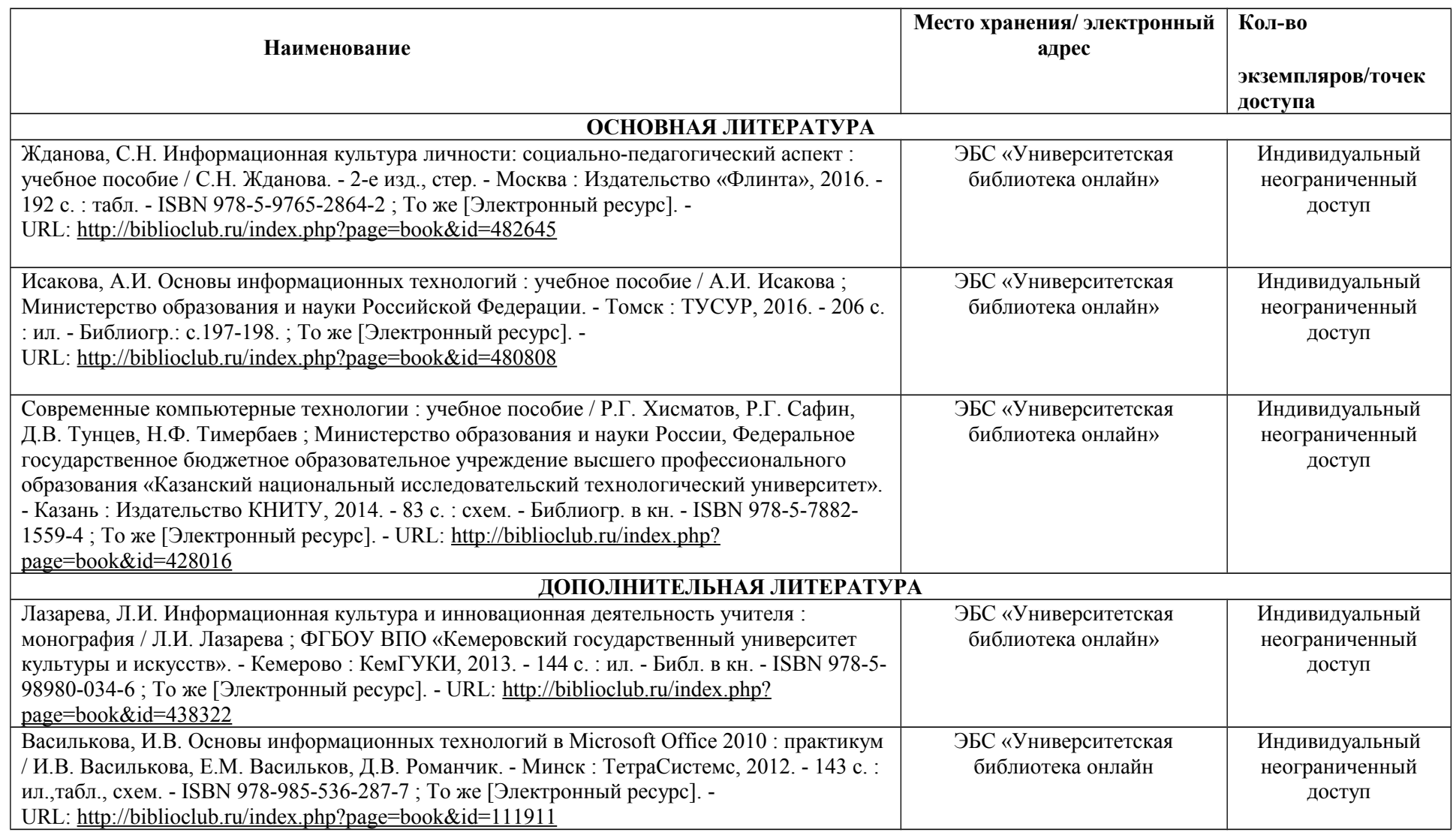

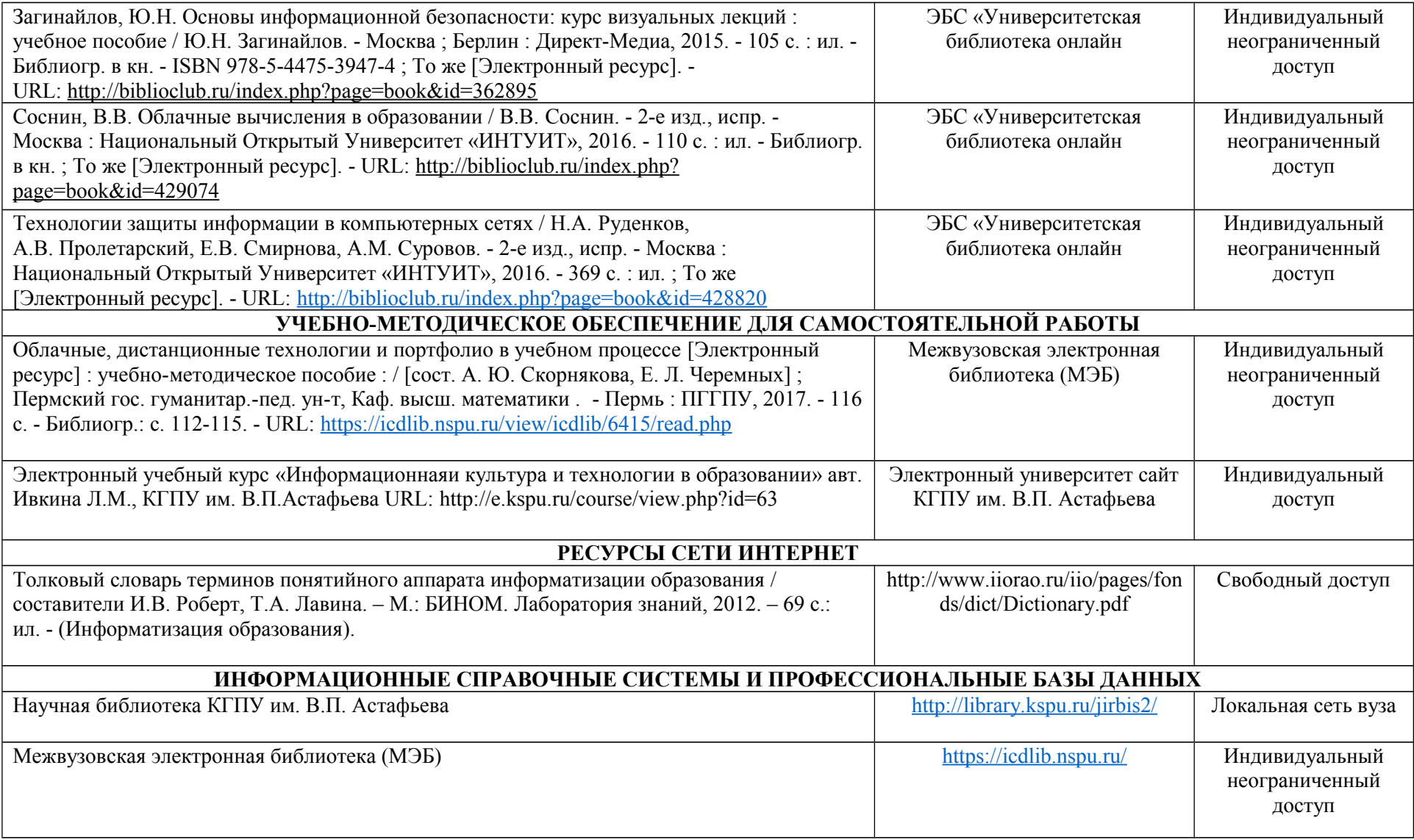

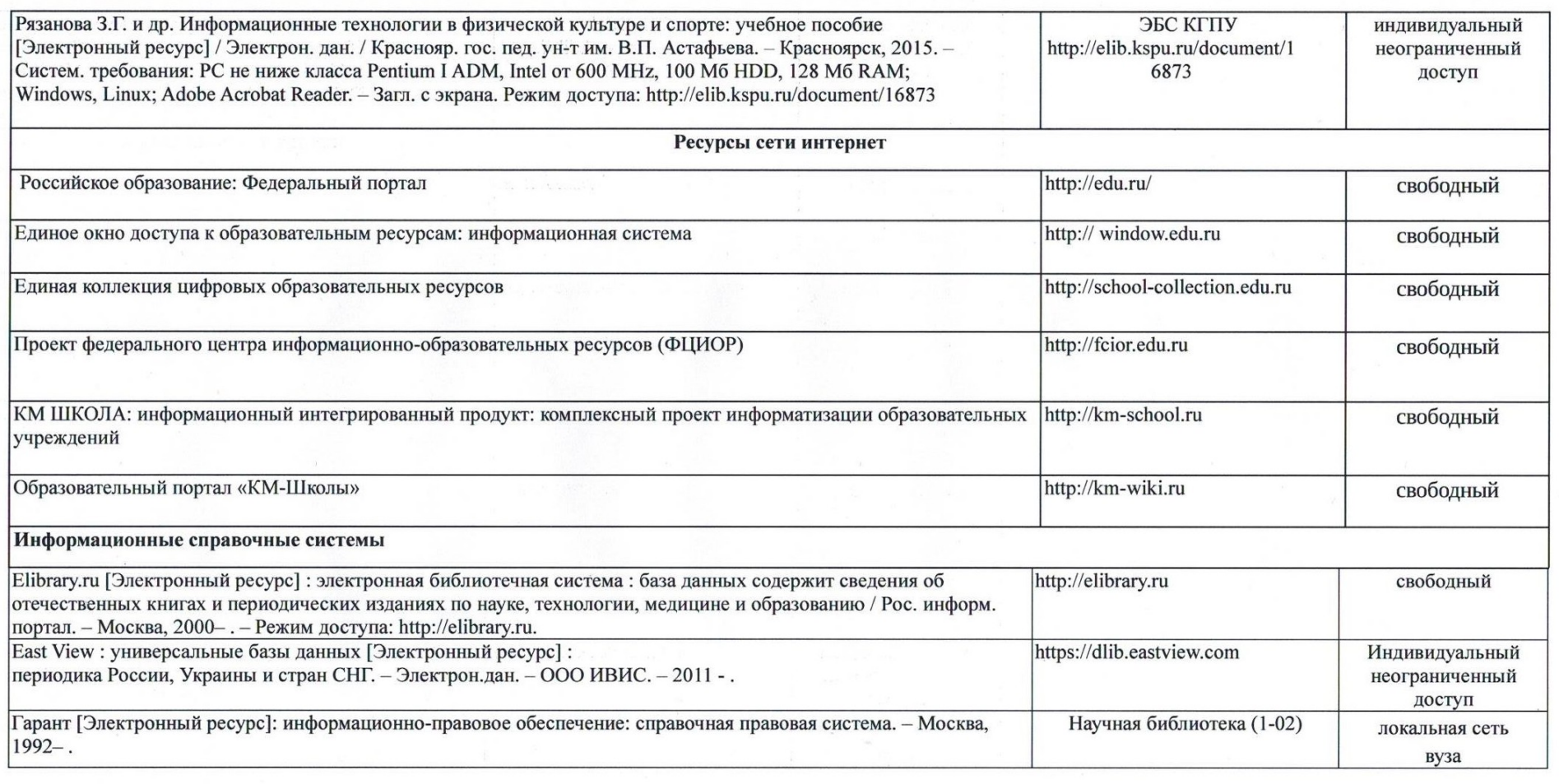

COГЛАСОВАНО:<br>- заин директоро надиной библиочеки МИ/ (Иденетина С.В.) 08.05.18<br>- (должность структурного подразделения) (подпись) (подпись) (Фамилия И.О.) (дата)

# **КАРТА МАТЕРИАЛЬНО-ТЕХНИЧЕСКОЙ БАЗЫ ДИСЦИПЛИНЫ**

ИНФОРМАЦИОННАЯ КУЛЬТУРА И ТЕХНОЛОГИИ В ОБРАЗОВАНИИ Направление 44.03.01 «Педагогическое образование» профиль «Физическая культура» Квалификация (степень): Бакалавр по **очной** форме обучения (общая трудоемкость 5,0 з.е.)

> **г. Красноярск, ул. Лебедевой, 89, (Корпус № 1)**

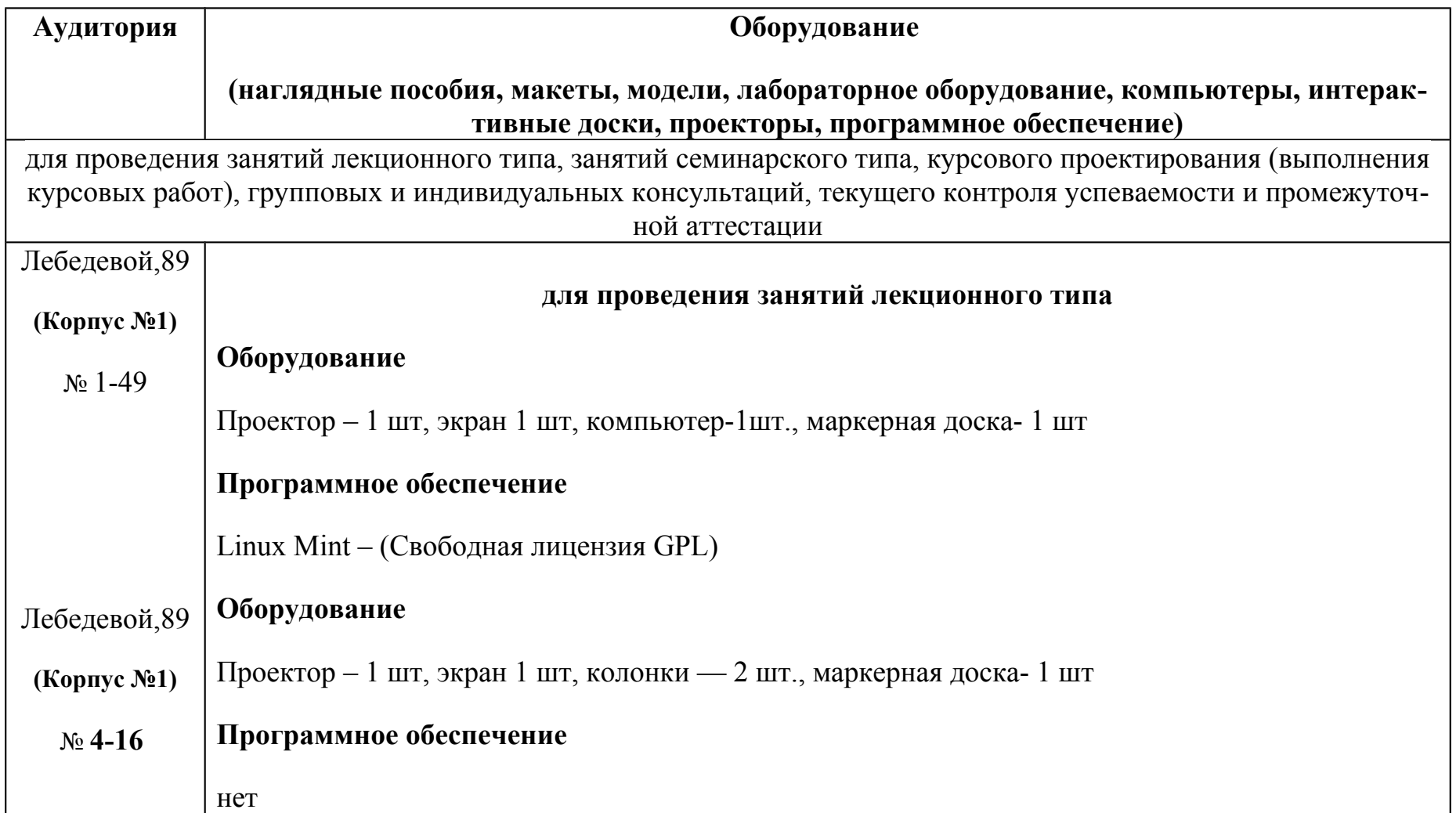

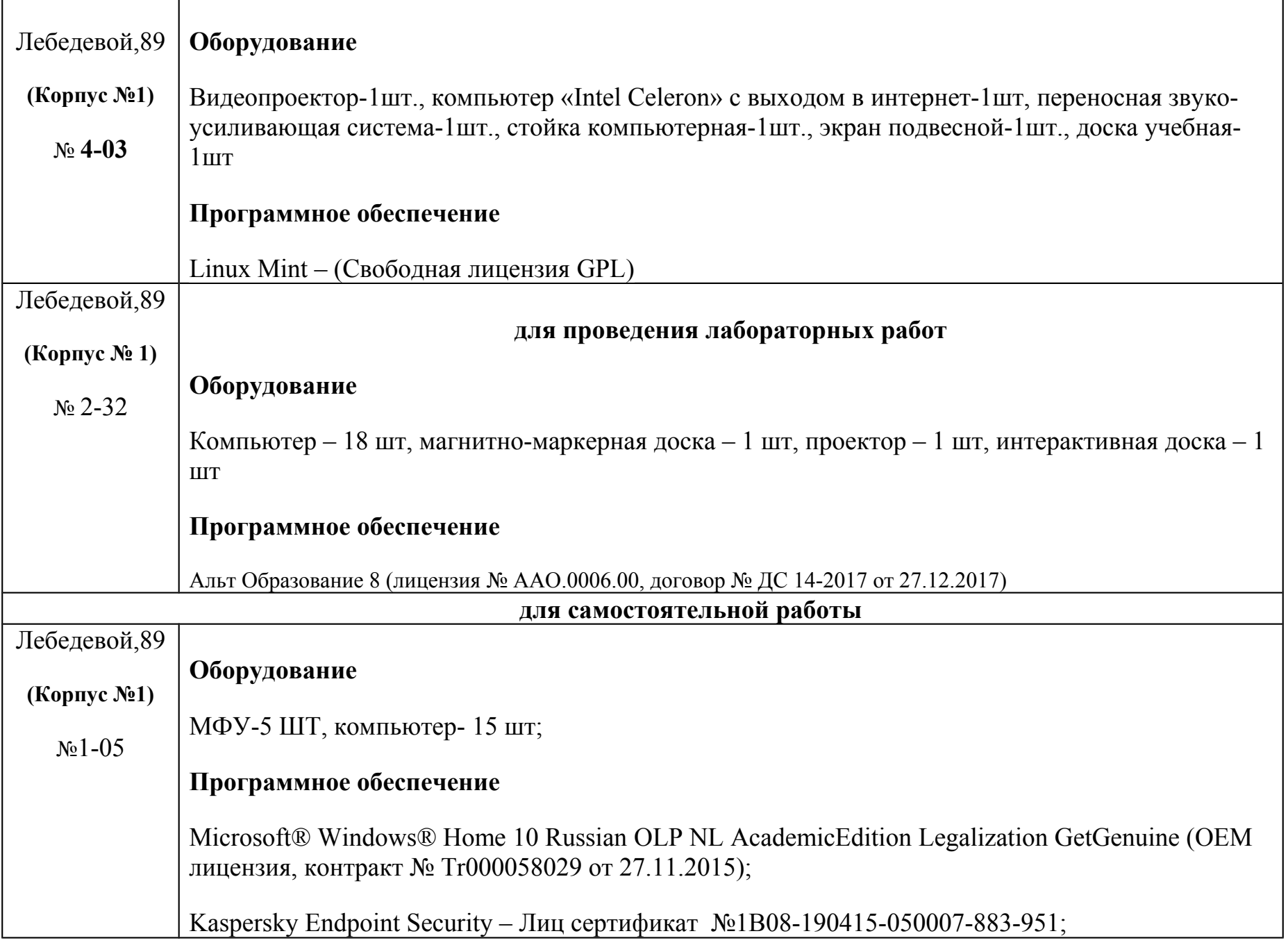

7-Zip - (Свободная лицензия GPL);

Adobe Acrobat Reader – (Свободная лицензия);

Google Chrome – (Свободная лицензия);

Mozilla Firefox – (Свободная лицензия);

LibreOffice – (Свободная лицензия GPL);

XnView – (Свободная лицензия);

Java – (Свободная лицензия);

VLC – (Свободная лицензия).

Гарант - (договор № КРС000772 от 21.09.2018)

КонсультантПлюс (договор № 20087400211 от 30.06.2016)

# **Оборудование**

ноутбук-10 шт.

# **Программное обеспечение**

Альт Образование 8 (лицензия № ААО.0006.00, договор № ДС 14-2017 от 27.12.2017 )